# **Appendix A - Transactions**

| Budgeting Transactions                                                                                                    | 1        |
|----------------------------------------------------------------------------------------------------|----------|
| AP Appropriation Input Document                                                                                                    |          |
| EB Expense Budget Document                                                                                                    |          |
| RB Revenue Budget Document                                                                                                    |          |
| Expenditures and Disbursements                                                                                                    |          |
| CX Check Cancellation                                                                                                    |          |
| II Internal Voucher Screen 1                                                                                                    |          |
| II Internal Voucher Screen 2<br>MW Manual Warrant Screen 1                                                                                                    |          |
| MW Manual Warrant Screen 2                                                                                                    |          |
| PV Payment Voucher Screen 1                                                                                                    |          |
| PV Payment Voucher Screen 2                                                                                                    |          |
| PVQ Quick Payment Voucher<br>P1 Vendor Payment Voucher                                                                                                    |          |
| P1 Vendor Payment Voucher<br>P2 Payment Voucher Reversal Screen 1                                                                                                    |          |
| P2 Payment Voucher Reversal Screen 2                                                                                                    |          |
| P3 P-Card Vendor Payment Voucher                                                                                                    |          |
| Revenues                                                                                                    | 54       |
|                                                                                                    |          |
| CR Cash Receipt Screen 1                                                                                                    |          |
| CR Cash Receipt Screen 1<br>CR Cash Receipt Screen 2                                                                                                    | 54<br>54 |
| CR Cash Receipt Screen 1<br>CR Cash Receipt Screen 2<br>CRQ Quick Cash Receipt                                                                                                    |          |
| CR Cash Receipt Screen 1<br>CR Cash Receipt Screen 2<br>CRQ Quick Cash Receipt<br>C1 Alternate Cash Receipt Screen 1                                                                                                    |          |
| CR Cash Receipt Screen 1<br>CR Cash Receipt Screen 2<br>CRQ Quick Cash Receipt                                                                                                    |          |
| CR Cash Receipt Screen 1<br>CR Cash Receipt Screen 2<br>CRQ Quick Cash Receipt<br>C1 Alternate Cash Receipt Screen 1<br>C1 Alternate Cash Receipt Screen 2<br>DS Deposit Suspense                                                                                                    |          |
| CR Cash Receipt Screen 1<br>CR Cash Receipt Screen 2<br>CRQ Quick Cash Receipt<br>C1 Alternate Cash Receipt Screen 1<br>C1 Alternate Cash Receipt Screen 2                                                                                                    |          |
| CR Cash Receipt Screen 1<br>CR Cash Receipt Screen 2<br>CRQ Quick Cash Receipt<br>C1 Alternate Cash Receipt Screen 1<br>C1 Alternate Cash Receipt Screen 2<br>DS Deposit Suspense<br><b>Purchasing</b>                                                                                                    |          |
| CR Cash Receipt Screen 1<br>CR Cash Receipt Screen 2<br>CRQ Quick Cash Receipt<br>C1 Alternate Cash Receipt Screen 1<br>C1 Alternate Cash Receipt Screen 2<br>DS Deposit Suspense<br><b>Purchasing</b><br>PO Purchase Order<br><b>General Accounting</b>                                                                                                    |          |
| CR Cash Receipt Screen 1<br>CR Cash Receipt Screen 2<br>CRQ Quick Cash Receipt<br>C1 Alternate Cash Receipt Screen 1<br>C1 Alternate Cash Receipt Screen 2<br>DS Deposit Suspense<br><b>Purchasing</b><br>PO Purchase Order<br><b>General Accounting</b><br>JV Journal Voucher<br>J1 Alternate Journal Voucher Screen 1                                                                                         |          |
| CR Cash Receipt Screen 1<br>CR Cash Receipt Screen 2<br>CRQ Quick Cash Receipt Screen 1<br>C1 Alternate Cash Receipt Screen 1<br>C1 Alternate Cash Receipt Screen 2<br>DS Deposit Suspense<br><b>Purchasing</b><br>PO Purchase Order<br><b>General Accounting</b><br>JV Journal Voucher<br>J1 Alternate Journal Voucher Screen 1<br>J1 Alternate Journal Voucher Screen 2                                       |          |
| CR Cash Receipt Screen 1<br>CR Cash Receipt Screen 2<br>CRQ Quick Cash Receipt Screen 1<br>C1 Alternate Cash Receipt Screen 1<br>C1 Alternate Cash Receipt Screen 2<br>DS Deposit Suspense<br><b>Purchasing</b><br>PO Purchase Order<br><b>General Accounting</b><br>JV Journal Voucher<br>J1 Alternate Journal Voucher Screen 1<br>J1 Alternate Journal Voucher Screen 2<br>J2 Fiscal Journal Voucher Screen 1 |          |
| CR Cash Receipt Screen 1<br>CR Cash Receipt Screen 2<br>CRQ Quick Cash Receipt Screen 1<br>C1 Alternate Cash Receipt Screen 1<br>C1 Alternate Cash Receipt Screen 2<br>DS Deposit Suspense<br><b>Purchasing</b><br>PO Purchase Order<br><b>General Accounting</b><br>JV Journal Voucher<br>J1 Alternate Journal Voucher Screen 1<br>J1 Alternate Journal Voucher Screen 2                                       |          |

| <ul> <li>J3 Special Revenue Journal Voucher Screen 2</li> <li>J4 Inter-Agency Journal Voucher</li> <li>J6 Agency Journal Voucher</li> <li>WV Warrant Voucher</li> </ul>                                                             |            |
|----------------------------------------------------------------------------------------------------|------------|
| Payroll                                                                                                    |            |
| J5 Interface Journal Voucher                                                                                                    |            |
| Federal Aid                                                                                                    |            |
| <ul> <li>FM Federal Aid Master Screen 1</li> <li>FM Federal Aid Master Screen 2</li> <li>FM2 Federal Aid Master Alternative Screen 1</li> <li>FM2 Federal Aid Master Alternative Screen 2</li> <li>FX Federal Aid Charge</li> </ul> |            |
| Projects                                                                                                    |            |
| <ul> <li>NP Non-Payable Invoice</li> <li>PJ Project Master Screen 1</li> <li>PJ Project Master Screen 2</li> <li>PX Project Charge</li> </ul>                                                                                       | 120<br>120 |

# **Budgeting Transactions**

# **AP** Appropriation Input Document

| STATUS: B/<br>H- APPI            | ROPRIATION INPUT SCREEN                  | 000-000 OF 000                        |
|----------------------------------|------------------------------------------|---------------------------------------|
| FUND: AGENCY: 107                | ORGN: NET APPR A<br>NET EST RECEIP       |                                       |
| APPR EN<br>ACT APPR UNIT TYPE DA | D<br>TE APPROPRIATION NAME               | SHORT NAME                            |
| GRP<br>CDE APPR AMOUNT           | REV/ CAT<br>I/D BCB CNTL EST RECEIPT AMT | BOND B/A CHECK<br>I/D SERIES OPT CASH |
| 01-                              |                                          |                                       |
| 02-                              |                                          |                                       |
| 03-                              |                                          |                                       |
| 04-                              |                                          |                                       |
|                                  |                                          |                                       |

### **Coding Instructions**

The Appropriation (AP) document records appropriations. Each document can record multiple appropriations per fund. Each line creates an entry on Appropriation Inquiry Extended (EAP2). This document can also be used to modify existing appropriations.

| COMMAND AREA | See Chapter 4, "Document Processing", in the <i>ISIS/AFS Online Features Guide</i> for an explanation of the command area fields.                                                                                                    |
|--------------|----------------------------------------------------------------------------------------------------|
| APPR DATE    | Inferred. The current date entered for this document type on Date (DATE).                                                                                                    |
| ACCTG PRD    | Optional. If blank, the accounting period defaults to the accounting period associated with the appropriation transaction date (in Calendar Date (CLDT)). If you want these transactions to be recorded in a prior accounting period, enter the desired period using fiscal month and fiscal year (it must be open). You cannot enter a future period.                                                                                                    |
| BUDGET FY    | Required. Enter the last two digits of the fiscal year to which this document applies. The year must be open in Fiscal Year (FSYR).                                                                                                    |
| FUND         | Required. If you are adding a new appropriation, enter a valid code from Fund (FUN2). If you are modifying an existing appropriation, enter the fund code that was recorded on the document when this appropriation was originally defined.                                                                                                    |
| AGENCY       | Required. This field is populated when the document is created. The agency number will be the one used on SUSF to create the document. This field can be changed to another valid agency number from Agency (AGC2). If you are adding a new unit of appropriation, enter a valid code from Agency (AGC2). The fund/agency combination must also be valid in Fund Agency (FGY2) for the coded budget fiscal year. If you are changing an existing appropriation, the agency code must agree with the number recorded on the document when this unit of appropriation was originally defined. |

| ORGN                   | Leave b                      | lank. This field is not used by the state of Louisiana.                                                                                                    |
|------------------------|------------------------------|----------------------------------------------------------------------------------------------------|
| NET APPR AMOUNT        | appropri                     | d if adding or modifying either expenditure or general fund<br>iation lines. Enter the total of all APPR AMOUNT lines on the<br>nt. This total is the net of all increase and decrease APPR<br>NT lines. Do not code cents. Do not code a negative or positive                           |
| NET EST RECEIPT<br>AMT | financin<br>on the d         | d if adding or modifying estimated receipt lines for means of<br>g appropriations. Enter the total of all EST RECEIPT AMT lines<br>ocument. This total is net of all increase and decrease NET EST<br>PT AMT lines. Do not code cents. Do not code a negative or<br>sign.                |
| ACT                    | Require                      | d. Enter one of the following actions:                                                                                                    |
|                        | "A"                          | To add a new appropriation, or to reactivate an in-active unit of appropriation.                                                                                                    |
|                        | "C"                          | To modify appropriation amounts, appropriation names, estimated receipt amounts, end dates (appropriation type 02 only), control options, group codes, or other fields.                                                                                                    |
|                        | "D"                          | To deactivate an existing active unit of appropriation. This will result in a status of "I" on EAP2.                                                                                                    |
| APPR UNIT              | Require<br>appropri          | d. Assign a new code if you are adding a new unit of ation to the system. Otherwise, enter a previously defined code.                                                                                                    |
| APPR TYPE              | Regular                      | d. The default appropriation type is 01, which represents a Appropriation. The other valid type is 02 for a Continuing riation. The State of Louisiana does not use appropriation types 03                                                                                               |
| END DATE               | date for<br>"02", yo<br>MMDD | d. If APPR TYPE = "01", the end date defaults to the month end the $14^{th}$ period on Accounting Period (APRD). If APPR TYPE = ou are required to enter an appropriation end date. Code in YY format. No spending against this appropriation (type 01 or be allowed after the end date. |
| APPROPRIATION<br>NAME  | want to                      | l. If you are adding a new appropriation, enter the name that you appear on reports. If you enter a new name for a previously code, the system adopts the new name.                                                                                                    |
| SHORT NAME             | to appea                     | l. When adding a new appropriation, enter the name that you want<br>ar on reports when there is not enough room for the full name. If<br>ar a name for a previously defined code, the system adopts the new                                                                              |
| GRP CDE                |                              | d. Represents the appropriation group code associated with this ation. Valid group codes are listed on Appropriation Group Code .                                                                                                    |

| APPR AMOUNT     | required<br>appropr<br>fund, th | ed only if adding or modifying appropriation amounts. Not<br>d if names are being changed. Do not code cents. If the<br>iation control option in Fund (FUN2) is "C" for this document's<br>ne revised amount on a modify cannot be less than the amount<br>obligated against this appropriation. |
|-----------------|---------------------------------|----------------------------------------------------------------------------------------------------|
| I/D             | "D" for                         | ed when a modify "C" action is used. Enter "I" for increase and decrease. When an add "A" is used, the system default is "I" for e. This field can be left blank when an "A" action is used.                                                                                                    |
| REV/BCB         | Leave b                         | blank. This field is not used by the State of Louisiana.                                                                                                    |
| CAT CNTL        | for exp<br>appropr              | ed. This option establishes the extent of budget control exercised<br>penditure object categories for each appropriated program<br>iation. This budget control is monitored by Appropriation by<br>Category Inquiry (APCT). The valid options are:                                               |
|                 | "C"                             | Full control - transactions must be less than or equal to remaining APCT budget amounts.                                                                                                    |
|                 | "P"                             | Presence control - transactions must have a corresponding budget<br>entry on APCT, but budget amounts are not compared.                                                                                                    |
|                 | "N"                             | No control - no validations occur against APCT entries.<br>Although transactions are not validated against APCT, AFS maintains amount, pre-encumbered amount, encumbered amount, and expended amount for on-line inquiry. CAT CNTL is set to "N" for the State of Louisiana.                     |
| EST RECEIPT AMT | if name<br>control<br>amount    | ed if adding or modifying estimated receipt amounts. Not required<br>es are being changed. Do not code cents. If the appropriation<br>option in Fund (FUN2) is "C" for this document's fund, the revised<br>on a modify cannot be less than the amount already obligated<br>this appropriation.  |
| I/D             | Enter "I                        | ed when a modify "C" action is used. Enter "D" for Decrease.<br>" for Increase. When an add "A" action is used, the system default<br>r increase. This field can be left blank when an "A" action is used.                                                                                       |
| BOND SERIES     | Optiona                         | al. Entered after lines of credit have been liquidated by bond sales.                                                                                                    |
| B/A OPT         | Require                         | ed. Used for the calculation of budget authority. Valid options are:                                                                                                    |
|                 | "N"                             | Appropriation Only. Uses the current appropriation amount on Appropriation Inquiry (Extended) (EAP2) in the calculation of budget authority.                                                                                                    |
|                 | "A"                             | Actual receipts. Uses the ACT (actual) amount and the current appropriation amount on EAP2 in the calculation of budget authority.                                                                                                    |
|                 | "Е"                             | Estimated receipts. Uses the current estimated receipts amount on EAP2 to calculate budget authority.                                                                                                    |

BUDGETING

"L" The lesser of actual or estimated receipts. Uses the *lesser* of the ACT (actual) amount <u>or</u> the current estimated receipts amount on EAP2 to calculate budget authority.

# CHECK CASH Required. The check cash flag establishes cash control for the appropriation. Valid options are:

- "N" Available cash for the appropriation is not verified for this appropriation.
- "C" Available cash for the appropriation must be verified using the amount of cash contained on Cash Available (CASH).
- "M" Available cash for the appropriation must be verified using the means of financing appropriation. It is calculated for the appropriation using the following formula: Available Cash = Actual Receipts Expended Amount. The results of this calculation cannot be less than zero.

### EB Expense Budget Document

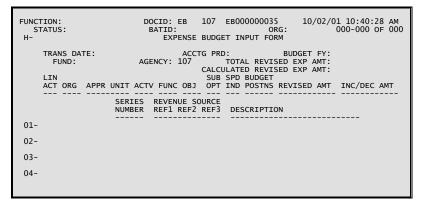

### **Coding Instructions**

The Expense Budget (EB) document establishes and maintains line item expense budgets for expenditure organization/expenditure object combinations.

| COMMAND AREA                  | See Chapter 4, "Document Processing", in the <i>ISIS/AFS Online Features Guide</i> for an explanation of the command area.                                                                                                    |
|-------------------------------|----------------------------------------------------------------------------------------------------|
| TRANS DATE                    | Inferred. The current date entered for this document type on Date (DATE).                                                                                                    |
| ACCTG PRD                     | Optional. If left blank, the accounting period is inferred from the transaction date. If you want a transaction to be recorded in an accounting period other than the inferred accounting period, enter the desired period (it must be open). You cannot enter future periods.                                                                                                    |
| BUDGET FY                     | Required. Enter the last two digits of the fiscal year to which this document applies. The year must be open on Fiscal Year (FSYR).                                                                                                    |
| FUND                          | Required. The fund budgeted to pay for the objects listed on this document. The code used must be valid on Fund (FUN2) for the budget fiscal year. If you are changing existing lines, this code must match the previously assigned fund code.                                                                                                    |
| AGENCY                        | Inferred from document number. If agency whose budget line(s) are to be affected is different from agency in document number, enter that code. The code must be valid on Agency (AGC2) and the fund/agency combination must be valid on Fund Agency (FGY2) for the budget fiscal year. If you are changing existing lines, this code must match the previously assigned agency code. |
| TOTAL REVISED<br>EXP AMT      | Required. Enter the sum of all entries in the REVISED AMT column. Do not code cents. Do not code a negative or positive sign.                                                                                                    |
| CALCULATED<br>REVISED EXP AMT | Protected. It is the system computed total of the REVISED AMT column.                                                                                                    |

BUDGETING

| LIN ACT   | Required. Enter one of the following actions for the expenditure budget line:                                                                                                    |
|-----------|----------------------------------------------------------------------------------------------------|
|           | "A" to add new lines to the budget or reactivate an inactive line.                                                                                                    |
|           | "C" to change the description or the two amount fields on active lines.                                                                                                    |
|           | "D" to deactivate a line. Since the Expenditure Budget Control option on Fund (FUN2) is set to "C", no further obligations may be made against this budget line.                                                                                                    |
|           | "S" to change description, spending control indicator, sub-object option, or amounts.                                                                                                    |
| ORG       | Required. The organization code used must be valid on Organization (ORG2) for the budget fiscal year and must have organization type "2". If you are changing existing lines, this code must match the previously assigned organization code.                                                                                       |
| APPR UNIT | Inferred. The code used must be valid and active on Appropriation<br>Inquiry (Extended) (EAP2). This field will be inferred from Organization<br>(ORG2) using the coded agency and organization.                                                                                                    |
| ACTV      | This field is required when dictated by state policy. Otherwise, leave blank. (See the <i>OSRAP Policy and Procedures Manual</i> for a detailed explanation.)                                                                                                    |
| FUNC      | Optional. May be used to further classify expenditures or revenues<br>beyond object/sub-object, revenue source/sub-revenue source, reporting<br>category or grant levels. If used, the code must be valid on Function<br>(FUNC).                                                                                                    |
| OBJ       | Required. Enter the code for the object being budgeted. The code used must be valid in Object (OBJ2) for the budget fiscal year. You cannot change this code on a previously entered line.                                                                                                    |
| SUB OPT   | Optional. Enter "Y" if you want to require sub-object codes on accounting transactions recorded against this budget line. (Sub-objects provide more detail for reporting purposes.) Leave the field blank if you do not want to require sub-objects on accounting transactions.                                                     |
|           | On a previously entered line, to change the field from blank to "Y", use "S" in the line action field and enter the "Y". To change the field from "Y" to blank, use "S" in the line action field and enter an asterisk (*).                                                                                                    |
| SPD IND   | Optional. Enter "Y" if you want to override a "P" or "N" Expense Budget<br>Control Option on Fund (FUN2) for this line only. A "Y" means that even<br>though the fund as a whole is not subject to expense budget control,<br>spending for the object defined on this line is restricted to the CUR MOD<br>BUDGETED AMOUNT on EEX2. |
|           | On a previously entered line, to change the field from blank to "Y", use "S" in the line action field and enter the "Y." To change the field from "Y" to blank, use "S" in the line action field and enter an asterisk (*).                                                                                                    |

| BUDGET POSTNS                      | Leave blank. This field is not used by the State of Louisiana.                                                                                                    |
|------------------------------------|----------------------------------------------------------------------------------------------------|
| REVISED AMT                        | Required if adding a new line or changing an amount. May be zero. Do not code cents; round off to the nearest dollar. Do not code a negative or positive sign.                                                                                                    |
|                                    | The REVISED AMT is the new amount of budget for this line. For<br>example, if the current budget amount for the line is 75 dollars and it<br>should be 30 dollars, the REVISED AMT will be 30 dollars. If changing a<br>previous entry, check the Expense Budget Control Option in Fund<br>(FUN2). If the value recorded there for this document's fund is "C", the<br>new revised budget amount must be equal to or greater than the amount<br>currently obligated against the budget line.                                    |
| INC/DEC AMT                        | Required if REVISED AMT is coded. Leave blank, otherwise. May be zero. Do not code cents; round off to the nearest dollar. Do not code a negative or positive sign. Enter the <i>unsigned</i> difference between the REVISED AMT and the CUR MOD BUDGETED AMT on Expense Budget Inquiry (Extended) (EEX2). For example, if the current budget amount for the line is 75 dollars, and it should be 30 dollars, the INC/DEC AMT will be 45 dollars. On new lines, the INC/DEC amount will be equal to the revised amount entered. |
| SERIES NUMBER                      | Leave blank. This field is not used by the State of Louisiana.                                                                                                    |
| REVENUE SOURCE<br>REF1, REF2, REF3 | Leave blank. This field is not used by the State of Louisiana.                                                                                                    |
| DESCRIPTION                        | Optional, for reporting purposes only. If left blank when adding a new line, the description will be inferred from Object (OBJ2). If entered, the user designated description will be displayed on Expense Budget Inquiry (Extended) (EEX2).                                                                                                    |
|                                    | To change a previous entry, use "C" or "S" in the Action column and enter<br>the new description exactly the way you want it to appear on reports.                                                                                                    |

# **RB** Revenue Budget Document

| FUNCTION:<br>STATUS:<br>H- | DOCID: RB 107 RB000000009 10/02/01 10:56:44 AM<br>BATID: ORG: 000-000 OF 000<br>REVENUE BUDGET INPUT FORM |
|----------------------------|----------------------------------------------------------------------------------------------------|
| FUND:                      | DATE: ACCTG PRD: BUDGET FY:<br>AGENCY: 107 TOTAL REVISED REVENUE AMT:<br>CALCULATED REVISED REVENUE AMT:  |
| LIN<br>ACT                 | REV<br>ORGN ACTV SRCE APPR UNIT REVISED AMT INC/DEC AMT                                                   |
|                            |                                                                                                    |
|                            | DESCRIPTION                                                                                               |
| 01-                        |                                                                                                    |
| 02-                        |                                                                                                    |
| 03-                        |                                                                                                    |
| 04-                        |                                                                                                    |
|                            |                                                                                                    |
|                            |                                                                                                    |

# **Coding Instructions**

The Revenue Budget (RB) document establishes and maintains line item revenue budgets for revenue organization/revenue source combinations.

| COMMAND AREA                         | See Chapter 4, "Document Processing", in the <i>ISIS/AFS Online Features Guide</i> for an explanation of the command area fields.                                                                                                    |
|--------------------------------------|----------------------------------------------------------------------------------------------------|
| TRANS DATE                           | Inferred. The current date entered for this document type on Date (DATE).                                                                                                    |
| ACCTG PRD                            | If left blank, the accounting period is inferred from the transaction date. If<br>you want a transaction to be recorded in an accounting period other than<br>the inferred accounting period, enter the desired period (it must be open).<br>You cannot enter future periods.                                                                  |
| BUDGET FY                            | Required. Enter the last two digits of the applicable fiscal year. The year must be open on Fiscal Year (FSYR).                                                                                                    |
| FUND                                 | Required. The fund budgeted to receive the revenues listed in this document. The code used must be valid on Fund (FUN2) for the budget fiscal year. If you are changing existing lines, this code must match the previously assigned fund code.                                                                                                |
| AGENCY                               | Required. Enter the code for the agency budgeted to receive the revenues listed in this document. The code used must be valid on Agency (AGC2), and the fund/ agency combination must be valid on Fund Agency (FGY2) for the budget fiscal year. If you are changing existing lines, this code must match the previously assigned agency code. |
| TOTAL REVISED<br>REVENUE AMT         | Required. Enter the total of all entries in the REVISED AMT column. Do not code cents. Do not code a negative or positive sign.                                                                                                    |
| CALCULATED<br>REVISED<br>REVENUE AMT | Protected. It is the system-computed total of the REVISED AMT column.                                                                                                    |

| LIN ACT     | equired. Enter one of the following:                                                                                                    |                                                                       |
|-------------|----------------------------------------------------------------------------------------------------|-----------------------------------------------------------------------|
|             | "A" to add a new line or reactivate an inactive line.                                                                                                    |                                                                       |
|             | "C" to change the description or the two amount column                                                                                                    | IS.                                                                   |
|             | "D" to deactivate a line. No further revenue can be<br>against inactive lines when the revenue budget contr<br>"P" (presence control) on Fund (FUN2).                                                                                                    |                                                                       |
| ORGN        | Required. The organization code used must be valid on C (ORG2) for the budget fiscal year and must have organization you are changing existing lines, this code must match the assigned organization code.                                                                                                    | type "1". If                                                          |
| ACTV        | This field is required when dictated by state policy. Other blank. (See the <i>OSRAP Policy and Procedures Manual</i> for explanation.)                                                                                                    |                                                                       |
| REV SRCE    | Required. Enter the code for the revenue that is represented<br>The code used must be valid on Revenue Source (RSR2) for<br>fiscal year. You cannot change this code on a previously en                                                                                                    | the budget                                                            |
| APPR UNIT   | Inferred. The code used must be valid and active in Appropria<br>(Extended) (EAP2). This field will be inferred from Organizat<br>using the coded agency and organization.                                                                                                    |                                                                       |
| REVISED AMT | Required if adding a new line or changing an amount. May l<br>not code cents; round off to the nearest dollar. Do not code a<br>positive sign. The REVISED AMT is the new amount of bu-<br>line. For example, if the current budget for the line is 75 do<br>should be 30 dollars, the REVISED AMT will be 30 dollars.                                                                                                    | negative or<br>dget for this<br>Illars, and it                        |
| INC/DEC AMT | Required if REVISED AMT is filled in. Leave blank, otherw zero. Do not code cents, round off to the nearest dollar. Do negative or positive sign. Enter the <i>unsigned</i> difference be REVISED AMOUNT and the CUR MOD BUDGETED Revenue Budget Inquiry (REV2). For example, if the current the line is 75 dollars, and it should be 30 dollars, the INC/DEC be 45 dollars. On new lines, it will be equal to the REVISED | o not code a<br>between the<br>O AMT on<br>c amount for<br>C AMT will |
| DESCRIPTION | Optional, for reporting purposes only. If left blank when ad<br>line, the description will be inferred from Revenue Source<br>entered, the user designated description will be displayed of<br>Budget Inquiry (REV2).                                                                                                    | (RSR2). If<br>on Revenue                                              |
|             | To change a previous entry, use "C" in the Action column a<br>new description exactly the way you want it to appear                                                                                                    |                                                                       |

# **Expenditures and Disbursements**

# **CX** Check Cancellation

| FUNCTION:<br>STATUS:<br>H- | DOCID: CX 107 CX000000<br>BATID:<br>CHECK CANCELLATION INPUT | ORG: 000-000 OF 000                             |
|----------------------------|--------------------------------------------------------------|-------------------------------------------------|
| CAN DATE:                  | BANK ACCT CODE: ACCT                                         | G PRD:                                          |
|                            | EFT<br>IND CHECK NUMBER MW NUMBER                            | TRAVEL CASH SCHED<br>CHECK NUMBER ACCT PAY DATE |

# **Coding Instructions**

The Check Cancellation (CX) document cancels checks or warrants written against payment voucher (PV) documents. This document will be used by the State Treasurer's Office to reschedule or cancel payment voucher documents.

| COMMAND AREA   | See Chapter 4, "Document Processing", in the <i>ISIS/AFS Online Features Guide</i> for an explanation of the command area fields.                                                                                                    |  |  |  |  |
|----------------|----------------------------------------------------------------------------------------------------|--|--|--|--|
| CAN DATE       | Inferred. The current date entered for this document type on Date (DATE).                                                                                                    |  |  |  |  |
| BANK ACCT CODE | Required. Enter the code of the bank account against which the check or MW was originally drawn. This code will be validated against the fund entered on Open PV Line Inquiry (OPVL).                                                                                                    |  |  |  |  |
| ACCTG PRD      | Optional. If left blank, the accounting period defaults to the accounting period associated with the CX document cancellation date (in Calendar Date (CLDT)). If you want the cancellation transaction(s) to be recorded in a prior accounting period, enter the desired fiscal month and fiscal year (it must be open on Accounting Period [APRD]). |  |  |  |  |
| CAN TYPE       | Required. Enter the type of cancellation you want applied to this check or<br>Manual Warrant. Valid types are:                                                                                                    |  |  |  |  |
|                | "1" Cancel check and reopen and reschedule Payment Voucher.                                                                                                    |  |  |  |  |
|                | "3" Cancel check and do <u>not</u> reopen or reschedule Payment Voucher.<br>CX Type 3 updates the Cancelled Vouchers Payable liability<br>account.                                                                                                    |  |  |  |  |

| VENDOR CODE            | Required. Enter the same vendor code that was used for the check or MW being canceled.                                                                                                    |
|------------------------|----------------------------------------------------------------------------------------------------|
| EFT IND                | This field indicates whether the original Payment Voucher was paid<br>electronic funds transfer (EFT). Valid values are: "Y" (Yes), or "N" or<br>blank (No). The EFT Indicator can be changed on Payment Voucher<br>Scheduling (SCH2) for the rescheduled Payment Voucher if CX Type 1<br>was used. |
| CHECK NUMBER           | Required if this CX document line is for a check number (check issued through the automated disbursement process). Leave blank if this CX document line is for a MW number (check issued through the Manual Warrant process).                                                                       |
| MW NUMBER              | Required if this CX Document line is for a MW number (check issued through the Manual Warrant process). Leave blank if this CX Document line is for a check number (check issued through the automated disbursement process).                                                                       |
| TRAVEL CHECK<br>NUMBER | Leave blank. This field is not used by the State of Louisiana.                                                                                                    |
| CASH ACCT              | Leave blank. This field is not used by the State of Louisiana.                                                                                                    |
| SCHED PAY DATE         | Optional. Used only for Check Cancellation Type 1. Enter the scheduled payment date for the replacement check in MMDDYY format. If the SCHED PAY DATE is not entered, the SCHED PAY DATE will default from the System Payment Lag on System Control Options (SOPT).                                 |

EXPENDS. AND DISBURSES.

#### II Internal Voucher Screen 1

| FUNCTION:<br>STATUS:<br>H- | BATID:             |         | II000000004<br>ORG<br>JCHER INPUT FO | :          |
|----------------------------|--------------------|---------|--------------------------------------|------------|
| II DATE:                   | ACCTG I            | PRD:    | BUDGET FY:                           | TYPE:      |
| ACTION: 0                  | OFFSET REC/CASH AG | ст:     | OFFSET LIAB,                         | CASH ACCT: |
| ACT DEL DATE               | :                  | CALC DO | C TOTAL:                             |            |
| SELLER                     |                    |         | TOTAL:                               |            |
| FUND:                      | AGCY:              | ORG:    | SUB-ORG:                             | ACTV:      |
| REV SRC:                   | SUB-REV:           | JOB NO: |                                      | RCAT:      |
| APPR UNIT:                 |                    | FUNC:   |                                      |            |
|                            |                    |         |                                      |            |
|                            |                    |         |                                      |            |

II Internal Voucher Screen 2

| FUNCT<br>ST | FION<br>FATUS<br>BUY | s: | _  |             |      | CID: I<br>ATID: | I  | 107  | 7 11 | 10000      |      | 4<br>RG: | 10/02 | 2/01 2<br>000 | 12:32<br>)-000 | 2:25<br>) OF | РМ<br>000 |
|-------------|----------------------|----|----|-------------|------|-----------------|----|------|------|------------|------|----------|-------|---------------|----------------|--------------|-----------|
|             | LN                   |    | RE | FERE        |      | LN FUI          | ND | AGCY | ORG  | SUB<br>ORG | APPR | UNIT     | ACTV  | FUNC          | OBJ            | SUB<br>OBJ   |           |
|             | ЈОВ                  | NO |    | REPT<br>CAT | DESC | RIPTIO          | DN |      | AMOL | JNT        |      | I/       | D P/F | VEND          | INVC           | ICE          |           |
| 01-         |                      |    |    |             | <br> |                 |    |      |      |            |      |          |       |               |                |              |           |
| 02-         |                      |    |    |             |      |                 |    |      |      |            |      |          |       |               |                |              |           |
| 03-         |                      |    |    |             |      |                 |    |      |      |            |      |          |       |               |                |              |           |
| 04-         |                      |    |    |             |      |                 |    |      |      |            |      |          |       |               |                |              |           |
| 05-         |                      |    |    |             |      |                 |    |      |      |            |      |          |       |               |                |              |           |
| 06-         |                      |    |    |             |      |                 |    |      |      |            |      |          |       |               |                |              |           |
|             |                      |    |    |             |      |                 |    |      |      |            |      |          |       |               |                |              |           |

# **Coding Instructions**

The Internal Voucher (II) document acts as an invoice for the seller and a payment voucher for the buyer for an internal purchase or sale. An internal purchase/sale is one in which the seller is an organizational entity within the State, rather than an outside vendor. Once this document is accepted by the system, it is posted as a type 2 or type 3 Payment Voucher (PV).

| COMMAND AREA | See Chapter 4, "Document Processing", in the <i>ISIS/AFS Online Features Guide</i> for an explanation of the command area fields.                                                                                                    |
|--------------|----------------------------------------------------------------------------------------------------|
| II DATE      | Inferred. The current date entered for this document type on Date (DATE).                                                                                                    |
| ACCTG PRD    | Optional. If left blank, the accounting period defaults to the accounting period associated with the Internal Voucher transaction date (in Calendar Date (CLDT)). If you want these transactions to be recorded in a prior accounting period, enter the desired period (it must be open on Accounting Period (APRD)), using fiscal months and fiscal years. You cannot enter future periods. |

| BUDGET FY                 | Optional. If left blank, the transactions on this document apply to the current budget fiscal year. If you want these transactions to be recorded in some other budget fiscal year, enter the desired fiscal year (it must be open on Fiscal Year (FSYR)). You cannot enter future budget fiscal years. |                                                                                                    |  |  |  |
|---------------------------|----------------------------------------------------------------------------------------------------|----------------------------------------------------------------------------------------------------|--|--|--|
|                           | On continuing appropriations, transactions may be recorded in a p<br>budget fiscal year that is closed if the appropriation end date is gree<br>than the transaction date.                                                                                                    |                                                                                                    |  |  |  |
| ТҮРЕ                      | Require                                                                                                    | ed for intragovernmental transactions. Valid entries are:                                                                                                    |  |  |  |
|                           | "2"                                                                                                    | This Internal Voucher is used for a purchase/sale between governmental units, involving different funds.                                                                                                    |  |  |  |
|                           | "3"                                                                                                    | This Internal Voucher is used for purchase/sale between<br>governmental units, involving the same fund for the buyer and<br>the seller.                                                                                                    |  |  |  |
|                           | On mod                                                                                                    | dify transactions, this field must match the original transaction.                                                                                                    |  |  |  |
| ACTION                    | Optiona                                                                                                    | al. If left blank defaults to "E". Valid entries are:                                                                                                    |  |  |  |
|                           | "E"                                                                                                    | (Original Entry) if this document is new.                                                                                                    |  |  |  |
|                           | "M"                                                                                                    | (Adjustment) if this document is modifying a previously accepted document. This allows you to add lines to a previous document, change the amounts on existing lines (not codes), or cancel a line (decrease a line amount to zero).                                                                                                    |  |  |  |
|                           | NOTE:                                                                                                    | To change codes in an existing line, you must cancel that line<br>and recode a new line. These can both be recorded on the same<br>input form, using an Adjustment (M) action. To change codes in<br>the header you must cancel all lines on the document and start<br>over on a new Internal Voucher, using an Original Entry (E)<br>action.                                                                                                    |  |  |  |
| OFFSET REC/<br>CASH ACCT  | Leave blank. This field is not used by the State of Louisiana.                                                                                                    |                                                                                                    |  |  |  |
| OFFSET LIAB/<br>CASH ACCT | Leave blank. This field is not used by the State of Louisiana.                                                                                                    |                                                                                                    |  |  |  |
| ACT DEL DATE              | for thos<br>date m<br>appropri<br>fiscal y<br>less tha<br>in Cale                                                                                                    | ed. Enter date the goods or services were received, or "PREPAY" se items allowed to be paid in advance. If specified, the delivery nust be less than or equal to II DATE. For continuing riations, the delivery date fiscal year can be greater than the budget ear. For regular appropriations, the budget fiscal year cannot be n the delivery date fiscal year. If a date is coded, it must be valid ndar Date (CLDT) (except for "PREPAY"). the 13th accounting period, the actual delivery date must be |  |  |  |
|                           | 6/30/X                                                                                                    | X or prior.                                                                                                    |  |  |  |
| CALC DOC TOTAL            | Protected. It is the system-computed total of the line amounts.                                                                                                    |                                                                                                    |  |  |  |

| TOTAL            | Required. Enter the unsigned net amount of all lines on the document. To compute this amount:                                                                                                    |
|------------------|----------------------------------------------------------------------------------------------------|
|                  | 1. Add together all the increase amounts (the lines with "I" or blank in the I/D field).                                                                                                    |
|                  | 2. Add together all the decrease amounts (the lines with "D" in the I/D field).                                                                                                    |
|                  | 3. Subtract the smaller of these amounts from the larger, and enter the difference in the field for TOTAL.                                                                                                    |
| SELLER FUND      | Leave blank for Internal Vouchers with a revenue organization. This field will be inferred from Organization (ORG2) using the coded agency and organization. Enter the applicable Fund code for this Internal Voucher document. The code used must be valid on Fund (FUN2).                                                                                                    |
| SELLER AGCY      | Required. Enter the applicable agency code for this Internal Voucher document. The code used must be valid on Agency (AGC2).                                                                                                    |
| SELLER ORG       | Required for documents associated with regular appropriations and permanent appropriations that require organizations. Enter the applicable organization code for this Internal Voucher document. This code must be valid on Organization (ORG2). Leave blank for Internal Voucher documents associated with all capital outlay appropriations.                                                                 |
| SELLER SUB-ORG   | Leave blank. This field is not used by the State of Louisiana.                                                                                                    |
| SELLER ACTV      | Leave blank. This field is required when dictated by state policy. (See the <i>OSRAP Policy and Procedures Manual</i> for a detailed explanation.)                                                                                                    |
| SELLER REV SRC   | Required. The code used must be valid on Revenue Source (RSR2).                                                                                                    |
| SELLER SUB-REV   | Optional for revenue transactions.                                                                                                    |
| SELLER JOB NO    | Required for Internal Voucher documents associated with all capital<br>outlay appropriations. Enter the applicable project number for this<br>Internal Voucher document. The code must be valid on Agency Project<br>Inquiry (AGPR).                                                                                                    |
|                  | Leave blank for Internal Voucher documents associated with regular appropriations and non-capital outlay permanent appropriations.                                                                                                    |
| SELLER RCAT      | Optional for revenue transactions. Inferred from Organization (ORG2) using the organization code if available. Otherwise enter the applicable reporting category code as required. The code displayed must be valid in Reporting Category Table (RPTG) for the Seller Agency.                                                                                                    |
| SELLER APPR UNIT | Required for Internal Voucher documents that do not have a revenue organization. Enter the applicable appropriation unit code for this Internal Voucher document. The code used must be valid on Appropriation Inquiry (Extended) (EAP2). Leave blank for Internal Voucher documents with a revenue organization. This field will be inferred from Organization (ORG2) using the coded agency and organization. |

| SELLER FUNC         | Optional. May be used to further classify expenditures or revenues<br>beyond object/sub-object, revenue source/sub-revenue source, reporting<br>category or grant levels. If used, the code must be valid on Function<br>(FUNC).                                                                                                    |
|---------------------|----------------------------------------------------------------------------------------------------|
| LN NO               | Required. Enter a different number for each line on the document.<br>Numbers from 01 to 99 are valid. If this line is an adjustment to a<br>previously entered line, the code used must be the same as the one on the<br>original line.                                                                                                    |
| REFERENCE CD        | Required if this line is to reference lines previously recorded on a Purchase Order (PO). Enter the document code of PO. Leave blank if this line does <u>not</u> reference lines previously recorded on a "PO".                                                                                                    |
|                     | NOTE: If a prior year PO is referenced, all codes in the accounting distribution must be valid for the prior year as well as for the current year.                                                                                                    |
| REFERENCE<br>NUMBER | Required if this line is to reference lines previously recorded on a Purchase Order (PO). Enter the document number of the Document ID being referenced. Leave blank if this lines does <u>not</u> reference lines previously recorded on a PO.                                                                                                    |
| REFERENCE LN        | Required if this line is to reference a line previously recorded on a Purchase Order (PO). Enter the line number of the Document ID being referenced. Leave blank if this line does <u>not</u> reference a line previously recorded on a PO.                                                                                                    |
| FUND                | Required for Internal Voucher lines without an expenditure organization.<br>Enter the applicable Fund code for this Internal Voucher line. The code<br>used must be valid on Fund (FUN2). Leave blank for Internal Voucher<br>lines with an expenditure organization. This field will be inferred from<br>Organization (ORG2) using the coded agency and organization.<br>Additionally, leave blank when a Purchase Order (PO) is referenced in the<br>field for REFERENCE NUMBER. This field will be inferred from the<br>referenced PO. |
| AGCY                | Required for Internal Voucher lines that do not reference a Purchase Order (PO) in the field for REFERENCE NUMBER. Enter the applicable agency code for this Internal Voucher line. The code used must be valid on Agency (AGC2). Leave blank when a Purchase Order (PO) is referenced in the field for REFERENCE NUMBER. This field will be inferred from the referenced PO.                                                                                                    |
| ORG                 | Required for Internal Voucher lines associated with regular appropriations<br>and permanent appropriations that require organizations. Enter the<br>applicable organization code for this internal voucher line. This code must<br>be valid on Organization (ORG2). Leave blank for Internal Voucher lines<br>associated with all capital outlay appropriations. Additionally, leave blank<br>when a Purchase Order (PO) is referenced in the field for REFERENCE<br>NUMBER. This field will be inferred from the referenced PO.          |

| SUB ORG   | Leave blank. This field is not used by the State of Louisiana.                                                                                                    |
|-----------|----------------------------------------------------------------------------------------------------|
| APPR UNIT | Required for Internal Voucher lines without an expenditure organization.<br>Enter the applicable appropriation unit code for the Internal Voucher line.<br>The code used must be valid on Appropriation Inquiry (Extended) (EAP2).                                                                                                    |
|           | Leave blank for Internal Voucher lines with an expenditure organization. When an organization is coded, this field will be inferred from Organization (ORG2) using the coded agency and organization. Additionally, leave blank when a Purchase Order (PO) is referenced in the field for REFERENCE NUMBER. This field will be inferred from the referenced PO.                                                                                                    |
| ACTV      | This field is required when dictated by state policy. Otherwise, leave blank. (See the <i>OSRAP Policy and Procedures Manual</i> for a detailed explanation.)                                                                                                    |
| FUNC      | Optional. May be used to further classify expenditures or revenues<br>beyond object/sub-object, revenue source/sub-revenue source, reporting<br>category or grant levels. If used, the code must be valid on Function<br>(FUNC).                                                                                                    |
| OBJ       | Required for expense/expenditure transactions. The code used must be valid on Object (OBJ2). Additionally, leave blank when a Purchase Order (PO) is referenced in the field for REFERENCE NUMBER. This field will be inferred when applicable for the referenced PO.                                                                                                    |
| SUB OBJ   | Required on expense/expenditure transactions if the sub object option on<br>Expense Budget Inquiry (EEX2) is "Y". Otherwise, optional on<br>expense/expenditure transactions. Additionally, leave blank when a<br>Purchase Order (PO) is referenced in the field for REFERENCE<br>NUMBER. This field will be inferred when applicable for the referenced<br>PO. If there is no sub-object coded on the referenced line, you can add<br>one here.                                                                                   |
| JOB NO    | Leave blank for Internal Voucher lines associated with regular<br>appropriations and non capital outlay permanent appropriations. Required<br>for Internal Voucher lines associated with all capital outlay appropriations.<br>Enter the applicable project number for this Internal Voucher line. The<br>code must be valid on Agency Project Inquiry (AGPR). Leave blank<br>when a Purchase Order (PO) is referenced in the field for REFERENCE<br>NUMBER. This field will be inferred when applicable for the referenced<br>PO. |
| REPT CAT  | Optional. Inferred from Organization (ORG2) using the organization code<br>if available. Otherwise enter the applicable reporting category code as<br>required. The code displayed must be valid on Reporting Category<br>(RPTG) for the agency coded on the line. Leave blank when a Purchase<br>Order (PO) is referenced in the field for REFERENCE NUMBER. This<br>field will be inferred when applicable for the referenced PO.                                                                                                |

| BS ACCT      | Required for balance sheet account transactions. The code used must be valid on Balance Sheet Account (BAC2). Leave blank for expense/ expenditure transactions.                                                                                                    |
|--------------|----------------------------------------------------------------------------------------------------|
| DESCRIPTION  | Optional, for reporting purposes only. Enter notes about this line.                                                                                                    |
| AMOUNT       | Required. If adding a new line, enter the dollar amount of the item (s) described on this line. If modifying a previous document, enter the amount of change over (under) the previous amount. Do not code a sign (+ or -); the increase/decrease indicator determines whether this is to be added to or subtracted from the original amount.                                                                                                    |
| I/D          | Required if document action is "M". Otherwise, optional. Code the following:                                                                                                    |
|              | "D" Decrease<br>"I" Increase                                                                                                    |
|              | When document action is "E", a blank will default to "I".                                                                                                    |
| P/F          | Leave blank for Internal Voucher lines when no Purchase Order (PO) is referenced in the field for REFERENCE NUMBER. Optional for Internal Voucher lines when a Purchase Order (PO) is referenced in the field for REFERENCE NUMBER. This field indicates whether the line is closing out a Purchase Order line (final payment) or authorizing partial payment of a PO line amount. A partial payment is a "P", and a final payment is a "F". For example, assume that the PO line amount is \$100.00 and the amount to be paid for this obligation is \$98.75. If a "P" is used on the Internal Voucher line, \$98.75 of the encumbered amount will be liquidated. If a "F" is used on the Internal Voucher line, \$100.00 of the encumbrance will be liquidated. Code this field according to the following rules: |
|              | - if this Internal Voucher makes the total amount expended <i>equal</i> to the PO line amount, then the PO line will be closed automatically, and the "F" is optional.                                                                                                    |
|              | - if this Internal Voucher makes the total amount expended <i>less</i> than the PO amount, but you want to force it closed anyway (the item didn't cost as much as expected), the "F" is required.                                                                                                    |
|              | - if this payment makes the total amount expended less than the PO amount, and you do not want to close the PO, the "P" is optional.                                                                                                    |
|              | - if this Internal Voucher makes the total amount expended more<br>than the PO amount (the item cost more than expected), the "F"<br>is required. There is an upper limit to how much the total<br>amount expended can exceed the PO amount. (See discussion of<br>Purchase Orders in the <i>ISIS/AFS User Guide, Vol. II</i> ).                                                                                                    |
| VEND INVOICE | Required. Enter the vendor invoice number.                                                                                                    |
|              | NOTE: It this document is modifying a previously accepted document,<br>the vendor invoice number must be entered on the line being<br>modified exactly as entered on the original document.                                                                                                    |

EXPENDS. AND DISBURSES.

#### MW Manual Warrant Screen 1

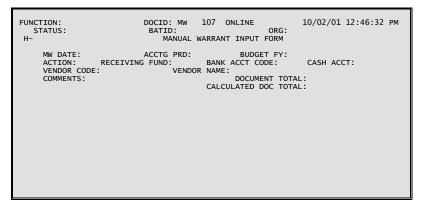

#### MW Manual Warrant Screen 2

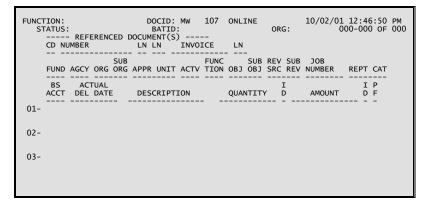

### **Coding Instructions**

A Manual Warrant (MW) document is used to request the recording of expenditures when a system check is not required. It is also used when a "hand-typed" (manual) check is required.

| COMMAND AREA | See Chapter 4, "Document Processing", in the <i>ISIS/AFS Online Features Guide</i> for an explanation of the command area fields.                                                                                                    |
|--------------|----------------------------------------------------------------------------------------------------|
| MW DATE      | Inferred. The current date entered for this document type on Date (DATE).                                                                                                    |
| ACCTG PRD    | Optional. If left blank, the accounting period defaults to the accounting period associated with the Manual Warrant transaction date (in Calendar Date (CLDT)). If you want these transactions to be recorded in a prior accounting period, enter the desired period (it must be open on Accounting Period (APRD)), using the fiscal months and fiscal years. You cannot enter future periods. |

| BUDGET FY      | Optional. If left blank, the transactions on this document apply to the current budget fiscal year. If you want these transactions to be recorded in some other budget fiscal year, enter the desired budget fiscal year (it must be open on Fiscal Year (FSYR)). You cannot enter future budget fiscal years.                                                                                                    |
|----------------|----------------------------------------------------------------------------------------------------|
|                | On continuing appropriations, transactions may be recorded in a prior<br>budget fiscal year that is closed if the appropriation end date is greater<br>than the transaction date.                                                                                                    |
| ACTION         | Optional. If left blank, defaults to "E". Valid entries are:                                                                                                    |
|                | "E" (Original Entry) if this document is new.                                                                                                    |
|                | "M" (Adjustment) if this document is modifying a previous MW document entered in the same accounting period.                                                                                                    |
| RECEIVING FUND | Leave blank. This field is not used by the State of Louisiana.                                                                                                    |
| BANK ACCT CODE | Required. The bank account code represents the bank account from which<br>this disbursement is made. The code used must be valid in Bank Account<br>(BANK). If this document is an adjustment to a previously entered<br>document, the code must be the same as the one on the original document.                                                                                                    |
| CASH ACCT      | Optional. Enter a cash balance sheet account to override the cash account inferred from Bank Account (BANK). Cash balance sheet accounts are inferred from BANK <u>only</u> when <u>no</u> revenue or expenditure organization is coded (e.g., Manual Warrant document line using a balance sheet account). When a revenue or expenditure organization is coded, the cash balance sheet account will be inferred from Organization (ORG2). |
|                | The code used must be a valid <u>cash</u> account in Balance Sheet Account (BAC2). If this document is an adjustment to a previously entered document, the code must be the same as the one on the original document.                                                                                                    |
| VENDOR CODE    | Required. Enter the code for the vendor to be paid as a result of this document. The code used must be valid in Vendor (VEN2).                                                                                                    |
|                | If lines on this Manual Warrant reference Purchase Orders or Payment<br>Vouchers, the vendor code used must contain the same 9-character Federal<br>Employer Identification Number/Social Security Administration Number<br>as used on the referenced documents. The two character alternate address<br>indicator (locator code) of the vendor code can be different than the<br>alternate address indicator on the referenced documents.  |
| VENDOR NAME    | Leave blank. This field will be inferred from the vendor code.                                                                                                    |
| COMMENTS       | Optional, for reporting purposes only. Enter notes about this document.<br>Only 12 characters are allowed.                                                                                                    |

| DOCUMENT TOTAL                             | Required. Enter the unsigned net amount of all lines on the document. To compute this amount:                                                                                                    |
|--------------------------------------------|----------------------------------------------------------------------------------------------------|
|                                            | 1. Add together all the increase amounts (the lines with "I" or blank in the I/D field).                                                                                                    |
|                                            | 2. Add together all the decrease amounts (the lines with "D" in the I/D field).                                                                                                    |
|                                            | 3. Subtract the total decrease amount from the total increase amount<br>and enter the difference in the field for DOCUMENT TOTAL.<br>The total increase amount must be greater than the total decrease<br>amount or the document must total zero.                                     |
| CALCULATED DOC<br>TOTAL                    | Protected. It is the system-computed total of the line amounts                                                                                                    |
| REFERENCED<br>DOCUMENT (S) CD              | Required if this line is to reference lines previously recorded on a Purchase Order (PO) or Payment Voucher (PV). Enter the applicable document code of PO or PV. Leave blank if this line does <u>not</u> reference lines previously recorded on a "PO" or "PV."                     |
|                                            | NOTE: If a prior-year PO is referenced, all codes in the accounting distribution must be valid for the prior year as well as for the current year.                                                                                                    |
| REFERENCED<br>DOCUMENT (S)<br>NUMBER       | Required if this line is to reference lines previously recorded on a Purchase Order (PO) or Payment Voucher (PV). Enter the document number of the Document ID being referenced.                                                                                                    |
|                                            | Leave blank if this line does <u>not</u> reference lines previously recorded on a PO or PV.                                                                                                    |
| REFERENCED<br>DOCUMENT (S)<br>(ACCT) LN    | Required if this line is to reference (accounting) lines previously recorded<br>on a Purchase Order (PO) or Payment Voucher (PV). Enter the line<br>number of the DOCUMENT ID being referenced.                                                                                       |
|                                            | Leave blank if this line does <u>not</u> reference lines previously recorded on a PO or PV.                                                                                                    |
| REFERENCED<br>DOCUMENT (S)<br>(COMM) LN    | Required if EPPV Requirements on EPS System Control Options (ESOP) is "Y" and Vendor Invoice is entered. Enter the commodity line number of the Vendor Invoice (VI) being referenced.                                                                                                 |
| REFERENCED<br>DOCUMENT (S)<br>INVOICE      | Required if this line is to reference lines previously recorded on a Payment Voucher (PV). Enter the vendor invoice number being referenced. If this line does <u>not</u> reference lines previously recorded on a PV, enter the unique vendor invoice number for the Manual Warrant. |
| REFERENCED<br>DOCUMENT (S)<br>(INVOICE) LN | Optional. Enter a unique number for each vendor invoice line.                                                                                                    |

| FUND      | Required for Manual Warrant lines without a revenue or expenditure organization. Enter the applicable fund code for this Manual Warrant line. The code used must be valid on Fund (FUN2). Leave blank for Manual Warrant lines with a revenue or expenditure organization. This field will be inferred from Organization (ORG2) using the coded agency and organization. Additionally, leave blank when a Purchase Order (PO) or Payment Voucher (PV) is referenced in the field for REFERENCE DOCUMENT. This field will be inferred from the referenced PO or PV.                                                       |
|-----------|----------------------------------------------------------------------------------------------------|
| AGCY      | Required for Manual Warrant lines that do not reference a Purchase Order (PO) or Payment Voucher (PV) in the field for REFERENCE DOCUMENT. Enter the applicable agency code for this Manual Warrant line. The code used must be valid on Agency (AGC2). Leave blank when a Purchase Order (PO) or Payment Voucher (PV) is referenced in the field for REFERENCE DOCUMENT. This field will be inferred from the referenced PO or PV.                                                                                                    |
| ORG       | Required for Manual Warrant lines associated with regular appropriations<br>and permanent appropriations that require organizations. Enter the<br>applicable organization code for this Manual Warrant line. The code must<br>be valid on Organization (ORG2). Leave blank for Manual Warrant lines<br>associated with all capital outlay appropriations and balance sheet<br>accounts. Additionally, leave blank when a Purchase Order (PO) or<br>Payment Voucher (PV) is referenced in the Manual Warrant field for<br>REFERENCE DOCUMENT. This field will be inferred when applicable<br>for the referenced PO or PV. |
| SUB ORG   | Leave blank. This field is not used by the State of Louisiana.                                                                                                    |
| APPR UNIT | Required for Manual Warrant lines without a revenue or expenditure organization. Enter the applicable appropriation unit code for Manual Warrant line. The code used must be valid on Appropriation Inquiry (Extended) (EAP2).                                                                                                    |
|           | Leave blank for Manual Warrant lines with a revenue or expenditure<br>organization and balance sheet accounts. When an organization is coded,<br>this field will be inferred from Organization (ORG2) using the coded<br>agency and organization. Additionally, leave blank when a Purchase<br>Order (PO) or Payment Voucher (PV) is referenced in the field for<br>REFERENCE DOCUMENT. This field will be inferred when applicable<br>for the referenced PO or PV.                                                                                                    |
| ACTV      | This field is required when dictated by state policy. Otherwise, leave blank. (See the <i>OSRAP Policy and Procedures Manual</i> for a detailed explanation.)                                                                                                    |
| FUNCTION  | Optional. May be used to further classify expenditures or revenues<br>beyond object/sub-object, revenue source/sub-revenue source, reporting<br>category or grant levels. If used, the code must be valid on Function<br>(FUNC).                                                                                                    |

| OBJ        | Required for expense/expenditure transactions. The code used must be valid on Object (OBJ2). Leave blank for revenue or balance sheet transactions. Additionally, leave blank when a Purchase Order (PO) or Payment Voucher (PV) is referenced in the field for REFERENCE DOCUMENT. This field will be inferred when applicable for the referenced PO or PV.                                                                                                    |
|------------|----------------------------------------------------------------------------------------------------|
| SUB OBJ    | Required on expense/expenditure transactions if the sub-object option on<br>Expense Budget Inquiry (EEX2) is "Y". Otherwise, optional on<br>expense/expenditure transactions. Leave blank when Object is not coded.<br>Additionally, leave blank when a Purchase Order (PO) or Payment<br>Voucher (PV) is referenced in the field for REFERENCE DOCUMENT.<br>This field will be inferred when applicable for referenced PO or PV. If<br>there is no sub-object coded on the referenced line, you can add one here.                                              |
| REV SRC    | Required for revenue transactions. The code used must be valid on<br>Revenue Source (RSR2). Leave blank for expense/expenditure or balance<br>sheet transactions. Additionally, leave blank when a Payment Voucher<br>(PV) is referenced in the field for REFERENCED DOCUMENT. This<br>field will be inferred when applicable for the referenced PV.                                                                                                    |
| SUB REV    | Optional on revenue transactions. Leave blank when Revenue Source is<br>not coded. Additionally, leave blank when a Payment Voucher (PV) is<br>referenced in the field for REFERENCE DOCUMENT. This field will be<br>inferred when applicable for the referenced PV. If there is no sub-rev<br>source coded on the referenced line, you can add one here.                                                                                                    |
| JOB NUMBER | Leave blank for Manual Warrant lines associated with regular<br>appropriations and non capital outlay permanent appropriations. Required<br>for Manual Warrant lines associated with all capital outlay appropriations.<br>Enter the applicable project number for this Manual Warrant line.<br>The code must be valid on Agency Project Inquiry (AGPR). Leave blank<br>when a Purchase Order (PO) or Payment Voucher (PV) is referenced in<br>the field for REFERENCE DOCUMENT. This field will be inferred<br>when applicable for the referenced PO or PV.    |
| REPT CAT   | Optional. Inferred from Organization (ORG2) using the organization code<br>if available. Otherwise enter the applicable reporting category code as<br>required. The code displayed must be valid in Reporting Category<br>(RPTG) for the agency coded on the line. Leave blank when a Purchase<br>Order (PO) or Payment Voucher (PV) is referenced in the field for<br>REFERENCE DOCUMENT. This field will be inferred when applicable<br>for the referenced PO or PV. If there is no reporting category coded on<br>the referenced line, you can add one here. |
| BS ACCT    | Required for balance sheet account transactions. The code used must be valid on Balance Sheet Account (BAC2). Leave blank for expense/ expenditure or revenue transactions. Additionally, leave blank when a Payment Voucher (PV) is referenced in the field for REFERENCE DOCUMENT. This field will be inferred when applicable for the referenced PV.                                                                                                    |

| ACTUAL DEL DATE | Required. Enter date the goods or services were received, or "PREPAY" for those items allowed to be paid in advance. If specified, the delivery date must be less than or equal to MW DATE. For continuing appropriations, the delivery date fiscal year can be greater than the budget fiscal year. For regular appropriations, the budget fiscal year cannot be less than the delivery date fiscal year. If a date is coded, it must be valid in Calendar Date (CLDT) (except for "PREPAY"). During the 13th accounting period, the actual delivery date must be 6/30/XX or prior.                                                                                                    |
|-----------------|----------------------------------------------------------------------------------------------------|
| DESCRIPTION     | Optional, for reporting purposes only. Enter notes about this line.                                                                                                    |
| QUANTITY        | Leave blank. This field is not used by the State of Louisiana.                                                                                                    |
| I/D             | Leave blank. This field is not used by the State of Louisiana.                                                                                                    |
| AMOUNT          | Required. Enter the exact amount of the manually written check that this line is reporting. The decimal point is optional, but two digits must be coded for cents.                                                                                                    |
| I/D             | Required if document action is "M". Otherwise, optional. Code the following:                                                                                                    |
|                 | "I" Increase<br>"D" Decrease                                                                                                    |
|                 | When document is "E", blank defaults to "I". "D" is valid on original entries to void checks.                                                                                                    |
| P/F             | Leave blank for Manual Warrant lines when no Purchase Order (PO) or<br>Payment Voucher (PV) is referenced in the field for REFERENCE<br>DOCUMENT. Optional for Manual Warrant lines when a Purchase Order<br>(PO) is referenced in the field for REFERENCE DOCUMENT. This field<br>indicates whether the line is closing out a Purchase Order (PO) line (final<br>payment) or authorizing partial payment of a PO line amount. A partial<br>payment is a "P", and a final payment is an "F". For example, assume that<br>the PO line amount is \$100.00 and the amount to be paid for this<br>obligation is \$98.75. If a "P" is used on the Manual Warrant line, \$98.75<br>of the encumbered amount will be liquidated. If an "F" is used on the<br>Manual Warrant line, \$100.00 of the encumbrance will be liquidated.<br>Code this field according to the following rules: |
|                 | - if this Manual Warrant makes the total amount expended equal to the PO line amount, then the PO line will be closed automatically, and the "F" is optional.                                                                                                    |
|                 | - if this Manual Warrant makes the total amount expended less than the PO amount, but you want to force a close anyway (the item didn't cost as much as expected), the "F" is required.                                                                                                    |
|                 | - if this Manual Warrant makes the total amount expended less than the PO amount, and you do not want to close the PO, the "P" is optional.                                                                                                    |

\_

if this Manual Warrant makes the total amount expended *more* than the PO amount (the item cost more than expected), the "F" is required. There is an upper limit to how much the total amount expended can exceed the referenced amount. (See the Section, "System Tolerance Logic on Purchase Order Closing Amounts" in *ISIS/AFS User Guide, Vol. II*).

**PV** Payment Voucher Screen 1

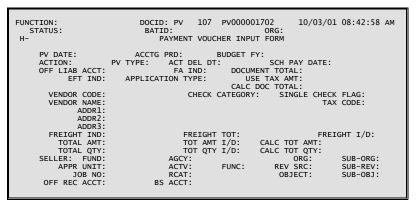

PV Payment Voucher Screen 2

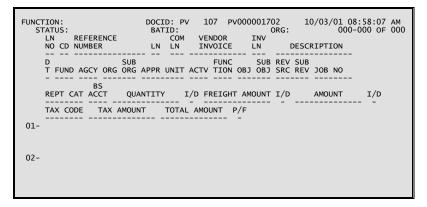

# **Coding Instructions**

The Payment Voucher (PV) document authorizes the spending of money and initiates automated check-writing procedures. A payment voucher is used to record all information necessary for the system to create vouchers payable ledger entries. The payment voucher also schedules a specific payment date for the voucher, which is used when cash is disbursed.

| COMMAND AREA | See Chapter 4, "Document Processing", in the <i>ISIS/AFS Online Features Guide</i> for an explanation of the command area fields.                                                                                                    |
|--------------|----------------------------------------------------------------------------------------------------|
| PV DATE      | Inferred. The current date entered for this document type on Date (DATE).                                                                                                    |
| ACCTG PRD    | Optional. If left blank, the accounting period defaults to the accounting period associated with the Payment Voucher transaction date (in Calendar Date (CLDT)). If you want these transactions to be recorded in a prior accounting period, enter the desired period (it must be open on Accounting Period (APRD)), using fiscal months and fiscal years. You cannot enter future periods. |

| BUDGET FY    | current<br>some of                                                                                                    | I. If left blank, the transactions on this document apply to the<br>budget fiscal year. If you want these transactions to be recorded in<br>her budget fiscal year, enter the desired fiscal year (it must be open<br>al Year (FSYR)). You cannot enter future budget fiscal years.                                                          |
|--------------|----------------------------------------------------------------------------------------------------|----------------------------------------------------------------------------------------------------|
|              | budget                                                                                                    | tinuing appropriations, transactions may be recorded in a prior<br>fiscal year that is closed if the appropriation end date is greater<br>transaction date.                                                                                                    |
| ACTION       | Optiona                                                                                                    | I. If left blank defaults to "E". Valid entries are:                                                                                                    |
|              | "E"                                                                                                    | (Original Entry) if this document is new.                                                                                                    |
|              | "M"                                                                                                    | (Adjustment) if this document is modifying a previously accepted document. This allows you to add lines to a previous document, change the <u>amounts</u> on existing lines (not <u>codes</u> ), or cancel a line (decrease a line amount to zero).                                                                                          |
|              | NOTE:                                                                                                    | To change codes in an existing line, you must cancel that line<br>and recode a new line. These can both be recorded on the same<br>input form, using an Adjustment (M) action. To change codes in<br>the header you must cancel all lines on the document and start<br>over on a new Payment Voucher, using an Original Entry (E)<br>action. |
| PV TYPE      | Require                                                                                                    | d for intragovernmental transactions. Valid entries are:                                                                                                    |
|              | "1"                                                                                                    | Optional on Payment Voucher documents for outside vendors. A "1" represents that this Payment Voucher document is for a payment to an outside vendor. The system will infer a "1" if it is not entered.                                                                                                    |
|              | "2"                                                                                                    | This Payment Voucher is used for a purchase/sale between governmental units, involving different funds.                                                                                                    |
|              | "3"                                                                                                    | This Payment Voucher is used for purchase/sale between<br>governmental units, involving the same fund for the buyer and<br>the seller.                                                                                                    |
|              | On mod                                                                                                    | lify transactions, this field must match the original transaction.                                                                                                    |
| ACT DEL DT   | Required. Enter date the goods or services were received,<br>for those items allowed to be paid in advance. If specific<br>date must be less than or equal to PV DATE. If<br>appropriations, the delivery date fiscal year can be greater<br>fiscal year. For regular appropriations, the budget fiscal<br>less than the delivery date fiscal year. If a date is coded,<br>in Calendar Date (CLDT) (except for "PREPAY"). |                                                                                                    |
|              | 0                                                                                                    | the 13th accounting period, the actual delivery date must be K or prior.                                                                                                    |
| SCH PAY DATE | schedul<br>this date                                                                                                    | I. Enter the scheduled payment date in MMDDYY format. The ed payment date must be equal to or greater than PV DATE. If e is not entered, this system will compute the scheduled payment e system payment lag is set to 30 days. If a date is not entered, the                                                                                |

|                  | <ul> <li>payment will be scheduled to cut a check 30 days from the document date. The scheduled payment date field applies only to Payment Voucher documents for outside vendors (Type =1).</li> <li>NOTE: Scheduled Payment Dates can always be changed on PV modifying transactions or through Payment Voucher Scheduling (SCHD). See the discussion of "Automated Disbursements" in the <i>ISIS/AFS User Guide, Vol. II</i> for further details.</li> </ul> |  |
|------------------|----------------------------------------------------------------------------------------------------|--|
| OFF LIAB ACCT    | Leave blank. This field is not used by the State of Louisiana.                                                                                                    |  |
| FA IND           | Leave blank. This field is not used by the State of Louisiana.                                                                                                    |  |
| DOCUMENT TOTAL   | Required. Enter the unsigned net amount of all lines on the document. To compute this amount:                                                                                                    |  |
|                  | 1. Add together all the increase amounts (the lines with "I" or blank in the I/D field).                                                                                                    |  |
|                  | 2. Add together all the decrease amounts (the lines with "D" in the I/D field).                                                                                                    |  |
|                  | 3. Subtract the smaller of these amounts from the larger, and enter the difference in the field for DOCUMENT TOTAL.                                                                                                    |  |
| EFT IND          | This field indicates whether the Payment Voucher will be paid by electronic funds transfer (EFT). Valid values are: "Y" (Yes), or "N" or blank (No). This field is not used with Payment Voucher Type 2 or 3. The EFT Indicator can be changed on Payment Voucher Scheduling (SCH2).                                                                                                    |  |
| APPLICATION TYPE | Inferred. If a single EFT payment is requested, the Application Type will<br>be set to "AA". For consolidated EFT payments, the Application Type<br>will be set to "99". For consolidated EFT payments, the Application Type<br>will be inferred from Agency (AGC2). The code must be valid on EFT<br>Type (EFTA).                                                                                                    |  |
| USE TAX AMT      | Leave blank. This field is not used by the State of Louisiana.                                                                                                    |  |
| CALC DOC TOTAL   | Protected. It is the system-computed total of the line amounts.                                                                                                    |  |
| VENDOR CODE      | Required. Enter the code for the vendor to be paid as a result of this document. The code used must be valid in Vendor (VEN2).                                                                                                    |  |
|                  | Leave blank if this Payment Voucher document is for a intragovernmental transaction (Type = $2 \text{ or } 3$ ).                                                                                                    |  |
|                  | If lines on this Payment Voucher reference Purchase Orders, the vendor<br>code used must contain the same 9 character Federal Employer<br>Identification Number/Social Security Administration Number as used on<br>the referenced documents. The two character alternate address indicator<br>(locator code) of the vendor code can be different than the alternate<br>address indicator on the referenced documents.                                         |  |

| CHECK CATEGORY    | Inferred. If a single check is requested using the single check flag the check category will be set to "AA". For consolidated checks, the check category will be set to "99". For consolidated checks, the check category is inferred from Agency (AGC2).                                                                                                    |  |
|-------------------|----------------------------------------------------------------------------------------------------|--|
| SINGLE CHECK FLAG | Optional. Enter a "Y" for yes to request that a single check be printed or<br>a single EFT produced for this Payment Voucher. If a "Y" is not entered,<br>the system will infer a "N" for No and this Payment Voucher amount will<br>be summed together with other vouchers for the same vendor (by Check<br>Category) on the same scheduled payment date to get the disbursement<br>amount. |  |
|                   | Leave blank if this Payment Voucher document is for a intragovernmental transaction.                                                                                                    |  |
| VENDOR NAME       | Leave blank. This field will be inferred from the vendor code.                                                                                                    |  |
| TAX CODE          | Leave blank. This field is not used by the State of Louisiana.                                                                                                    |  |
| VENDOR ADDR       | Leave blank. This field will be inferred from the vendor code.                                                                                                    |  |
| FREIGHT IND       | Leave blank. This field is not used by the State of Louisiana.                                                                                                    |  |
| FREIGHT TOT       | Leave blank. This field is not used by the State of Louisiana.                                                                                                    |  |
| FREIGHT I/D       | Leave blank. This field is not used by the State of Louisiana.                                                                                                    |  |
| TOTAL AMT         | Optional. Enter total cost of all commodity lines on this document before tax and freight, but after discounts are factored in.                                                                                                    |  |
| TOT AMT I/D       | Optional. Defaults to blank if TOTAL AMT is blank. Required if modifying TOTAL AMT. Valid entries are:                                                                                                    |  |
|                   | "I" Increase<br>"D" Decrease                                                                                                    |  |
| CALC TOT AMT      | Calculated. Do not code this field. It is the system-computed total of all commodity lines.                                                                                                    |  |
| TOTAL QTY         | Leave blank. This field is not used by the State of Louisiana.                                                                                                    |  |
| TOT QTY I/D       | Leave blank. This field is not used by the State of Louisiana.                                                                                                    |  |
| CALC TOT QTY      | Leave blank. This field is not used by the State of Louisiana.                                                                                                    |  |
| SELLER FUND       | Required for Intragovernmental Payment Voucher documents (PV Type 2 and 3) that do not have a revenue organization. Enter the applicable Fund code for this Payment Voucher document. The code used must be valid on Fund (FUN2).                                                                                                    |  |
|                   | Leave blank for Intragovernmental Payment Voucher documents with a revenue organization. This field will be inferred from Organization (ORG2) using the coded agency and organization. Additionally, leave blank when processing Payment Voucher documents for outside vendors.                                                                                                    |  |

- SELLER AGCYRequired for Intragovernmental Payment Voucher documents (PV Type 2<br/>and 3). Enter the applicable agency code for this Payment Voucher<br/>document. The code used must be valid on Agency (AGC2). Leave blank<br/>when processing Payment Voucher documents for outside vendors.
- SELLER ORG Required for Intragovernmental Payment Voucher documents (PV Type 2 and 3) associated with regular appropriations and permanent appropriations that require organizations. Enter the applicable organization code for this Intragovernmental Payment Voucher document. This code must be valid on Organization (ORG2). Leave blank for Intragovernmental Payment Voucher documents associated with all capital outlay appropriations.

Leave blank for balance sheet account transactions. Additionally, leave blank when processing Payment Voucher documents for outside vendors.

- SELLER SUB-ORG Leave blank. This field is not used by the State of Louisiana.
- SELLER APPR UNIT Required for Intragovernmental Payment Voucher documents (PV Type 2 and 3) that do not have a revenue organization. Enter the applicable appropriation unit code for this Payment Voucher document. The code used must be valid on Appropriation Inquiry (Extended) (EAP2). Leave blank for Intragovernmental Payment Voucher documents with a revenue organization. This field will be inferred from Organization (ORG2) using the coded agency and organization. Leave blank for balance sheet account transactions. Additionally, leave blank when processing Payment Voucher documents for outside vendors.
- SELLER ACTV Leave blank. This field is required when dictated by state policy. (See the OSRAP Policy and Procedures Manual for a detailed explanation.)
- SELLER FUNC Optional. May be used to further classify expenditures or revenues beyond object/sub-object, revenue source/sub-revenue source, reporting category or grant levels. If used, the code must be valid on Function (FUNC).
- SELLER REV SRC Required for Intragovernmental Payment documents (PV Type 2 and 3) for revenue transaction. The code used must be valid on Revenue Source (RSR2). Leave blank for balance sheet account transactions. Additionally, leave blank when processing Payment Voucher documents for outside vendors.
- SELLER SUB-REV Optional for Intragovernmental Payment Voucher documents (PV Type 2 and 3) for revenue transactions. Additionally, leave blank when processing Payment Voucher documents for outside vendors.
- SELLER JOB NO Required for Intragovernmental Payment Voucher documents (PV Type 2 and 3) associated with all capital outlay appropriations. Enter the applicable project number for this Intragovernmental Payment Voucher document. The code must be valid on Agency Project Inquiry (AGPR). Leave blank for Intragovernmental Payment Voucher documents associated with regular appropriations and non- capital outlay permanent appropriations. Additionally, leave blank when processing Payment Voucher documents for outside vendors.

| SELLER RCAT            | Optional for Intragovernmental Payment Voucher documents (PV Type 2 and 3) for revenue transactions. Inferred from Organization (ORG2) using the organization code if available. Otherwise enter the applicable reporting category code as required. The code displayed must be valid in Reporting Category (RPTG) for the Seller Agency. |  |
|------------------------|----------------------------------------------------------------------------------------------------|--|
|                        | Leave blank for balance sheet account transactions. Additionally, leave blank when processing payments to outside vendors.                                                                                                    |  |
| SELLER OBJECT          | Leave blank. This field is not used by the State of Louisiana.                                                                                                    |  |
| SELLER SUB-OBJ         | Leave blank. This field is not used by the State of Louisiana.                                                                                                    |  |
| SELLER OFF REC<br>ACCT | Leave blank. This field is not used by the State of Louisiana.                                                                                                    |  |
| SELLER BS ACCT         | Required for Intragovernmental Payment Voucher documents (PV Type 2 and 3) for balance sheet account transactions. The code used must be valid on Balance Sheet Account (BAC2). Leave blank for revenue source account transactions. Additionally, leave blank when processing Payment Voucher documents for outside vendors.             |  |
| LN NO                  | Required. Enter a different number for each line on the document.<br>Numbers from 01 to 99 are valid. If this line is an adjustment to a<br>previously entered line, the code used must be the same as the one on the<br>original line.                                                                                                   |  |
| REFERENCE CD           | Required if this line is to reference a line previously recorded on a Purchase Order (PO). Enter the document code of PO. Leave blank if this line does not reference a line previously recorded on a PO.                                                                                                    |  |
|                        | NOTE: If a prior year PO is referenced, all codes in the accounting distribution must be valid for the prior year as well as for the current year.                                                                                                    |  |
| REFERENCE<br>NUMBER    | Required if this line is to reference a line previously recorded on a Purchase Order (PO). Enter the document number of the Document ID being referenced. Leave blank if this line does <u>not</u> reference a line previously recorded on a PO.                                                                                          |  |
| REFERENCE LN           | Required if this line is to reference a line previously recorded on a Purchase Order (PO). Enter the line number of the Document ID being referenced. Leave blank if this line does not reference a line previously recorded on a PO.                                                                                                    |  |
| REFERENCE COM LN       | Leave blank. This field is not used by the State of Louisiana.                                                                                                    |  |
| VENDOR INVOICE         | Required. Enter the Vendor Invoice Number associated with this Payment<br>Voucher line. For Payment Voucher documents for outside vendors, the<br>invoice number will appear on the check stub to aid the vendor with<br>payment identification.                                                                                          |  |

|             | NOTE: If this document is modifying a previously accepted document<br>with a reference vendor invoice number, the vendor invoice<br>number must be entered on the line being modified exactly as<br>entered on the original document. If the modification is adding a<br>new line a new invoice number may not be entered.                                                                                                    |
|-------------|----------------------------------------------------------------------------------------------------|
| INV LN      | Leave blank. This field is not used by the State of Louisiana.                                                                                                    |
| DESCRIPTION | Optional, for reporting purposes only. Enter notes about this line. The description will be displayed on the check stub.                                                                                                    |
| DT          | Optional. If a vendor discount policy applies to this voucher line, enter<br>the appropriate discount type from Discount Type (DISC). The cash<br>disbursement process will determine whether the discount can actually be<br>taken at the time the check is printed.                                                                                                    |
| FUND        | Leave blank on balance sheet transactions and governmental refunds and<br>Intragovernmental Payment Vouchers. This field may not change on<br>modify transactions.                                                                                                    |
|             | Required for Payment Voucher lines without an expenditure or revenue organization. Enter the applicable Fund code for this Payment Voucher line. The code used must be valid on Fund (FUN2). Leave blank for Payment Voucher lines with an expenditure or revenue organization. This field will be inferred from Organization (ORG2) using the coded agency and organization. Additionally, leave blank when a Purchase Order (PO) is referenced in the field for REFERENCE NUMBER. This field will be inferred from the referenced PO. |
| AGCY        | Required for Payment Voucher lines that do not reference a Purchase<br>Order (PO) in the Payment Voucher field for REFERENCE NUMBER.<br>Enter applicable agency code for this Payment Voucher line. The code<br>used must be valid on Agency (AGC2). Leave blank when a Purchase<br>Order (PO) is referenced in the field for REFERENCE NUMBER. This<br>field will be inferred from the referenced PO.                                                                                                    |
|             | If the PV TYPE = "1" for this voucher, then all agencies coded on all lines must have the same Agency Type.                                                                                                    |
| ORG         | Required for Payment Voucher lines associated with regular<br>appropriations and permanent appropriations that require organizations.<br>Enter the applicable organization code for this Payment Voucher line.<br>This code must be valid on Organization (ORG2). Leave blank for<br>Payment Voucher lines associated with all capital outlay appropriations.<br>Additionally, leave blank when a Purchase Order (PO) is referenced in the<br>field for REFERENCE NUMBER. This field will be inferred from the<br>referenced PO.        |
| SUB ORG     | Leave blank. This field is not used by the State of Louisiana.                                                                                                    |
| APPR UNIT   | Required for Payment Voucher lines without a revenue or expenditure organization. Enter the applicable appropriation unit code for the Payment Voucher line. The code used must be valid on Appropriation Inquiry (Extended) (EAP2).                                                                                                    |
|             |                                                                                                    |

|          | Leave blank for Payment Voucher lines with a revenue or expenditure<br>organization and balance sheet accounts. When an organization is coded,<br>this field will be inferred from Organization (ORG2) using the coded<br>agency and organization. Additionally, leave blank when a Purchase<br>Order (PO) is referenced in the field for REFERENCE NUMBER. This<br>field will be inferred from the referenced PO.                                                                                                    |
|----------|----------------------------------------------------------------------------------------------------|
| ACTV     | This field is required when dictated by state policy. Otherwise, leave blank. (See the <i>OSRAP Policy and Procedures Manual</i> for a detailed explanation.)                                                                                                    |
| FUNCTION | Optional. May be used to further classify expenditures or revenues<br>beyond object/sub-object, revenue source/sub-revenue source, reporting<br>category or grant levels. If used, the code must be valid on Function<br>(FUNC).                                                                                                    |
| OBJ      | Required for expense/expenditure transactions. The code used must be valid on Object (OBJ2). Leave blank for revenue or balance sheet transactions. Additionally, leave blank when a Purchase Order (PO) is referenced in the field for REFERENCE NUMBER. This field will be inferred when applicable for the referenced PO.                                                                                                    |
| SUB OBJ  | Required on expense/expenditure transactions if the sub object option on<br>Expense Budget Inquiry (Extended) (EEX2) is "Y". Otherwise, optional<br>on expense/expenditure transactions. Leave blank when object is not<br>coded. Additionally, leave blank when a Purchase Order (PO) is<br>referenced in the field for REFERENCE NUMBER. This field will be<br>inferred when applicable for the referenced PO. If there is no sub-object<br>coded on the referenced line, you can add one here.                               |
| REV SRC  | Required for revenue transactions. The code used must be valid on Revenue Source (RSR2). Leave blank for expense/expenditure or balance sheet transactions.                                                                                                    |
| SUB REV  | Optional on revenue transactions. Leave blank when Revenue Source is not coded.                                                                                                    |
| JOB NO   | Leave blank for Payment Voucher lines associated with regular<br>appropriations and non capital outlay permanent appropriations. Required<br>for Payment Voucher lines associated with all capital outlay<br>appropriations. Enter the applicable project number for this Payment<br>Voucher line. The code must be valid on Agency Project Inquiry (AGPR).<br>Leave blank when a Purchase Order (PO) is referenced in the field for<br>REFERENCE NUMBER. This field will be inferred when applicable for<br>the referenced PO. |
| REPT CAT | Optional. Inferred from Organization (ORG2) using the organization code<br>if available. Otherwise enter the applicable reporting category code as<br>required. The code displayed must be valid in Reporting Category<br>(RPTG) for the agency coded on the line. Leave blank when a Purchase<br>Order (PO) is referenced in the for REFERENCE NUMBER. This field<br>will be inferred when applicable for the referenced PO.                                                                                                   |

| BS ACCT        | Required for balance sheet account transactions. The code used must be valid on Balance Sheet Account (BAC2). Leave blank for expense/ expenditure or revenue transactions.                                                                                                    |
|----------------|----------------------------------------------------------------------------------------------------|
| QUANTITY       | Leave blank. This field is not used by the State of Louisiana.                                                                                                    |
| I/D            | Leave blank. This field is not used by the State of Louisiana.                                                                                                    |
| FREIGHT AMOUNT | Leave blank. This field is not used by the State of Louisiana.                                                                                                    |
| I/D            | Leave blank. This field is not used by the State of Louisiana.                                                                                                    |
| AMOUNT         | Required. If adding a new line, enter the dollar amount of the item (s) described on this line. If modifying a previous document, enter the amount of change over (under) the previous amount. Do not code a sign (+ or -); the increase/decrease indicator determines whether this is to be added to or subtracted from the original amount.                                                                                                    |
| I/D            | Required if document action is "M". Otherwise, optional. Code the following:                                                                                                    |
|                | "D" Decrease<br>"I" Increase                                                                                                    |
|                | When document action is "E", a blank will default to "I". "D" is valid on original entries, as long as discount type is blank, to record credit memos.                                                                                                    |
| TAX CODE       | Leave blank. This field is not used by the State of Louisiana.                                                                                                    |
| TAX AMOUNT     | Leave blank. This field is not used by the State of Louisiana.                                                                                                    |
| TOTAL AMOUNT   | Calculated. It is the system-computed amount of the total of all amounts entered for this line.                                                                                                    |
| P/F            | Leave blank for Payment Voucher lines when <u>no</u> Purchase Order (PO) is<br>referenced in the field for REFERENCE NUMBER. Optional for<br>Payment Voucher lines when a Purchase Order (PO) is referenced in the<br>field for REFERENCE NUMBER. This field indicates whether the line is<br>closing out a Purchase Order line (final payment) or authorizing partial<br>payment of a PO line amount. A partial payment is a "P", and a final<br>payment is a "F". For example, assume that the PO line amount is<br>\$100.00 and the amount to be paid for this obligation is \$98.75. If a "P" is<br>used on the Payment Voucher line, \$98.75 of the encumbered amount will<br>be liquidated. If a "F" is used on the Payment Voucher line, \$100.00 of<br>the encumbrance will be liquidated. Code this field according to the<br>following rules: |
|                | - if this Payment Voucher makes the total amount expended <i>equal</i> to the PO line amount, then the PO line will be closed automatically, and the "F" is optional.                                                                                                    |
|                | - if this Payment Voucher makes the total amount expended <i>less</i> than the PO amount, but you want to force it closed anyway (the item didn't cost as much as expected), the "F" is required.                                                                                                    |

\_

\_

- if this payment makes the total amount expended *less* than the PO amount, and you do not want to close the PO, the "P" is optional.
- if this Payment Voucher makes the total amount expended *more* than the PO amount (the item cost more than expected), the "F" is required. There is an upper limit to how much the total amount expended can exceed the PO amount. (See discussion of Purchase Orders in the *ISIS/AFS User Guide, Vol. II*).

# **PVQ Quick Payment Voucher**

| FUNCTION: DOCID: PVQ 107 PVQ00000035 10/03/01 09:36:26 AM<br>STATUS: BATID: ORG: 000-000 OF 000<br>H- QUICK PAYMENT VOUCHER INPUT FORM |
|----------------------------------------------------------------------------------------------------|
| DATE: ACCT PRD: BFY: ACT:                                                                                                    |
| VENDOR CODE: ACT DEL DT: SCH PAY DATE:                                                                                                 |
| NAME: OFF LIAB ACCT:                                                                                                    |
| ADDRESS: DOCUMENT TOTAL:                                                                                                    |
| CALC DOC TOTAL:                                                                                                    |
| FA IND:                                                                                                    |
| EFT IND: APPLICATION TYPE: SINGLE CHECK FLAG: CHECK CATEGORY:<br>LN COM                                                                |
| NO REF CD/NUMBER/LN LN VI NUMBER/LN DESCRIPTION                                                                                        |
| FUND AGCY ORG/SUB APPR UNIT ACTV FUNC OBJ/SUB REV/SUB JOB NO RCAT BS ACCT                                                              |
| DISC TYPE LINE AMOUNT I/D P/F QUANTITY I/D                                                                                             |
| 01-                                                                                                    |
|                                                                                                    |
|                                                                                                    |
|                                                                                                    |

# **Coding Instructions**

The Quick Payment Voucher (PVQ) document may be used to authorize the spending of money and to initiate automated check-writing procedures instead of the Payment Voucher (PV). The PVQ is used to record all information necessary for the system to create vouchers payable ledger entries. The payment voucher also schedules a specific payment date for the voucher, which is used when cash is disbursed.

| COMMAND AREA | See Chapter 4, "Document Processing", in the <i>ISIS/AFS Online Features Guide</i> for an explanation of the command area fields.                                                                                                    |
|--------------|----------------------------------------------------------------------------------------------------|
| DATE         | Inferred. The current date entered for this document type on Date (DATE).                                                                                                    |
| ACCT PRD     | If blank, the accounting period defaults to the accounting period associated with the Quick Payment Voucher transaction date (on Calendar Date (CLDT)). If you want these transactions to be recorded in a prior accounting period, enter the desired period (it must be open on Accounting Period (APRD)), using fiscal months and fiscal years. You cannot enter future periods. |
| BFY          | If left blank, the transactions on this document apply to the current budget fiscal year. If you want these transactions to be recorded in some other budget fiscal year, enter the desired budget fiscal year (it must be open on Fiscal Year (FSYR)). You cannot enter future budget fiscal years.                                                                               |
|              | On continuing appropriations, transactions may be recorded in a prior<br>budget fiscal year that is closed if the appropriation end date is greater<br>than the transaction date.                                                                                                    |
| ACT          | If left blank defaults to "E". Valid entries are:                                                                                                    |
|              | "E" (Original Entry) if this document is new.                                                                                                    |
|              | "M" (Adjustment) if this document is modifying a previously accepted document. This allows you to add lines to a previous document, change the <u>amounts</u> on existing lines (not <u>codes</u> ), or cancel a line (decrease a line amount to zero).                                                                                                    |

- NOTE: To change codes in an existing line, you must cancel that line and recode a new line. These can both be recorded on the same input form, using an Adjustment (M) action. To change codes in the header you must cancel all lines on the document and start over with a new Quick Payment Voucher, using an Original Entry (E) action.
- VENDOR CODE Required. The code for the vendor to be paid as a result of this document. The code used must be valid on Vendor (VEN2). If lines on this PVQ reference Purchase Orders, the vendor code used must contain the same 9 character Federal Employer Identification Number/Social Security Administration Number as used on the referenced documents. The two character alternate address indicator (locator code) of the vendor code can be different than the alternate address indicator on the referenced documents.
- ACT DEL DT Required. The date that the goods or services were received, or "PREPAY" for those items allowed to be paid in advance. If specified, the delivery date must be less than or equal to DATE. For continuing appropriations, the delivery date fiscal year can be greater than the budget fiscal year. For regular appropriations, the budget fiscal year cannot be less than the delivery date fiscal year. If a date is coded, it must be valid on Calendar Date (CLDT) (except for "PREPAY").

During the 13th accounting period, the actual delivery date must be 6/30/XX or prior.

- SCH PAY DATE The scheduled payment date in MMDDYY format. The scheduled payment date must be equal to or greater than DATE. Checks will be cut one day after the scheduled payment date. If this date is not entered, this system will compute the scheduled payment lag, set to 30 days from the document date.
- NOTE: Scheduled Payment Dates can always be changed on PVQ modifying transactions or through Payment Voucher Scheduling (SCHD). See the discussion of "Automated Disbursements" in the *ISIS/AFS User Guide, Vol. II* for further details.
- NAME This field will be inferred from the vendor code.
- OFF LIAB ACCT This field is not used by the State of Louisiana.
- ADDRESS This field will be inferred from the vendor code.
- DOCUMENT TOTAL Required. The unsigned net amount of all lines on the document. To compute this amount:
  - 1. Add together all the increase amounts (the lines with "I" or blank in the I/D field).
  - 2. Add together all the decrease amounts (the lines with "D" in the I/D field).
  - 3. Subtract the smaller amount from larger, and enter the difference in the field for DOCUMENT TOTAL.

CALC DOC TOTAL Do not code this field. It is the system computed total of the line amounts. FA IND This field is not used by the State of Louisiana. EFT IND This field indicates whether PVQ will be paid by electronic funds transfer (EFT). Valid values are: "Y" (Yes), or "N" or blank (No). The EFT indicator can be changed on Payment Voucher Scheduling (SCH2). APPLICATION TYPE Inferred. If a single EFT payment is requested, the Application Type will be set to "AA". For consolidated EFT payments, the Application Type will be set to "99" (inferred from Agency (AGC2)). The code must be valid on EFT Type (EFTA). "Y" for yes to request that a single check be printed or a single EFT SINGLE CHECK FLAG produced for this PVQ. If a "Y" is not entered, the system will infer a "N" for no. CHECK CATEGORY Inferred. If a single check is requested using the single check flag the check category will be set to "AA". For consolidated checks, the check category will be set to "99" (inferred from Agency (AGC2)). LN NO Required. Enter a different number for each line on the document. Numbers from 01 to 99 are valid. If this line is an adjustment to a previously entered line, the line number must be the same as the original line number. **REF CD/NUMBER/LN** Required if this line is to reference lines previously recorded on a Purchase Order (PO). Enter the document code, number, and line number of the PO being referenced. Leave blank if this line does not reference lines previously recorded on a "PO". NOTE: If a prior year PO is referenced, all codes in the accounting distribution must be valid for the prior year as well as for the current year. COM LN This field is not used by the State of Louisiana. VI NUMBER/LN Required. Enter the Vendor Invoice for this PVQ line. DESCRIPTION For reporting purposes only. Notes about this line. This description will be displayed on the check stub. **FUND** Required for PVQ lines without an expenditure or revenue organization. Otherwise, it will be inferred from Organization (ORG2). Additionally, leave blank when a Purchase Order (PO) is referenced. This field will be inferred from the referenced PO. AGCY Required for PVQ lines that do not reference a Purchase Order (PO). The applicable agency code- must be valid on Agency (AGC2). Additionally, leave blank when a Purchase Order (PO) is referenced. This field will be inferred from the referenced PO. All agencies coded on all lines must have the same Agency Type.

| ORG       | Required for PVQ lines associated with regular appropriations and permanent appropriations that require organizations. The applicable organization code for this PVQ line. This code must be valid on Organization (ORG2). Additionally, leave blank when a Purchase Order (PO) is referenced. This field will be inferred from the referenced PO.                           |
|-----------|----------------------------------------------------------------------------------------------------|
| SUB       | This field is not used by the State of Louisiana.                                                                                                    |
| APPR UNIT | Required for PVQ lines without an expenditure or revenue organization. The applicable appropriation unit code for the PVQ line- must be valid on Appropriation Inquiry (Extended) (EAP2). Inferred from Organization (ORG2) when organization. Additionally, leave blank when a Purchase Order (PO) is referenced. This field will be inferred from the referenced PO.       |
| ACTV      | This field is required when dictated by state policy.                                                                                                    |
| FUNC      | Optional. May be used to further classify expenditures or revenues<br>beyond object/sub-object, revenue source/sub-revenue source, reporting<br>category or grant levels. If used, the code must be valid on Function<br>(FUNC).                                                                                                    |
| OBJ/SUB   | Required when using an expenditure organization. The applicable object code- must be valid on Object (OBJ2). Additionally, leave blank when a Purchase Order (PO) is referenced. This field will be inferred from the referenced PO. Enter SUB if dictated by agency policy.                                                                                                 |
| REV/SUB   | Required when using a revenue organization. The code must be valid on Revenue Source (RSR2). SUB is optional on revenue transactions.                                                                                                    |
| JOB NO    | Required for PVQ lines associated with all capital outlay appropriations. The applicable project number for this PVQ line- must be valid on Agency Project Inquiry (AGPR). Additionally, leave blank when a Purchase Order (PO) is referenced. This field will be inferred from the referenced PO.                                                                           |
| RCAT      | Can be inferred from Organization (ORG2), or the applicable reporting category code- must be valid on Reporting Category (RPTG). Additionally, leave blank when a Purchase Order (PO) is referenced. This field will be inferred from the referenced PO.                                                                                                    |
| BS ACCT   | Required for balance sheet account transactions. The code must be valid<br>on Balance Sheet Account (BAC2).                                                                                                    |
| DISC TYPE | If a vendor discount policy applies to this voucher line, enter the appropriate discount code from Discount Type (DISC). The cash disbursement process will determine whether the discount can actually be taken at the time the check is printed. Leave blank on balance sheet transactions and governmental refunds. This field may not be changed on modify transactions. |

| LINE AMOUNT | Required. If adding a new line, enter the dollar amount of the item(s) described on this line. If modifying a previous document, enter the amount of change over (under) the previous amount. Do not code a sign (+ or -); the increase/decrease indicator determines whether this is to be added to or subtracted from the original amount.              |
|-------------|----------------------------------------------------------------------------------------------------|
|             | Do not code dollar signs or commas. The decimal point is optional, but<br>two digits must be coded for cents.                                                                                                    |
| I/D         | Required if document actions is "M". Code the following:                                                                                                    |
|             | "D" Decrease<br>"I" Increase                                                                                                    |
|             | When document action is "E", a blank will default to "I". "D" is valid on original entries, as long as discount type is blank, to record credit memos.                                                                                                    |
| P/F         | Leave blank for PVQ lines when <u>no</u> Purchase Order (PO) is referenced.<br>Optional for PVQ lines when a PO is referenced. This field indicates<br>whether the line is closing out a Purchase Order (PO) line (final payment –<br>"F") or authorizing partial payment ("P") of a PO line amount. Code this<br>field according to the following rules: |
|             | - if this PVQ makes the total amount expended <i>equal</i> to the PO line amount, then the PO line will be closed automatically, and the "F" is optional.                                                                                                    |
|             | - if this PVQ makes the total amount expended <i>less</i> than the PO amount, but you want to force it closed (the item didn't cost as much as expected), the "F" is required.                                                                                                    |
|             | - if this PVQ makes the total amount expended <i>less</i> than the PO amount and you do not want to close the PO, the "P" is optional.                                                                                                    |
|             | - if this PVQ makes the total amount expended <i>more</i> than the PO amount (the item cost more than expected), the "F" is required. There is an upper limit to how much the total amount expended can exceed the PO amount (10%).                                                                                                    |
| QUANTITY    | This field is not used by the State of Louisiana.                                                                                                    |
| I/D         | This field is not used by the State of Louisiana.                                                                                                    |

EXPENDS. AND DISBURSES.

### P1 Vendor Payment Voucher

| FUNCTION:<br>STATUS:                      |                             |                              | 03/01 09:46:55 AM<br>000-000 OF 000 |
|-------------------------------------------|-----------------------------|------------------------------|-------------------------------------|
| PV DATE: ACCT                             | PD: BFY:<br>HECK CAT: OFF L | ACT: SINGLE CHECK:           | TC: FA:<br>PAY DATE:                |
| :<br>TOT AMT:<br>TOT QTY:<br>LN REFERENCE |                             | FREIGHT IND:<br>FREIGHT TOT: | I/D:                                |
| FUNC OBJ/SUB RSRC/SUB                     |                             |                              |                                     |
| TAX CD FREIGHT AMOUNT                     | I/D AMOUNT                  | I/D TAX AMOUNT               | TOTAL AMOUNT P/F                    |

# **Coding Instructions**

The Vendor Payment Voucher (P1) document may be used to authorize the spending of money and to initiate automated check-writing procedures. The P1 is used to record all information necessary for the system to create vouchers payable ledger entries. The payment voucher also schedules a specific payment date for the voucher, which is used when cash is disbursed.

| COMMAND AREA | See Chapter 4, "Document Processing", in the <i>ISIS/AFS Online Features Guide</i> for an explanation of the command area fields.                                                                                                    |
|--------------|----------------------------------------------------------------------------------------------------|
| PV DATE      | Inferred. The current date entered for this document type on Date (DATE).                                                                                                    |
| ACCT PD      | Optional. If blank, the accounting period defaults to the accounting period associated with the Vendor Payment Voucher transaction date (in Calendar Date (CLDT)). If you want these transactions to be recorded in a prior accounting period, enter the desired period (it must be open on Accounting Period (APRD)), using fiscal months and fiscal years. You cannot enter future periods. |
| BFY          | Optional. If left blank, the transactions on this document apply to the current budget fiscal year. If you want these transactions to be recorded in some other budget fiscal year, enter the desired budget fiscal year (it must be open on Fiscal Year (FSYR)). You cannot enter future budget fiscal years.                                                                                |
|              | On continuing appropriations, transactions may be recorded in a prior<br>budget fiscal year that is closed if the appropriation end date is greater<br>than the transaction date.                                                                                                    |
| ACT          | Optional. Blank defaults to "E". Valid entries are:                                                                                                    |
|              | "E" (Original Entry) if this document is new.                                                                                                    |
|              | "M" (Adjustment) if this document is modifying a previously accepted document. This allows you to add lines to a previous document, change the <u>amounts</u> on existing lines (not <u>codes</u> ), or cancel a line (decrease a line amount to zero).                                                                                                    |

- NOTE: To change codes in an existing line, you must cancel that line and recode a new line. These can both be recorded on the same input form, using an Adjustment (M) action. To change codes in the header, you must cancel all lines on the document and start over with a Vendor Payment Voucher, using an Original Entry (E) action.
- SINGLE CHECK Optional. Enter a "Y" for yes to request that a single check be printed or a single EFT produced for this Vendor Payment Voucher. If a "Y" is not entered, the system will infer a "N" for no and this vendor Payment Voucher amount will be summed together with other vouchers for the same vendor (by Check Category) on the same scheduled payment date to get the disbursement amount.
- TC Leave blank. This field is not used by the State of Louisiana.
- FA Leave blank. This field is not used by the State of Louisiana.
- EFT IND/TYPE This field indicates whether the Payment Voucher will be paid by electronic funds transfer (EFT). Valid values are: "Y" (Yes), or "N" or blank (No). The EFT indicator can be changed on Payment Voucher Scheduling (SCH2).

If a single EFT payment is requested, the Application Type will be set to "AA". For consolidated EFT payments, the Application Type will be set to "99". For consolidated EFT payments, the Application Type will be inferred from Agency (AGC2). The code must be valid on EFT Type (EFTA).

- CHECK CAT Inferred. If a single check is requested using the single check flag, check category will be set to "AA". For consolidated checks, the check category will be set to "99". For consolidated checks, the check category is inferred from Agency (AGC2).
- OFF LIAB ACCT Leave blank. This field is not used by the State of Louisiana.
- SCHED PAY DATE Optional. Enter the scheduled payment date in MMDDYY format. The scheduled payment date must be equal to or greater than the PV Date. If this date is not entered, the system will compute the scheduled payment date based on the system payment lag. The system payment lag is set to 30 days. If a date is not entered, the payment will be scheduled to cut a check 30 days from the document date.
- NOTE: Scheduled Payment Dates can always be changed on P1 modifying transactions or through Payment Voucher Scheduling (SCHD). See the discussion of "Automated Disbursements" in the *ISIS/AFS User Guide*, *Vol. II* for further details.
- VENDOR Required. Enter the code for the vendor to be paid as a result of this document. The code used must be valid on Vendor (VEN2). If lines on this Vendor Payment Voucher reference Purchase Orders, the vendor code used must contain the same 9 character Federal Employer Identification Number/Social Security Administration Number as used on the referenced documents. The two character alternate address indicator (locator code) of

the vendor can be different than the alternate address indicator on the referenced documents.

- ACT DEL DATE Required. Enter date the goods or services were received, or "PREPAY" for those items allowed to be paid in advance. If specified, the delivery date must be less than or equal to PV DATE. For continuing appropriations, the delivery date fiscal year can be greater than the budget fiscal year. For regular appropriations, the budget fiscal year cannot be less than the delivery date fiscal year. If a date is coded, it must be valid in Calendar Date (CLDT) (except for "PREPAY").
- DOC TOTAL Required. Enter the unsigned net amount of all lines on the document. To compute this amount:
  - 1. Add together all the increase amounts (the lines with "I" or blank in the I/D field).
  - 2. Add together all the decrease amounts (the lines with "D" in the I/D field).
  - 3. Subtract the smaller amount from the larger, and enter the difference in the field for DOC TOTAL.

| NAME Leave blan | k. This field will be inferred from the vendor code. |
|-----------------|------------------------------------------------------|
|-----------------|------------------------------------------------------|

- USE TAX Leave blank. This field is not used by the State of Louisiana.
- ADDR Leave blank. This field will be inferred from the vendor code.
- CALC DOC TOTAL Protected. It is the system-computed total of the line amounts.
- FREIGHT IND Leave blank. This field is not used by the State of Louisiana.
- FREIGHT TOT Leave blank. This field is not used by the State of Louisiana.
- I/D Leave blank. This field is not used by the State of Louisiana.
- TOT AMT Leave blank. This field is not used by the State of Louisiana.
- I/D Leave blank. This field is not used by the State of Louisiana.
- CAL AMT Protected. It is the system-computed total of all lines.
- TOT QTY Leave blank. This field is not used by the State of Louisiana.
- I/D Leave blank. This field is not used by the State of Louisiana.
- CAL QTY Leave blank. This field is not used by the State of Louisiana.
- LN NO Required. Enter a different number for each line on the document. Numbers from 01 to 99 are valid. If this line is an adjustment to a previously entered line, the code used must be the same as the one on the original line.

| REFERENCE CD     | Required if this line is to reference lines previously recorded on a Purchase Order (PO). Enter the applicable document code of PO.                                                                                                    |
|------------------|----------------------------------------------------------------------------------------------------|
|                  | Leave blank if this line does <u>not</u> reference lines previously recorded on a Purchase Order (PO).                                                                                                    |
|                  | NOTE: If a prior year PO is referenced, all codes in the accounting distribution must be valid for the prior year as well as for the current year.                                                                                                    |
| REFERENCE NUMBER | Required if this line is to reference lines previously recorded on a Purchase Order (PO). Enter the document number of the Document ID being referenced.                                                                                                    |
|                  | Leave blank if this lines does <u>not</u> reference lines previously recorded on a PO.                                                                                                    |
| REFERENCE LN     | Required if this line is to reference lines previously recorded on a Purchase Order (PO). Enter the line number of the Document ID being referenced.                                                                                                    |
|                  | Leave blank if this line does <u>not</u> reference lines previously recorded on a PO.                                                                                                    |
| REFERENCE COM LN | Leave blank. This field is not used by the State of Louisiana.                                                                                                    |
| VENDOR INVOICE   | Required. Enter the Vendor Invoice Number associated with this line.<br>The invoice number will appear on the check stub to aid the vendor with<br>payment identification.                                                                                                    |
|                  | NOTE: If this document is modifying a previously accepted document<br>with a reference vendor invoice number, the vendor invoice<br>number must be entered on the lines being modified exactly as<br>entered on the original document.                                                                                                    |
| INV LN           | Leave blank. This field is not used by the State of Louisiana.                                                                                                    |
| FUND             | Required for Vendor Payment Voucher lines without a revenue or<br>expenditure organization. Enter the applicable Fund code for the Vendor<br>Payment Voucher line. The code used must be valid on Fund (FUN2).<br>Leave blank for Vendor Payment Voucher lines with a revenue or<br>expenditure organization. This field will be inferred from Organization<br>(ORG2) using the coded agency and organization. Additionally, leave<br>blank when a Purchase Order (PO) is referenced in the field for<br>REFERENCE NUMBER. This field will be inferred from the referenced<br>PO. |
| AGCY             | Required for Vendor Payment Voucher lines that do not reference a<br>Purchase Order (PO) in the field for REFERENCE NUMBER. Enter the<br>applicable agency code for this Vendor Payment Voucher line. The code<br>used must be valid on Agency (AGC2). Leave blank when a Purchase<br>Order (PO) is referenced in the field for REFERENCE NUMBER. This<br>field will be inferred from the referenced PO.                                                                                                    |

|           | All agencies coded on all lines must have the same Agency Type.                                                                                                    |
|-----------|----------------------------------------------------------------------------------------------------|
| ORG       | Required for Vendor Payment Voucher lines associated with regular<br>appropriations and permanent appropriations that require organizations.<br>Enter the applicable organization code for this Vendor Payment Voucher<br>line. The code must be valid on Organization (ORG2). Leave blank for<br>Vendor Payment Voucher lines associated with all capital outlay<br>appropriations and balance sheet accounts. Additionally, leave, blank<br>when a Purchase Order (PO) is referenced in the field for REFERENCE<br>NUMBER. This field will be inferred from the referenced PO. |
| SUB       | Leave blank. This field is not used by the State of Louisiana.                                                                                                    |
| APPR UNIT | Required for Vendor Payment Voucher lines without a revenue or expenditure organization. Enter the applicable appropriation unit code for the Vendor Payment Voucher line. The code used must be valid on Appropriation Inquiry (Extended) (EAP2).                                                                                                    |
|           | Leave blank for Vendor Payment Voucher lines with a revenue or<br>expenditure organization and balance sheet accounts. When an<br>organization is coded, this field will be inferred from Organization<br>(ORG2) using the coded agency and organization. Additionally, leave<br>blank when a Purchase Order (PO) is referenced in the field for<br>REFERENCE NUMBER. This field will be inferred from the referenced<br>PO.                                                                                                    |
| ACTV      | This field is required when dictated by state policy. Otherwise, leave blank. (See the <i>OSRAP Policy and Procedures Manual</i> for a detailed explanation.)                                                                                                    |
| FUNC      | Optional. May be used to further classify expenditures or revenues<br>beyond object/sub-object, revenue source/sub-revenue source, reporting<br>category or grant levels. If used, the code must be valid on Function<br>(FUNC).                                                                                                    |
| OBJ/SUB   | Required for expense/expenditure transactions. The code used must be valid on Object (OBJ2). Leave blank for revenue or balance sheet transactions. Additionally, leave blank when a Purchase Order (PO) is referenced in the field for REFERENCE NUMBER. This field will be inferred when applicable for the referenced PO.                                                                                                    |
|           | Enter SUB OBJ if the sub object option on Expense Budget Inquiry (Extended) (EEX2) Table is "Y". Otherwise, optional on expense/expenditure transactions. Leave blank when object is not coded. Additionally, leave blank when a Purchase Order (PO) is referenced in the field for REFERENCE NUMBER. This field will be inferred when applicable for the referenced PO. If there is no sub-object coded on the referenced line, you can add one here.                                                                                                    |
| RSRC/SUB  | Required for revenue transactions. The code used must be valid on Revenue Source (RSR2). Leave blank for expense/expenditure or balance sheet transactions.                                                                                                    |

SUB REV is optional on revenue transactions. Leave blank when Revenue Source is not coded.

| JOB/PROJ | Leave blank for Vendor Payment Voucher lines associated with regular<br>appropriations and non-capital outlay permanent appropriations. Required<br>for Vendor Payment Voucher lines associated with all capital outlay<br>appropriations. Enter the applicable project number for this Vendor<br>Payment Voucher line. The code must be valid on Agency Project Inquiry<br>(AGPR). Leave blank when a Purchase Order (PO) is referenced in the<br>field for REFERENCE NUMBER. This field will be inferred when<br>applicable for the referenced PO. |
|----------|----------------------------------------------------------------------------------------------------|
| RCAT     | Optional. Inferred from Organization (ORG2) using the organization code<br>if available. Otherwise enter the applicable reporting category code as<br>required. The code displayed must be valid in Reporting Category<br>(RPTG) for the agency coded on the line. Leave blank when a Purchase<br>Order (PO) is referenced in the field for REFERENCE NUMBER. This<br>field will be inferred when applicable for the referenced PO.                                                                                                    |
| BACC     | Required for balance sheet account transactions. The code used must be valid on Balance Sheet Account (BAC2). Leave blank for expense/                                                                                                    |

DT Optional. If a vendor discount policy applies to this voucher line, enter the appropriate discount type from Discount Type (DISC). The cash disbursement process will determine whether the discount can actually be taken at the time the check is printed.

expenditure or revenue transactions.

Leave blank on balance sheet transactions and governmental refunds. This field may not be changed on modify transactions.

- DESCRIPTION Optional, for reporting purposes only. Enter notes about this line. The description will be displayed on the check stub.
- QUANTITY Leave blank. This field is not used by the State of Louisiana.
- I/D Leave blank. This field is not used by the State of Louisiana.
- TAX CD Leave blank. This field is not used by the State of Louisiana.
- FREIGHT AMOUNT Leave blank. This field is not used by the State of Louisiana.
- I/D Leave blank. This field is not used by the State of Louisiana.

AMOUNT Required. If adding a new line, enter the dollar amount of the item(s) described on this line. If modifying a previous document, enter the amount of change over (under) the previous amount. Do not code a sign (+ or -); the increase/decrease indicator determines whether this is to be added to or subtracted from the original amount.

Do not code dollar signs or commas. The decimal point is optional, but two digits must be coded for cents.

| I/D          | Required if document action is "M". Otherwise, optional. Code the following:                                                                                                    |
|--------------|----------------------------------------------------------------------------------------------------|
|              | "D" Decrease<br>"I" Increase                                                                                                    |
|              | When document action is "E", a blank will default to "I". "D" is valid on original entries, as long as discount type is blank, to record credit memos.                                                                                                    |
| TAX AMOUNT   | Leave blank. This field is not used by the State of Louisiana.                                                                                                    |
| TOTAL AMOUNT | Calculated. It is the system-computed amount of the total of adjustments (tax and/or freight) added to the amount entered for this line.                                                                                                    |
| P/F          | Leave blank for Vendor Payment Voucher lines when <u>no</u> Purchase Order<br>(PO) is referenced in the field for REFERENCE NUMBER. Optional for<br>Vendor Payment Voucher lines when a Purchase Order (PO) is referenced<br>in the field for REFERENCE NUMBER. This field indicates whether the<br>line is closing out a Purchase Order (PO) line (final payment) or<br>authorizing partial payment of a PO line amount. A partial payment is a<br>"P", and a final payment is a "F". For example, assume that the PO line<br>amount is \$100.00 and the amount to be paid for this obligation is \$98.75.<br>If a "P" is used on the Vendor Payment Voucher line, \$98.75 of the<br>encumbered amount will be liquidated. If an "F" is used on the Vendor<br>Payment Voucher line, \$100.00 of the encumbrance will be liquidated.<br>Code this field according to the following rules: |
|              | - if this Vendor Payment Voucher makes the total amount expended <i>equal</i> to the PO line amount, then the PO line will be closed automatically, and the "F" is optional.                                                                                                    |
|              | - if this Vendor Payment Voucher makes the total amount expended <i>less</i> than the PO amount, but you want to force it closed (the item didn't cost as much as expected), the "F" is required.                                                                                                    |
|              | - if this Vendor Payment Voucher makes the total amount expended <i>less</i> than the PO amount, and you do not want to close the PO, the "P" is optional.                                                                                                    |
|              | - if this Vendor Payment Voucher makes the total amount expended <i>more</i> than the PO amount (the item cost more than expected), the "F" is required. There is an upper limit to how much the total amount expended can exceed the PO amount. (See discussion of Purchase Orders in the <i>ISIS/AFS User Guide, Vol. II</i> ).                                                                                                    |

### P2 Payment Voucher Reversal Screen 1

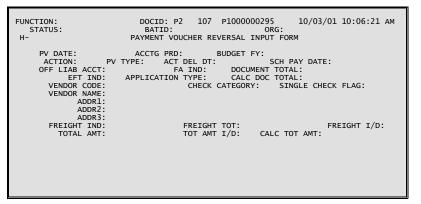

### P2 Payment Voucher Reversal Screen 2

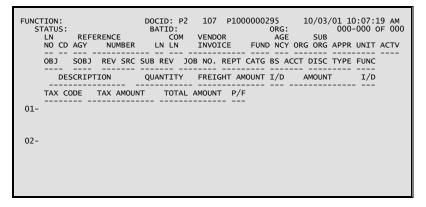

### **Coding Instructions**

P2 documents are not coded by users; they are created as the result of batch processing programs used at year-end to clear all outstanding payables. All fields on the P2 are identical to the PV transaction, with the following exceptions:

- C All created P2 documents have ACTION = "M".
- C All created P2 documents have PV Type = "1".
- C P2 documents do not use the Seller fields (for intra-governmental PVs).

P3 P-Card Vendor Payment Voucher

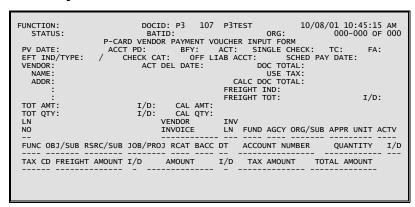

## **Coding Instructions**

The Vendor Payment Voucher (P3) is an interface transaction that records purchases made using the LaCarte Purchasing Card in to the accounting system. The P3 document authorizes the spending of money and initiates the automated electronic funds transfer (EFT) payment process.

The P3 transaction bypasses the budgetary edits that would cause a standard PV document to reject. Additionally, cash is not checked when the EFT payment is issued. P3 transactions will process and issue payments regardless of an agency's available budget and cash.

| COMMAND AREA | See Chapter 4, "Document Processing", in the <i>ISIS/AFS Online Features Guide</i> for an explanation of the command area fields.                                                                                                    |
|--------------|----------------------------------------------------------------------------------------------------|
| P3 DATE      | Inferred. The current date entered for this document type on Date (DATE).                                                                                                    |
| ACCT PD      | Optional. If blank, the accounting period defaults to the accounting period associated with the Vendor Payment Voucher transaction date (in Calendar Date (CLDT)). If you want these transactions to be recorded in a prior accounting period, enter the desired period (it must be open on Accounting Period (APRD)), using fiscal months and fiscal years. You cannot enter future periods. |
| BFY          | Optional. If left blank, the transactions on this document apply to the current budget fiscal year. If you want these transactions to be recorded in some other budget fiscal year, enter the desired budget fiscal year (it must be open on Fiscal Year (FSYR)). You cannot enter future budget fiscal years.                                                                                |
|              | On continuing appropriations, transactions may be recorded in a prior<br>budget fiscal year that is closed if the appropriation end date is greater<br>than the transaction date.                                                                                                    |

| ACT            | Optional. Blank defaults to "E". Valid entries are:                                                                                                    |
|----------------|----------------------------------------------------------------------------------------------------|
|                | "E" (Original Entry) if this document is new.                                                                                                    |
|                | "M" (Adjustment) if this document is modifying a previously accepted document. This allows you to add lines to a previous document, change the <u>amounts</u> on existing lines (not <u>codes</u> ), or cancel a line (decrease a line amount to zero).                                                                                                    |
|                | NOTE: To change codes in an existing line, you must cancel that line<br>and recode a new line. These can both be recorded on the same<br>input form, using an Adjustment (M) action. To change codes in<br>the header, you must cancel all lines on the document and start<br>over with a Vendor Payment Voucher, using an Original Entry<br>(E) action.                                                |
| SINGLE CHECK   | Optional. Enter a "Y" for yes to request that a single check be printed or a single EFT produced for this Vendor Payment Voucher. If a "Y" is not entered, the system will infer a "N" for no and this vendor Payment Voucher amount will be summed together with other vouchers for the same vendor (by Check Category) on the same scheduled payment date to get the disbursement amount.             |
| TC             | Leave blank. This field is not used by the State of Louisiana.                                                                                                    |
| FA             | Leave blank. This field is not used by the State of Louisiana.                                                                                                    |
| EFT IND/TYPE   | This field indicates whether the Payment Voucher will be paid by electronic funds transfer (EFT). Valid values are: "Y" (Yes), or "N" or blank (No). The EFT indicator can be changed on Payment Voucher Scheduling (SCH2).                                                                                                    |
|                | If a single EFT payment is requested, the Application Type will be set to "AA". For consolidated EFT payments, the Application Type will be set to "99". For consolidated EFT payments, the Application Type will be inferred from Agency (AGC2). The code must be valid on EFT Type (EFTA).                                                                                                    |
| CHECK CAT      | Inferred. If a single check is requested using the single check flag, check category will be set to "AA". For consolidated checks, the check category will be set to "99". For consolidated checks, the check category is inferred from Agency (AGC2).                                                                                                    |
| OFF LIAB ACCT  | Leave blank. This field is not used by the State of Louisiana.                                                                                                    |
| SCHED PAY DATE | Optional. Enter the scheduled payment date in MMDDYY format. The scheduled payment date must be equal to or greater than the PV Date. If this date is not entered, the system will compute the scheduled payment date based on the system payment lag. The system payment lag is set to 30 days. If a date is not entered, the payment will be scheduled to cut a check 30 days from the document date. |

| NOTE: | Scheduled   | Payment     | Dates     | can      | always    | be    | changed    | on   | P3   |
|-------|-------------|-------------|-----------|----------|-----------|-------|------------|------|------|
|       | modifying   | transactior | ns or thr | ough     | Paymen    | t Vo  | oucher Sch | edul | ing  |
|       | (SCHD). S   | See the dis | cussion   | of "/    | Automat   | ed E  | Disbursem  | ents | " in |
|       | the ISIS/AF | S User Gi   | uide, Va  | ol. II : | for furth | er de | etails.    |      |      |

- VENDOR Required. Enter the code for the vendor to be paid as a result of this document. The code used must be valid on Vendor (VEN2). If lines on this Vendor Payment Voucher reference Purchase Orders, the vendor code used must contain the same 9 character Federal Employer Identification Number/Social Security Administration Number as used on the referenced documents. The two character alternate address indicator (locator code) of the vendor can be different than the alternate address indicator on the referenced documents.
- ACT DEL DATE Required. Enter date the goods or services were received, or "PREPAY" for those items allowed to be paid in advance. If specified, the delivery date must be less than or equal to PV DATE. For continuing appropriations, the delivery date fiscal year can be greater than the budget fiscal year. For regular appropriations, the budget fiscal year cannot be less than the delivery date fiscal year. If a date is coded, it must be valid in Calendar Date (CLDT) (except for "PREPAY").

# DOC TOTAL Required. Enter the unsigned net amount of all lines on the document. To compute this amount:

- 1. Add together all the increase amounts (the lines with "I" or blank in the I/D field).
- 2. Add together all the decrease amounts (the lines with "D" in the I/D field).
- 3. Subtract the smaller amount from the larger, and enter the difference in the field for DOC TOTAL.
- NAME Leave blank. This field will be inferred from the vendor code.
- USE TAX Leave blank. This field is not used by the State of Louisiana.
- ADDR Leave blank. This field will be inferred from the vendor code.
- CALC DOC TOTAL Protected. It is the system-computed total of the line amounts.
- FREIGHT IND Leave blank. This field is not used by the State of Louisiana.
- FREIGHT TOT Leave blank. This field is not used by the State of Louisiana.
- I/D Leave blank. This field is not used by the State of Louisiana.
- TOT AMT Leave blank. This field is not used by the State of Louisiana.
- I/D Leave blank. This field is not used by the State of Louisiana.

CAL AMT Protected. It is the system-computed total of all lines.

| TOT QTY        | Leave blank. This field is not used by the State of Louisiana.                                                                                                    |
|----------------|----------------------------------------------------------------------------------------------------|
| I/D            | Leave blank. This field is not used by the State of Louisiana.                                                                                                    |
| CAL QTY        | Leave blank. This field is not used by the State of Louisiana.                                                                                                    |
| LN NO          | Required. Enter a different number for each line on the document.<br>Numbers from 01 to 99 are valid. If this line is an adjustment to a<br>previously entered line, the code used must be the same as the one on the<br>original line.                                                                                                    |
| VENDOR INVOICE | Required. Enter the Vendor Invoice Number associated with this line.<br>For Payment Voucher documents for outside vendors, the invoice number<br>will appear on the check stub to aid the vendor with payment<br>identification.                                                                                                    |
|                | NOTE: If this document is modifying a previously accepted document<br>with a reference vendor invoice number, the vendor invoice<br>number must be entered on the lines being modified exactly as<br>entered on the original document.                                                                                                    |
| INV LN         | Leave blank. This field is not used by the State of Louisiana.                                                                                                    |
| FUND           | Required for Vendor Payment Voucher lines without a revenue or<br>expenditure organization. Enter the applicable Fund code for the Vendor<br>Payment Voucher line. The code used must be valid on Fund (FUN2).<br>Leave blank for Vendor Payment Voucher lines with a revenue or<br>expenditure organization. This field will be inferred from Organization<br>(ORG2) using the coded agency and organization. Additionally, leave<br>blank when a Purchase Order (PO) is referenced in the field for<br>REFERENCE NUMBER. This field will be inferred from the referenced<br>PO. |
| AGCY           | Required for Vendor Payment Voucher lines that do not reference a<br>Purchase Order (PO) in the field for REFERENCE NUMBER. Enter the<br>applicable agency code for this Vendor Payment Voucher line. The code<br>used must be valid on Agency (AGC2). Leave blank when a Purchase<br>Order (PO) is referenced in the field for REFERENCE NUMBER. This<br>field will be inferred from the referenced PO.                                                                                                    |
|                | All agencies coded on all lines must have the same Agency Type.                                                                                                    |
| ORG            | Required for Vendor Payment Voucher lines associated with regular<br>appropriations and permanent appropriations that require organizations.<br>Enter the applicable organization code for this Vendor Payment Voucher<br>line. The code must be valid on Organization (ORG2). Leave blank for<br>Vendor Payment Voucher lines associated with all capital outlay<br>appropriations and balance sheet accounts. Additionally, leave, blank<br>when a Purchase Order (PO) is referenced in the field for REFERENCE<br>NUMBER. This field will be inferred from the referenced PO.  |
| SUB            | Leave blank. This field is not used by the State of Louisiana.                                                                                                    |

| APPR UNIT | Required for Vendor Payment Voucher lines without a revenue or<br>expenditure organization. Enter the applicable appropriation unit code for<br>the Vendor Payment Voucher line. The code used must be valid on<br>Appropriation Inquiry (Extended) (EAP2).                                                                                                    |
|-----------|----------------------------------------------------------------------------------------------------|
|           | Leave blank for Vendor Payment Voucher lines with a revenue or<br>expenditure organization and balance sheet accounts. When an<br>organization is coded, this field will be inferred from Organization<br>(ORG2) using the coded agency and organization. Additionally, leave<br>blank when a Purchase Order (PO) is referenced in the field for<br>REFERENCE NUMBER. This field will be inferred from the referenced<br>PO.                                                                                                    |
| ACTV      | This field is required when dictated by state policy. Otherwise, leave blank. (See the <i>OSRAP Policy and Procedures Manual</i> for a detailed explanation.)                                                                                                    |
| FUNC      | Optional. May be used to further classify expenditures or revenues<br>beyond object/sub-object, revenue source/sub-revenue source, reporting<br>category or grant levels. If used, the code must be valid on Function<br>(FUNC).                                                                                                    |
| OBJ/SUB   | Required for expense/expenditure transactions. The code used must be valid on Object (OBJ2). Leave blank for revenue or balance sheet transactions. Additionally, leave blank when a Purchase Order (PO) is referenced in the field for REFERENCE NUMBER. This field will be inferred when applicable for the referenced PO.                                                                                                    |
|           | Enter SUB OBJ if the sub object option on Expense Budget Inquiry (Extended) (EEX2) Table is "Y". Otherwise, optional on expense/expenditure transactions. Leave blank when object is not coded. Additionally, leave blank when a Purchase Order (PO) is referenced in the field for REFERENCE NUMBER. This field will be inferred when applicable for the referenced PO. If there is no sub-object coded on the referenced line, you can add one here.                                                                                               |
| RSRC/SUB  | Required for revenue transactions. The code used must be valid on Revenue Source (RSR2). Leave blank for expense/expenditure or balance sheet transactions.                                                                                                    |
|           | SUB REV is optional on revenue transactions. Leave blank when Revenue Source is not coded.                                                                                                    |
| JOB/PROJ  | Leave blank for Vendor Payment Voucher lines associated with regular<br>appropriations and non-capital outlay permanent appropriations. Required<br>for Vendor Payment Voucher lines associated with all capital outlay<br>appropriations. Enter the applicable project number for this Vendor<br>Payment Voucher line. The code must be valid on Agency Project Inquiry<br>(AGPR). Leave blank when a Purchase Order (PO) is referenced in the<br>field for REFERENCE NUMBER. This field will be inferred when<br>applicable for the referenced PO. |

| RCAT           | Optional. Inferred from Organization (ORG2) using the organization code<br>if available. Otherwise enter the applicable reporting category code as<br>required. The code displayed must be valid in Reporting Category<br>(RPTG) for the agency coded on the line. Leave blank when a Purchase<br>Order (PO) is referenced in the field for REFERENCE NUMBER. This<br>field will be inferred when applicable for the referenced PO. |
|----------------|----------------------------------------------------------------------------------------------------|
| BACC           | Required for balance sheet account transactions. The code used must be valid on Balance Sheet Account (BAC2). Leave blank for expense/ expenditure or revenue transactions.                                                                                                    |
| DT             | Optional. If a vendor discount policy applies to this voucher line, enter<br>the appropriate discount type from Discount Type (DISC). The cash<br>disbursement process will determine whether the discount can actually be<br>taken at the time the check is printed.                                                                                                    |
|                | Leave blank on balance sheet transactions and governmental refunds.<br>This field may not be changed on modify transactions.                                                                                                    |
| ACCOUNT NUMBER | Required. Enter a valid 16-digit corporate account number from Purchase Card Default Table (PCRD).                                                                                                    |
| QUANTITY       | Leave blank. This field is not used by the State of Louisiana.                                                                                                    |
| I/D            | Leave blank. This field is not used by the State of Louisiana.                                                                                                    |
| TAX CD         | Leave blank. This field is not used by the State of Louisiana.                                                                                                    |
| FREIGHT AMOUNT | Leave blank. This field is not used by the State of Louisiana.                                                                                                    |
| I/D            | Leave blank. This field is not used by the State of Louisiana.                                                                                                    |
| AMOUNT         | Required. If adding a new line, enter the dollar amount of the item(s) described on this line. If modifying a previous document, enter the amount of change over (under) the previous amount. Do not code a sign (+ or -); the increase/decrease indicator determines whether this is to be added to or subtracted from the original amount.                                                                                        |
|                | Do not code dollar signs or commas. The decimal point is optional, but<br>two digits must be coded for cents.                                                                                                    |
| I/D            | Required if document action is "M". Otherwise, optional. Code the following:                                                                                                    |
|                | "D" Decrease<br>"I" Increase                                                                                                    |
|                | When document action is "E", a blank will default to "I". "D" is valid on original entries, as long as discount type is blank, to record credit memos.                                                                                                    |
| TAX AMOUNT     | Leave blank. This field is not used by the State of Louisiana.                                                                                                    |
| TOTAL AMOUNT   | Calculated. It is the system-computed amount of the total of adjustments (tax and/or freight) added to the amount entered for this line.                                                                                                    |

# **Revenues**

CR Cash Receipt Screen 1

| FUNCTION:<br>STATUS:<br>H- | DOCID: CR 107 107111111 10/03/01 10:51:05 AM<br>BATID: ORG:<br>CASH RECEIPT INPUT FORM |
|----------------------------|----------------------------------------------------------------------------------------|
| TRANS DATE:                | ACCTG PRD: BUDGET FY:<br>CMIA SCHEDULE DATE:                                           |
| ACTION:                    | BANK ACCOUNT CODE:                                                                     |
| COMMENTS:                  |                                                                                        |
|                            | DOCUMENT TOTAL:<br>CALCULATED DOCUMENT TOTAL:                                          |
|                            |                                                                                        |
|                            |                                                                                        |
|                            |                                                                                        |
|                            |                                                                                        |

# CR Cash Receipt Screen 2

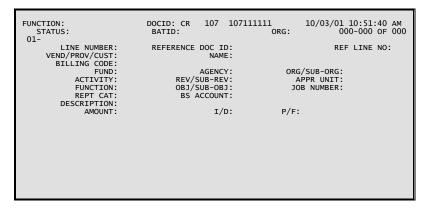

## **Coding Instructions**

The Cash Receipt Input Form (CR) records all monies collected by the State. This includes collections against outstanding accounts receivable, cash basis revenue, and non-revenue related receipts (for example, refunds posted to objects of expenditures, deposits into trust funds).

COMMAND AREA See Chapter 4, "Document Processing", in the *ISIS/AFS Online Features* Guide for an explanation of the command area fields.
 TRANS DATE Inferred. The current date entered for this document type on Date (DATE).
 ACCTG PRD Optional. If left blank, the accounting period is inferred from the transaction date. If you want these transactions to be recorded in some other accounting period, enter the desired period (it must be open), using fiscal months and fiscal years. You cannot enter future periods.

| BUDGET FY                    | Optional. If left blank, the transactions on this document apply to the current budget fiscal year. If you want these transactions to be recorded in some other budget fiscal year, enter the desired budget fiscal year. You cannot enter future budget fiscal years. |  |  |
|------------------------------|----------------------------------------------------------------------------------------------------|--|--|
|                              | If coding for a permanent appropriation, transactions may be recorded in a closed prior budget fiscal year if the appropriation end date is greater than the transaction date.                                                                                         |  |  |
| CMIA SCHEDULE<br>DATE        | Leave blank. This field is not used by the State of Louisiana.                                                                                                    |  |  |
| ACTION                       | Optional. If left blank, defaults to "E". Valid entries are:                                                                                                    |  |  |
|                              | "E" (Original Entry) if this document is new.                                                                                                    |  |  |
|                              | "M" (Adjustment) if this document is modifying a previous CR document entered with the same document number in the same accounting period.                                                                                                    |  |  |
| BANK ACCOUNT<br>CODE         | Inferred from DS transaction. The code represents the bank account in that the cash was deposited.                                                                                                    |  |  |
| COMMENTS                     | Optional, for reporting purposes only. Enter notes about this document.<br>Only 12 characters are allowed.                                                                                                    |  |  |
| DOCUMENT<br>TOTAL            | Required. Enter the unsigned net amount of all lines on the document. To compute this amount:                                                                                                    |  |  |
|                              | 1. Add together all the increase amounts.                                                                                                    |  |  |
|                              | 2. Add together all the decrease amounts.                                                                                                    |  |  |
|                              | 3. Subtract the smaller of these amounts from the larger, and enter that amount.                                                                                                    |  |  |
| CALCULATED<br>DOCUMENT TOTAL | Protected. It is the system computed total of the line amounts.                                                                                                    |  |  |
| LINE NUMBER                  | Required. Enter the document Line Number. Values 01 to 99 are valid.                                                                                                    |  |  |
| REFERENCE<br>DOC ID          | Leave blank. This field is not used by the State of Louisiana.                                                                                                    |  |  |
| REF LINE NO                  | Leave blank. This field is not used by the State of Louisiana.                                                                                                    |  |  |
| VEND/PROV/CUST               | Required when expenditure organizations and objects are used. For refunds from vendors, enter the applicable vendor code. Leave blank, otherwise.                                                                                                    |  |  |
| NAME                         | Leave blank. Inferred from VEN2.                                                                                                    |  |  |
| BILLING CODE                 | Leave blank. This field is not used by the State of Louisiana.                                                                                                    |  |  |

| FUND        | Required for cash receipt lines without an organization. Enter the applicable fund code for this cash receipt line. The code used must be valid on Fund (FUN2). Leave blank for cash receipt lines with an organization. This field will be inferred from Organization (ORG2) using the coded agency and organization.                                                                                                    |
|-------------|----------------------------------------------------------------------------------------------------|
| AGENCY      | Required on all transactions. Enter the applicable agency code for this cash receipt line. The code used must be valid in Agency (AGC2), and any fund/agency combination must be valid in Fund Agency (FGY2).                                                                                                    |
| ORG/SUB-ORG | Required for cash receipt lines associated with regular appropriations and permanent appropriations that require organizations. Enter the applicable organization code for this cash receipt line. The code used must be valid on Organization (ORG2). Leave blank for cash receipt lines associated with all capital outlay appropriations and balance sheet accounts. Leave SUB ORG blank. This field is not used by the State of Louisiana.                                                                                                    |
| ACTIVITY    | This field is required when dictated by state policy. Otherwise, leave blank. (See the <i>OSRAP Policy and Procedures Manual</i> for a detailed explanation.)                                                                                                    |
| REV/SUB-REV | Required for revenue transactions. Leave blank for balance sheet transactions (then balance sheet account must be used) or expenditure/ expense transactions (then object must be used). The revenue source code used must be valid in Revenue Source (RSR2). If a revenue source is entered, the group code for the appropriation unit is validated on Appropriation Group Code (GRPC). If the group code's has a State General Revenue Indicator on GRPC 'Y' (Yes), revenue may not be entered for this appropriation. SUB-REV is optional. Enter the code that best describes the revenue item on this line. You must code a revenue source before you can code a sub-revenue source. |
| APPR UNIT   | Required for cash receipt lines without a revenue or expenditure organization. Enter the applicable appropriation unit code for this cash receipt line. The code used must be valid on Appropriation Inquiry (Extended) (EAP2). Leave blank for cash receipt lines with a revenue or expenditure organization. This field will be inferred from Organization (ORG2) using the coded agency and organization.                                                                                                    |
| FUNCTION    | Optional. May be used to further classify expenditures or revenues<br>beyond object/sub-object, revenue source/sub-revenue source, reporting<br>category or grant levels. If used, the code must be valid on Function<br>(FUNC).                                                                                                    |
| OBJ/SUB-OBJ | Required for expenditure/expense transactions and when a expenditure organization is used. Leave blank for revenue or balance sheet transactions. The code used must be valid in Object (OBJ2).                                                                                                    |
|             | SUB-OBJ required on expense/expenditure transactions if the Sub-Object<br>Option in Expense Budget Inquiry (Extended) (EEX2) is "Y". Otherwise,<br>optional on expense/expenditure transactions. Leave blank when object is<br>not coded.                                                                                                    |

| JOB NUMBER  | Leave blank for cash receipt lines associated with regular appropriations<br>and non capital outlay appropriations. Required for cash receipt lines<br>associated with all capital outlay permanent appropriations. Enter the<br>applicable project number for this cash receipt line. The code used must<br>be valid on Agency Project Inquiry (AGPR). |
|-------------|----------------------------------------------------------------------------------------------------|
| REPT CAT    | Optional. Inferred from Organization (ORG2) using the organization code<br>if available. Otherwise enter the applicable reporting category code as<br>required. The code displayed must be valid in Reporting Category<br>(RPTG) for the agency coded on the line.                                                                                      |
| BS ACCOUNT  | Required for balance sheet transactions. Leave blank for revenue or expenditure/expense transactions. If entered, the code must be valid on Balance Sheet Account (BAC2).                                                                                                    |
| DESCRIPTION | Optional, for reporting purposes only. Enter notes about this line. If this line is modifying a previously entered line, you can enter a new description.                                                                                                    |
| AMOUNT      | Required. If this is a new line, enter the dollar amount of the item(s) described on this line.                                                                                                    |
|             | If this line is a modification to a previous entry, enter the <i>amount of change</i> over (under) the previous amount. Do not code a sign (+ or -); the I/D column indicates whether this is to be added or subtracted from the original amount. The decimal point is optional, but two digits must be coded for cents.                                |
| I/D         | Required if making an adjustment. Code the following:                                                                                                    |
|             | "D" Decrease<br>"I" Increase                                                                                                    |
|             | Leave blank for new lines.                                                                                                    |
| P/F         | Leave blank. This field is not used by the State of Louisiana.                                                                                                    |

## **CRQ Quick Cash Receipt**

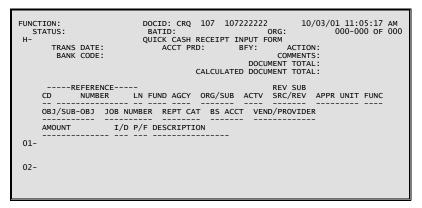

## **Coding Instructions**

The Quick Cash Receipt (CRQ) document may be used for classifying revenues instead of the Cash Receipt (CR) document. The CRQ document contains both header and line data on one screen, thus enabling speedier data entry. It also contains only the basic data fields (few optional fields are included) so that fields not required need not to be tabbed over when entering the data thus saving keystrokes.

| COMMAND AREA | See Chapter 4, "Document Processing", in the <i>ISIS/AFS Online Features Guide</i> for an explanation of the command area fields.                                                                                                    |
|--------------|----------------------------------------------------------------------------------------------------|
| TRANS DATE   | Inferred. The current date entered for this document type on Date (DATE).                                                                                                    |
| ACCT PRD     | Optional. If left blank, the accounting period is inferred from the CRQ Transaction Date. If you want these transactions to be recorded in some other accounting period, enter the desired period (it must be open), using fiscal months and fiscal years. You cannot enter future periods. |
| BFY          | Optional. If left blank, the transactions on this document apply to the current budget fiscal year. If you want these transactions to be recorded in some other fiscal year, enter the desired budget fiscal year. You cannot enter future budget fiscal years.                             |
|              | If coding for a permanent appropriation, transactions may be recorded in a closed prior budget fiscal year if the appropriation end date is greater than the transaction date.                                                                                                    |
| ACTION       | Optional. If left blank, defaults to "E". Valid entries are:                                                                                                    |
|              | "E" (Original Entry) if this document is new.                                                                                                    |
|              | "M" (Adjustment) if this document is modifying a previous CR document entered with the same document number in the same accounting period.                                                                                                    |

| BANK CODE                    | Inferred from DS transaction. The code represents the bank account in which the cash was deposited.                                                                                                    |
|------------------------------|----------------------------------------------------------------------------------------------------|
| COMMENTS                     | Optional, for reporting purposes only. Enter notes about this document.<br>Only 12 characters are allowed.                                                                                                    |
| DOCUMENT<br>TOTAL            | Required. Enter the unsigned net amount of all lines on the document. To compute this amount:                                                                                                    |
|                              | 1. Add together all the increase amounts.                                                                                                    |
|                              | 2. Add together all the decrease amounts.                                                                                                    |
|                              | 3. Subtract the smaller of these amounts from the larger, and enter that amount.                                                                                                    |
| CALCULATED<br>DOCUMENT TOTAL | Protected. It is the system computed total of the line amount.                                                                                                    |
| REFERENCE CD                 | Leave blank. This field is not used by the State of Louisiana.                                                                                                    |
| REFERENCE NUMBER             | Leave blank. This field is not used by the State of Louisiana.                                                                                                    |
| REFERENCE LN                 | Leave blank. This field is not used by the State of Louisiana.                                                                                                    |
| FUND                         | Required for Quick Cash Receipt lines without an organization. Enter the applicable fund code for this quick cash receipt line. The code used must be valid on Fund (FUN2). Leave blank for quick cash receipt lines with an organization. This field will be inferred from Organization (ORG2) using the coded agency and organization.                                                                                             |
| AGCY                         | Required on all transactions. Enter the applicable agency code for this quick cash receipt line. The code used must be valid in Agency (AGC2), and any fund/agency combination must be valid in Fund Agency (FGY2).                                                                                                    |
| ORG/SUB                      | Required for lines associated with regular appropriations and permanent<br>appropriations that require organizations. Enter the applicable<br>organization code for this quick receipt line. The code used must be valid<br>on Organization (ORG2). Leave blank for lines associated with all capital<br>outlay appropriations and balance sheet accounts. Leave Sub-Org blank.<br>This field is not used by the State of Louisiana. |
| ACTV                         | This field is required when dictated by state policy. Otherwise, leave blank. (See the <i>OSRAP Policy and Procedures Manual</i> for a detailed explanation.)                                                                                                    |
| REV SRC/SUB-REV              | Required for revenue transactions. The code used must be valid in Revenue Source (RSR2). When a revenue source is entered, the group code for the appropriation unit is validated on Appropriation Group Code (GRPC). If the group code has a State General Revenue Indicator on GRPC ' <b>Y</b> ' (Yes) revenue may <u>not</u> be entered for this appropriation.                                                                   |
|                              | Leave blank for balance sheet transactions (when a balance sheet account<br>is entered on the line) or expenditure transactions (when an object is<br>entered on the line).                                                                                                    |

| APPR UNIT     | Required for quick cash receipt lines without a revenue or expenditure organization. Enter the applicable appropriation unit code for this quick cash receipt line. The code must be valid in Appropriation Inquiry (Extended) (EAP2). Leave blank for quick cash receipt lines with a revenue or expenditure organization. This field will be inferred from Organization (ORG2) using the organization code. |
|---------------|----------------------------------------------------------------------------------------------------|
| FUNC          | Optional. May be used to further classify expenditures or revenues<br>beyond object/sub-object, revenue source/sub-revenue source, reporting<br>category or grant levels. If used, the code must be valid on Function<br>(FUNC).                                                                                                    |
| OBJ/SUB-OBJ   | Required for expenditure/expense transactions. Leave blank for revenue or balance sheet transactions. The code used must be valid in Object (OBJ2).                                                                                                    |
|               | Sub-Obj required on expenditure/expense transactions if the Sub-Object<br>Option in Expense Budget Inquiry (Extended) (EEX2) is "Y". Otherwise,<br>sub-object is optional on expenditure/expense transactions. Leave blank<br>when object is not coded.                                                                                                    |
| JOB NUMBER    | Leave blank for quick cash receipt lines associated with regular<br>appropriations and non-capital outlay permanent appropriations. Required<br>for quick cash receipt lines associated with all capital outlay<br>appropriations. Enter the applicable project number for the quick cash<br>receipt line. The code used must be valid on Agency Project Inquiry<br>(AGPR).                                   |
| REPT CAT      | Optional. Inferred from Organization (ORG2) using the organization code if applicable. Otherwise, enter the applicable reporting category code as required. The code used must be valid on Reporting Category (RPTG) for the agency coded on the line.                                                                                                    |
| BS ACCT       | Required for balance sheet transactions. Leave blank for revenue or expenditure/expense transactions. If entered, the code must be valid on Balance Sheet Account (BAC2).                                                                                                    |
| VEND/PROVIDER | Required when expenditure organizations and objects are used. Enter the applicable vendor code. Leave blank otherwise.                                                                                                    |
| AMOUNT        | Required. If this is a new line, enter the dollar amount of the item(s) described on this line.                                                                                                    |
|               | If this line is a modification to a previous line, enter the <i>amount of change</i> over (under) the previous amount. Do not code a sign $(+ \text{ or } -)$ ; the I/D column indicates whether this is to be added or subtracted from the original amount. The decimal point is optional, but two digits must be coded for cents.                                                                           |
| I/D           | Required if making an adjustment. Code the following:                                                                                                    |
|               | "D" Decrease<br>"I" Increase                                                                                                    |

Leave blank for new lines.

| P/F         | Leave blank. This field is not used by the State of Louisiana.      |
|-------------|---------------------------------------------------------------------|
| DESCRIPTION | Optional, for reporting purposes only. Enter notes about this line. |

### C1 Alternate Cash Receipt Screen 1

| FUNCTION:<br>STATUS:<br>H- | DOCID: C1 107 107333333 10/03/01 11:26:58 AM<br>BATID: ORG:<br>CASH RECEIPT INPUT FORM |
|----------------------------|----------------------------------------------------------------------------------------|
| TRANS DATE:                | ACCTG PRD: BUDGET FY:                                                                  |
| ACTION:                    | BANK ACCOUNT CODE:                                                                     |
| COMMENTS:                  |                                                                                        |
|                            | DOCUMENT TOTAL:<br>CALCULATED DOCUMENT TOTAL:                                          |

C1 Alternate Cash Receipt Screen 2

| FUNCTION:<br>STATUS:                          | DOCID: C1 107 107333333 10/03/01 11:27:19 AM<br>BATID: ORG: 000-000 OF 000                                                                                                    |
|-----------------------------------------------|----------------------------------------------------------------------------------------------------|
| REF REF<br>CD NUMBER<br>OBJ/SUB-OBJ<br>AMOUNT | REF     SUB     REV     SUB       LINE     FUND     AGCY     ORG/ORG     ACTV     SRC/REV     APPR     UNIT     FUNC       JOB     NUMBER     REPT     CAT     BS     ACCT     VEND/PROVIDER       I/D     P/F     DESCRIPTION |
| 01-                                           |                                                                                                    |
| 02-                                           |                                                                                                    |
| 03-                                           |                                                                                                    |
|                                               |                                                                                                    |
|                                               |                                                                                                    |

# **Coding Instructions**

The Alternate Cash Receipt Input Form (C1) is an alternate view of the Cash Receipt (CR) that records all monies collected by the State. The C1 document includes collections against outstanding accounts receivable, cash basis revenue, and non-revenue related receipts (for example, refunds posted to objects of expenditures, deposits into trust funds).

| COMMAND AREA | See Chapter 4, "Document Processing", in the <i>ISIS/AFS Online Features Guide</i> for an explanation of the command area fields.                                                                                                    |
|--------------|----------------------------------------------------------------------------------------------------|
| TRANS DATE   | Inferred. The current date entered for this document type on Date (DATE).                                                                                                    |
| ACCTG PRD    | Optional. If left blank, the accounting period is inferred from the transaction date. If you want these transactions to be recorded in some other accounting period, enter the desired period (it must be open), using fiscal months and fiscal years. You cannot enter future periods. |

| BUDGET FY                    | Optional. If left blank, the transactions on this document apply to the current budget fiscal year. If you want these transactions to be recorded in some other budget fiscal year, enter the desired budget fiscal year. You cannot enter future budget fiscal years.                                                 |  |  |
|------------------------------|----------------------------------------------------------------------------------------------------|--|--|
|                              | If coding for a permanent appropriation, transactions may be recorded in a closed prior budget fiscal year if the appropriation end date is greater than the transaction date.                                                                                                    |  |  |
| ACTION                       | Optional. If left blank, defaults to "E". Valid entries are:                                                                                                    |  |  |
|                              | "E" (Original Entry) if this document is new.                                                                                                    |  |  |
|                              | "M" (Adjustment) if this document is modifying a previous CR document entered with the same document number in the same accounting period.                                                                                                    |  |  |
| BANK ACCOUNT<br>CODE         | Inferred from DS transaction. The code represents the bank account in that the cash was deposited.                                                                                                    |  |  |
| COMMENTS                     | Optional, for reporting purposes only. Enter notes about this document.<br>Only 12 characters are allowed.                                                                                                    |  |  |
| DOCUMENT<br>TOTAL            | Required. Enter the unsigned net amount of all lines on the document. To compute this amount:                                                                                                    |  |  |
|                              | 1. Add together all the increase amounts.                                                                                                    |  |  |
|                              | 2. Add together all the decrease amounts.                                                                                                    |  |  |
|                              | 3. Subtract the smaller of these amounts from the larger, and enter that amount.                                                                                                    |  |  |
| CALCULATED<br>DOCUMENT TOTAL | Protected. It is the system computed total of the line amounts.                                                                                                    |  |  |
| LINE NUMBER                  | Required. Enter the document Line Number. Values 01 to 99 are valid.                                                                                                    |  |  |
| REFERENCE<br>DOC ID          | Leave blank. This field is not used by the State of Louisiana.                                                                                                    |  |  |
| REF LINE NO                  | Leave blank. This field is not used by the State of Louisiana.                                                                                                    |  |  |
| FUND                         | Required for cash receipt lines without an organization. Enter the applicable fund code for this cash receipt line. The code used must be valid on Fund (FUN2). Leave blank for cash receipt lines with an organization. This field will be inferred from Organization (ORG2) using the coded agency and organization. |  |  |
| AGENCY                       | Required on all transactions. Enter the applicable agency code for this cash receipt line. The code used must be valid in Agency (AGC2), and any fund/agency combination must be valid in Fund Agency (FGY2).                                                                                                    |  |  |

| ORG/SUB-ORG     | Required for cash receipt lines associated with regular appropriations and permanent appropriations that require organizations. Enter the applicable organization code for this cash receipt line. The code used must be valid on Organization (ORG2). Leave blank for cash receipt lines associated with all capital outlay appropriations and balance sheet accounts. Leave SUB ORG blank. This field is not used by the State of Louisiana.                                                                                                    |
|-----------------|----------------------------------------------------------------------------------------------------|
| ACTIVITY        | This field is required when dictated by state policy. Otherwise, leave blank. (See the <i>OSRAP Policy and Procedures Manual</i> for a detailed explanation.)                                                                                                    |
| REV SRC/SUB-REV | Required for revenue transactions. Leave blank for balance sheet transactions (then balance sheet account must be used) or expenditure/ expense transactions (then object must be used). The revenue source code used must be valid in Revenue Source (RSR2). If a revenue source is entered, the group code for the appropriation unit is validated on Appropriation Group Code (GRPC). If the group code has a State General Revenue Indicator on GRPC 'Y' (Yes), revenue may <u>not</u> be entered for this appropriation. SUB-REV is optional. Enter the code that best describes the revenue item on this line. You must code a revenue source before you can code a sub-revenue source. |
| APPR UNIT       | Required for cash receipt lines without a revenue or expenditure organization. Enter the applicable appropriation unit code for this cash receipt line. The code used must be valid on Appropriation Inquiry (Extended) (EAP2). Leave blank for cash receipt lines with a revenue or expenditure organization. This field will be inferred from Organization (ORG2) using the coded agency and organization.                                                                                                    |
| FUNCTION        | Optional. May be used to further classify expenditures or revenues<br>beyond object/sub-object, revenue source/sub-revenue source, reporting<br>category or grant levels. If used, the code must be valid on Function<br>(FUNC).                                                                                                    |
| OBJ/SUB-OBJ     | Required for expenditure/expense transactions and when a expenditure organization is used. Leave blank for revenue or balance sheet transactions. The code used must be valid in Object (OBJ2).                                                                                                    |
|                 | SUB-OBJ required on expense/expenditure transactions if the Sub-Object<br>Option in Expense Budget Inquiry (Extended) (EEX2) is "Y". Otherwise,<br>optional on expense/expenditure transactions. Leave blank when object is<br>not coded.                                                                                                    |
| JOB NUMBER      | Leave blank for cash receipt lines associated with regular appropriations<br>and non capital outlay appropriations. Required for cash receipt lines<br>associated with all capital outlay permanent appropriations. Enter the<br>applicable project number for this cash receipt line. The code used must<br>be valid on Agency Project Inquiry (AGPR).                                                                                                    |
| REPT CAT        | Optional. Inferred from Organization (ORG2) using the organization code if available. Otherwise enter the applicable reporting category code as required. The code used must be valid 0n Reporting Category (RPTG) for the agency coded on the line.                                                                                                    |

| BS ACCOUNT     | Required for balance sheet transactions. Leave blank for revenue or expenditure/expense transactions. If entered, the code must be valid on Balance Sheet Account (BAC2).                                                                                                    |
|----------------|----------------------------------------------------------------------------------------------------|
| VEND/PROV/CUST | Required when expenditure organizations and objects are used. For refunds from vendors, enter the applicable vendor code. Leave blank, otherwise.                                                                                                    |
| AMOUNT         | Required. If this is a new line, enter the dollar amount of the item(s) described on this line.                                                                                                    |
|                | If this line is a modification to a previous entry, enter the <i>amount of change</i> over (under) the previous amount. Do not code a sign $(+ \text{ or } -)$ ; the I/D column indicates whether this is to be added or subtracted from the original amount. The decimal point is optional, but two digits must be coded for cents. |
| I/D            | Required if making an adjustment. Code the following:                                                                                                    |
|                | "D" Decrease<br>"I" Increase                                                                                                    |
|                | Leave blank for new lines.                                                                                                    |
| P/F            | Leave blank. This field is not used by the State of Louisiana.                                                                                                    |
| DESCRIPTION    | Optional, for reporting purposes only. Enter notes about this line. If this line is modifying a previously entered line, you can enter a new description.                                                                                                    |

### **DS** Deposit Suspense

| FUNCTION:<br>STATUS:<br>H-                                                                                | BATID:                         | 7 DS000000011<br>ORG:<br>ENSE INPUT FORM | 10/03/01 10:46:36 AM<br>000-000 OF 000 |
|----------------------------------------------------------------------------------------------------|--------------------------------|------------------------------------------|----------------------------------------|
| DS DATE:<br>DOC TOTAL:                                                                                    | ACCTG PRD:                     | BUDGET FY: A<br>CALC DOC TOTAL:          | ACTION:                                |
| DEPOSIT BK<br>AGY NUM CD<br><br>01-<br>02-<br>03-<br>04-<br>05-<br>06-<br>07-<br>08-<br>09-<br>10-<br>11- | DEPOSIT DEPOSIT<br>DATE AMOUNT | I NUM FED<br>D ITEMS DRW                 | COMMENTS                               |

# **Coding Instructions**

The Deposit Suspense (DS) document is used to deposit receipts into a deposit suspense account and will allow for controlling the subsequent classification of receipts from the suspense account. All deposits are first entered into the financial system utilizing the DS. Each line of the accepted DS document will create an entry on Open Deposit Items (ODIT) and all alternate views. Modifying DS documents will update the same tables. Once an ODIT entry is established, a Cash Receipt (CR) document may be used to classify the deposit.

| COMMAND AREA | See Chapter 4, "Document Processing", in the <i>ISIS/AFS Online Features Guide</i> for an explanation of the command area fields. |                                                                                                    |
|--------------|----------------------------------------------------------------------------------------------------|----------------------------------------------------------------------------------------------------|
| DS DATE      | Inferred. The system infers the current date on Date (DATE) for the DS transaction.                                               |                                                                                                    |
| ACCTG PRD    | transact<br>some of                                                                                                    | al. If left blank, the accounting period is inferred from the tion date. If you want the deposit transaction(s) to be recorded in ther accounting period, enter the fiscal month and fiscal year for the period (it must be open). You cannot enter future periods. |
| BUDGET FY    | current<br>some of                                                                                                    | al. If left blank, the transactions on this document apply to the<br>budget fiscal year. If you want these transactions to be recorded in<br>ther budget fiscal year, enter the desired budget fiscal. You cannot<br>ture budget fiscal years.                      |
| ACTION       | Optional. If left blank, defaults to "E". Valid entries are:                                                                      |                                                                                                    |
|              | "Е"                                                                                                    | (Original Entry) if this document is new.                                                                                                    |
|              | "M"                                                                                                    | (Adjustment) if this document is modifying a previous DS document entered in the same accounting period.                                                                                                    |
| DOC TOTAL    | -                                                                                                    | ed. Must be numeric. Enter the unsigned net amount of all lines on ument. To compute this amount:                                                                                                    |
|              | 1.                                                                                                    | Add together all the increase amounts.                                                                                                    |
|              | 2.                                                                                                    | Add together all decrease amounts.                                                                                                    |
|              |                                                                                                    |                                                                                                    |

- 3. Subtract the smaller of these amounts from the larger and enter that amount.
- CALC DOC TOTAL Inferred. System-computed sum of deposit amounts for all lines in the document. Must be equal to DOC TOTAL.
- DEPOSIT AGY Required. Enter the code of the agency that collected the funds and made the deposit. This code used must be valid on Agency (AGC2). If document action is "**M**", then this code must match the original transaction.
- DEPOSIT NUM Required. The deposit ticket number recorded on the agency deposit slip. If document action is "M", this code must match the original transaction.
- BK CD Required. Enter the code of the bank account into which the funds collected were deposited. This code used must be valid on Bank Account (BANK). If document action is "**M**", then this code must match the original transaction.
- DEPOSIT DATE Required. Enter the date on which the deposit occurred, in MMDDYY format.
- DEPOSIT AMOUNT Required. Enter the dollar amount of the item(s) deposited. The decimal point is optional, but two digits must be coded for cents. If the document action is "**M**", enter the *amount of change* over or under the previous amount. Do not code a sign (+ or -); the INC/DEC column indicates whether this is to be added to or subtracted from the current amount.
- I/D Increase/Decrease indicator. Valid values are:
  - "D" Decrease "I" Increase

Defaults to I (increase). Required if making an adjustment (document action is "M") or entering a debit memorandum. Leave blank for new lines that are not a debit memorandum.

- NUM ITEMS Required on original entry transactions. Must be numeric. Enter the number of items included in the deposit. If the document action is "M" and the number of items is being revised, enter the revised total number of items, not the net change.
- FED DRW Optional. Indicates if the deposit represents federal draw down collections. Valid entries are "Y" (Yes) and "N" (No). If not entered, defaults to "N".
- COMMENTS Optional, for reporting purposes only. Enter up to 16 characters of notes about this document.

PURCHASING

# Purchasing

PO Purchase Order

| FUNCTION:           | DOCTD: PC             | 0 107 PO000000106 | 6 10/03/01 01:    | 15:45 PM   |
|---------------------|-----------------------|-------------------|-------------------|------------|
| STATUS:             | BATID:                |                   | RG: 10/05/01/01.  | 000 OF 000 |
| н-                  |                       | RDER INPUT FORM   |                   |            |
|                     |                       |                   |                   |            |
| PO DATE:            | ACCTG PRD:            |                   |                   |            |
| ACTION:             | ORDER TYPE:           | PART/FINAL:       | COMMENTS:         |            |
| VENDOR:<br>INT IND: | NAME:<br>SELLER FUND: | SELLER            | AGENCY:           |            |
|                     | ULATED DOC TOTAL:     |                   | C TOTAL:          |            |
| LN REF RQ           |                       | 200               |                   | JOB        |
| NO NUMBER           |                       | ORG/SUB APPR UNIT | ACTV FUNC OBJ/SUB | 8 NUMBER   |
|                     |                       |                   |                   |            |
| TEXT RPTG           | UNITS                 | DESCRIPTION       | AMOUNT            | I/D        |
| 01-                 |                       |                   |                   |            |
|                     |                       |                   |                   |            |
| 02-                 |                       |                   |                   |            |
| 03                  |                       |                   |                   |            |
| 03-                 |                       |                   |                   |            |
|                     |                       |                   |                   |            |
|                     |                       |                   |                   |            |
| 03                  |                       |                   |                   |            |

# **Coding Instructions**

The Purchase Order (PO) document records the ordering of goods or services and encumbers the funds necessary to pay for the order. The purpose of the PO is to reserve a portion of an agency's budget for a particular purpose (e.g., utility payments).

| COMMAND AREA | See Chapter 4, "Document Processing", in the <i>ISIS/AFS Online Features Guide</i> for an explanation of the command area fields.                                                                                                    |  |
|--------------|----------------------------------------------------------------------------------------------------|--|
| PO DATE      | Inferred. The current date entered for this document type on Date (DATE).                                                                                                    |  |
| ACCTG PRD    | Optional. If left blank, the accounting period defaults to the accounting period associated with the purchase order transaction date (on Calendar Date (CLDT)). If you want these transactions to be recorded in a prior accounting period, enter the desired period (it must be open on Accounting Period (APRD)), using fiscal months and fiscal years. You cannot enter future periods.                                                                                                 |  |
| BUDGET FY    | Optional. If left blank, the transactions on this document apply to the current budget fiscal year. If you want these transactions to be recorded in some other budget fiscal year, enter the desired budget fiscal year (it must be open on Fiscal Year (FSYR)). You cannot enter future budget fiscal years. On continuing appropriations, transactions may be recorded in a prior budget fiscal year that is closed if the appropriation end date is greater than the transaction date. |  |
| ACTION       | Optional. Blank defaults to "E". Valid entries are:                                                                                                    |  |
|              | "E" (Original Entry) if this document is new.                                                                                                    |  |
|              | "M" (Adjustment) if this document is modifying a previously accepted document. This allows you to add lines to a previous document, change the <i>amounts</i> on existing lines (not <i>codes</i> ), or cancel a line (decrease a line amount to zero).                                                                                                    |  |

|                         | NOTE: To change codes in an existing line, you must cancel that line<br>and recode a new line. These can both be recorded on the same<br>input form, using an Adjustment (M) action. To change codes in<br>the header, you must cancel all lines on the document and start<br>over with a new purchase order, using an Original Entry (E)<br>action. |
|-------------------------|----------------------------------------------------------------------------------------------------|
| ORDER TYPE              | Leave blank. This field is not used by the State of Louisiana.                                                                                                    |
| PART/FINAL              | Leave blank. This field is not used by the State of Louisiana.                                                                                                    |
| COMMENTS                | Optional, for reporting purposes only. Enter notes about this document.<br>Only 12 characters are allowed.                                                                                                    |
| VENDOR                  | Required. Enter the code for the vendor who will sell the items on this purchase order (PO). The code used must be valid on Vendor (VEN2).                                                                                                    |
| NAME                    | Leave blank. This field will be inferred from the vendor code.                                                                                                    |
| INT IND                 | Leave blank. This field is not used by the State of Louisiana.                                                                                                    |
| SELLER FUND             | Leave blank. This field is not used by the State of Louisiana.                                                                                                    |
| SELLER AGENCY           | Leave blank. This field is not used by the State of Louisiana.                                                                                                    |
| CALCULATED<br>DOC TOTAL | Protected. It is the system-computed total of the line amounts.                                                                                                    |
| DOC TOTAL               | Required. Enter the unsigned net amount of all lines on the document. To compute this amount:                                                                                                    |
|                         | 1. Add together all the increase amounts (the lines with "I" or blank in the I/D field).                                                                                                    |
|                         | 2. Add together all the decrease amounts (the lines with "D" in the I/D field).                                                                                                    |
|                         | 3. Subtract the smaller of these amounts from the larger, and enter the difference in the field for DOCUMENT TOTAL.                                                                                                    |
| LN NO                   | Required. Enter a different number for each line on the document.<br>Numbers from 01 to 99 are valid. If this line is an adjustment to a<br>previously entered line, the code used must be the same as the one on the<br>original line. This number will be used later on either a payment voucher<br>or manual warrant, to reference this PO line.  |
| REF RQ NUMBER           | Leave blank. This field is not used by the State of Louisiana.                                                                                                    |
| REF RQ LN               | Leave blank. This field is not used by the State of Louisiana.                                                                                                    |
| FUND                    | Required for purchase order lines without an expenditure organization.<br>Enter the applicable fund code for the purchase order line. The code used<br>must be valid on Fund (FUN2). Leave blank for purchase order lines with<br>a expenditure organization. The field will be inferred from Organization                                           |

PURCHASING

(ORG2) using the coded agency and organization.

| AGCY        | Required. Enter the applicable agency for this purchase order line. The code used must be valid on Agency (AGC2).                                                                                                    |
|-------------|----------------------------------------------------------------------------------------------------|
| ORG/SUB     | Required for purchase order lines associated with regular appropriations<br>and permanent appropriations that require organizations. Enter the<br>applicable organization code for this purchase order line. The code must<br>be valid on Organization (ORG2). Leave blank for purchase order lines<br>associated with all capital outlay appropriations. Leave SUB ORG blank.<br>This field is not used by the State of Louisiana. |
| APPR UNIT   | Required for purchase order lines without an expenditure organization.<br>Enter the applicable appropriation unit code for the purchase order line.<br>The code used must be valid on Appropriation Inquiry (Extended)(EAP2).<br>Leave blank for purchase lines with an expenditure organization. When<br>an organization is coded this field will be inferred from Organization<br>(ORG2) using the coded agency and organization. |
| ACTV        | This is required when dictated by state policy. Otherwise, leave blank. (See the <i>OSRAP Policy and Procedures Manual</i> for a detailed explanation).                                                                                                    |
| FUNC        | Optional. May be used to further classify expenditures or revenues<br>beyond object/sub-object, revenue source/sub-revenue source, reporting<br>category or grant levels. If used, the code must be valid on Function<br>(FUNC).                                                                                                    |
| OBJ/SUB     | Required. Enter the applicable object code. The code used must be valid<br>on Object (OBJ2). The code used may <u>not</u> be a personal services object.<br>SUB is required if the sub-object option on Expense Budget Inquiry<br>(Extended) (EEX2) is "Y". Enter the applicable sub-object code.<br>Otherwise, this field is optional.                                                                                             |
| JOB NUMBER  | Leave blank for purchase order lines associated with regular<br>appropriations and non capital outlay permanent appropriations. Required<br>for purchase order lines associated with all capital outlay appropriations.<br>Enter the applicable project number for this purchase order line. The code<br>must be valid on Agency Project Inquiry (AGPR).                                                                            |
| TEXT        | Leave blank. This field is not used by the State of Louisiana.                                                                                                    |
| RPTG        | Optional. Inferred from Organization (ORG2) using the organization code<br>if available. Otherwise enter the applicable reporting category code as<br>required. The code displayed must be valid on Reporting Category<br>(RPTG) for the agency coded on the line.                                                                                                    |
| UNITS       | Leave blank. This field is not used by the State of Louisiana.                                                                                                    |
| DESCRIPTION | Optional, for reporting purposes only. Enter notes about this line.                                                                                                    |
|             | The description can be changed on a modification (line action = "M") in the following manner:                                                                                                    |

Enter a New Description - Description on the Open Purchase Order Header Inquiry will be changed.

<u>Enter a "\*" in the First Column</u> - Description on the Open Purchase Order Header Inquiry will be erased.

Leave <u>Description Field Blank</u> - Description on the Open Purchase Order Header Inquiry will remain the same.

AMOUNT Required. If adding a new line, enter the dollar amount of the item(s) described on this line. If modifying a previous document, enter the amount of change over (under) the previous amount. Do not code a sign (+ or -); the increase/decrease indicator determines whether this is to be added to or subtracted from the original amount. Do not code dollar signs or commas. The decimal point is optional, but two digits must be coded for cents.

# I/D Required if document action is "M". Otherwise, optional. Code the following:

| "D" | Decrease |
|-----|----------|
| "I" | Increase |

When document action is "E", a blank will default to "I".

### **General Accounting**

#### JV Journal Voucher

| STATUS: BATID: ORG: 000-000 OF 00<br>H- JOURNAL VOUCHER INPUT FORM                                                   |
|----------------------------------------------------------------------------------------------------|
|                                                                                                    |
| IT JOURNAL VOUCHER INFUT FORM                                                                                        |
| JV DATE: ACCTG PRD: BUDGET FY: REVERSAL DATE:                                                                        |
| ACTION: BUDGET OVERRIDE IND: COMMENTS:                                                                               |
| DEBIT DOC TOTAL: CREDIT DOC TOTAL:                                                                                   |
| ACTION: BUDGET OVERRIDE IND: COMMENTS:<br>DEBIT DOC TOTAL: CREDIT DOC TOTAL:<br>CALC DEBIT TOTAL: CALC CREDIT TOTAL: |
| AC SUB FUNC OBJ SUB BS JOB FROM/T                                                                                    |
| TP FUND AGCY ORG ORG APPR UNIT ACTV TION REV O/R ACCT NUMBER FUND                                                    |
|                                                                                                    |
| INT REF BK DEBIT VENDOR / PROVIDER                                                                                   |
| FUND AGCY CD AMOUNT REPT CAT CODE NAME                                                                               |
|                                                                                                    |
| CREDIT CASH                                                                                                    |
| DESCRIPTION AMOUNT IND                                                                                               |
|                                                                                                    |
|                                                                                                    |
|                                                                                                    |
|                                                                                                    |
|                                                                                                    |
|                                                                                                    |
|                                                                                                    |

#### **Coding Instructions**

A Journal Voucher (JV) document is a generalized document that records accounting events that cannot be recorded using any other financial system documents. Because it is generalized, this document (unlike other documents) cannot automatically generate offsetting entries.

Generally, this document is not used to records corrections to other documents. Corrections of this type should be made by modifying the original document, with an action of "M".

Use of the Journal Voucher is restricted to only the State Treasurer's Office. It will be used for correcting interfund transfers between bank accounts, and recording lines of credit.

| COMMAND AREA | See Chapter 4, "Document Processing", in the <i>ISIS/AFS Online Features Guide</i> for an explanation of the command area fields.                                                                                                    |
|--------------|----------------------------------------------------------------------------------------------------|
| JV DATE      | Required. The current date entered for this document type on Date (DATE).                                                                                                    |
| ACCTG PRD    | Optional. If left blank, the accounting period defaults to the accounting period associated with the JV transaction date (in Calendar Date (CLDT)). If you want these transactions to be recorded in a prior accounting period, enter the desired period (it must be open on Accounting Period (APRD)), using fiscal months and fiscal years. You cannot enter future periods. |
| BUDGET FY    | Optional. If left blank, the transactions on this document apply to the current budget fiscal year. If you want these transactions to be recorded in some other budget fiscal year, enter the desired budget fiscal year (it must be open on Fiscal Year (FSYR)). You cannot enter future budget fiscal years.                                                                 |
|              | On continuing appropriations, transactions may be recorded in a prior<br>budget fiscal year that is closed if the appropriation end date is greater<br>than the transaction date.                                                                                                    |

| REVERSAL DATE          | Optional. Code only if this JV is to be automatically reversed. Code the date on which the reversal should take place in MMDDYY format. When this date is coded, the JV document number must have "E" as its last character.                                                                                                    |
|------------------------|----------------------------------------------------------------------------------------------------|
| ACTION                 | Optional. If left blank defaults to "E". Valid entries are:                                                                                                    |
|                        | "E" (Original Entry) if this document is new.                                                                                                    |
|                        | "M" (Adjustment) if this document is modifying a previous JV document entered in the same accounting period.                                                                                                    |
| BUDGET<br>OVERRIDE IND | Optional. Enter " <b>Y</b> " to override budget controls for this Journal Voucher (JV). Leave blank, and budget controls will apply to this Journal Voucher (JV). The <i>ISIS/AFS User Guide Vol. II</i> contains a detailed explanation of this field.                                                                                                    |
| COMMENTS               | Optional, for reporting purposes only. Enter notes about this document.<br>Only 12 characters are allowed.                                                                                                    |
| DEBIT DOC TOTAL        | Required. Enter the total amount of all DEBIT AMOUNT lines.                                                                                                    |
| CREDIT DOC TOTAL       | Required. Enter the total amount of all CREDIT AMOUNT lines.                                                                                                    |
| CALC DEBIT TOTAL       | Protected. It is the system-computed total of the DEBIT AMOUNT lines.                                                                                                    |
| CALC CREDIT TOTAL      | Protected. It is the system-computed total of the CREDIT AMOUNT lines.                                                                                                    |
| AC TP (Account Type)   | Required. Enter the applicable account type for this Journal Voucher line.<br>The code used must be valid on Account Type (ACCT). Valid entries are:                                                                                                    |
|                        | 01 Assets                                                                                                    |
|                        | 02 Liabilities<br>03 Fund Balance                                                                                                    |
|                        | 22 Expenditures/Expenses                                                                                                    |
|                        | <ul><li>23 Expenditures</li><li>24 Expenses</li></ul>                                                                                                    |
|                        | 31 Revenue                                                                                                    |
| FUND                   | Required for Journal Voucher lines without an expenditure or revenue organization. Enter the applicable fund code for this Journal Voucher line. The code used must be valid on Fund (FUN2). Leave blank for Journal Voucher lines with an expenditure or revenue organization. This field will be inferred from Organization (ORG2) using the coded agency and organization. |
|                        | If the revenue organization that is coded has an ORIGINAL FUND, enter<br>the original fund entries on the Journal Voucher as required (i.e., the<br>Journal Voucher does <u>not</u> create original fund automatic transfers.)                                                                                                    |
| AGCY                   | Required. Enter the applicable agency code for this Journal Voucher line.<br>The code used must be valid on Agency (AGC2).                                                                                                    |

| ORG       | Required for Journal Voucher lines associated with regular appropriations<br>and permanent appropriations that require organizations. Enter the<br>applicable organization code for this Journal Voucher line. This code<br>must be valid on Organization (ORG2). Leave blank for Journal Voucher<br>lines associated with all capital outlay appropriations.    |
|-----------|----------------------------------------------------------------------------------------------------|
| SUB ORG   | Leave blank. This field is not used by the State of Louisiana.                                                                                                    |
| APPR UNIT | Required for Journal Voucher lines without a revenue or expenditure organization. Enter the applicable appropriation unit code for this Journal Voucher line. The code used must be valid on Appropriation Inquiry (Extended) (EAP2).                                                                                                    |
|           | Leave blank for Journal Voucher with a revenue or expenditure organization and balance sheet accounts. When an organization is coded, this field will be inferred from Organization (ORG2) using the coded agency and organization.                                                                                                    |
| ACTV      | This field is required when dictated by state policy. Otherwise, leave blank. (See the <i>OSRAP Policy and Procedures Manual</i> for a detailed explanation.)                                                                                                    |
| FUNCTION  | Optional. May be used to further classify expenditures or revenues beyond object/sub-object, revenue source/sub-revenue source, reporting category or grant levels. If used, the code must be valid on Function (FUNC).                                                                                                    |
| OBJ REV   | Required for Expenditure/Expense (Account Type 22), Expenditure (Account Type 23), or Expense (Account Type 24) transactions. The code used must be valid on Object (OBJ2).                                                                                                    |
|           | Required for Revenue (Account Type 31) transactions. The code used must be valid on Revenue Source (RSR2). Leave blank for Asset (Account Type 01), Liability (Account Type 02), or Fund Balance (Account Type 03) transactions.                                                                                                    |
| SUB O/R   | Required on Expenditure/Expense (Account Type 22) and Expenditure (Account Type 23) transactions if the sub-object option in Expense Budget Inquiry (Extended) (EEX2) is "Y". Otherwise, optional on Expenditure/Expense and Expenditure transactions. Optional on revenue transactions. Leave blank when an object or revenue source account code is not coded. |
| BS ACCT   | Required for Asset (Account Type 01), Liability (Account Type 02), and<br>Fund Balance (Account Type 03) transactions. Additionally, an Asset<br>account is required for Expenditure (Account Type 23) transactions. The<br>code used must be valid on Balance Sheet Account (BAC2). Leave blank<br>for Expenditure/Expense, Expense, or Revenue transactions.   |

| JOB NUMBER               | Leave blank for Journal Voucher lines associated with regular<br>appropriations and non capital outlay permanent appropriations. Must be<br>entered for Journal Voucher lines associated with all capital outlay<br>appropriations. Enter the applicable project number for this Journal<br>Voucher line. The code must be valid on Agency Project Inquiry (AGPR).                                                                                                   |
|--------------------------|----------------------------------------------------------------------------------------------------|
| FROM/TO FUND             | This field captures the transfer from one fund to another for reports. If Revenue Source T100, T110, T120, or T130 are coded on JV, a valid fund must be coded in this field.                                                                                                    |
| INT FND                  | Leave blank. This field is not used by the State of Louisiana.                                                                                                    |
| REF AGCY                 | Leave blank. This field is not used by the State of Louisiana.                                                                                                    |
| BK CD                    | Optional. Inferred from Fund (FUN2) using the fund code. This inference<br>is made for balance sheet accounts flagged as cash balance sheet accounts<br>on Balance Sheet Account (BAC2). Otherwise enter the applicable bank<br>account code as required. Bank account codes can only be entered on<br>Journal Voucher lines with a balance sheet account that is flagged as a<br>cash balance sheet account. The code used must be valid in Bank Account<br>(BANK). |
| DEBIT AMOUNT             | Required. Enter the exact dollar amount for this Journal Voucher line.<br>The decimal point is optional, but two digits must be coded for cents.                                                                                                    |
|                          | A DEBIT AMOUNT is an increase to the following account types:                                                                                                    |
|                          | Assets (Account Type 01)<br>Expenditures/Expenses (Account Type 22)<br>Expenditures (Account Type 23)<br>Expenses (Account Type 24)                                                                                                    |
|                          | A DEBIT AMOUNT is a decrease to the following account types:                                                                                                    |
|                          | Liabilities (Account Type 02)<br>Fund Balance (Account Type 03)<br>Revenue (Account Type 31)                                                                                                    |
|                          | Each journal voucher line can only have a DEBIT AMOUNT or a CREDIT AMOUNT.                                                                                                    |
| REPT CAT                 | Optional. Inferred from Organization (ORG2) using the organization code<br>if available. Otherwise enter the applicable reporting category code as<br>required. The code displayed must be valid in Reporting Category<br>(RPTG) for the agency coded on the line.                                                                                                    |
| CODE                     | Optional. Enter the code of "V" for Vendor and an eleven character vendor code as required. The vendor code used must be valid on Vendor (VEN2). Vendor codes are generally entered on expenditure/expense lines when correcting 1099 reportable payments.                                                                                                    |
| VENDOR/<br>PROVIDER NAME | Inferred. The name of the vendor associated with the vendor code.                                                                                                    |

| DESCRIPTION   | Optional, for reporting purposes only. Enter notes about this line.                                                                                                    |
|---------------|----------------------------------------------------------------------------------------------------|
| CREDIT AMOUNT | Required. Enter the exact dollar amount for this Journal Voucher line.<br>The decimal point is optional, but two digits must be coded for cents.                                                                                                    |
|               | A CREDIT AMOUNT is an increase to the following account types:                                                                                                    |
|               | Liabilities (Account Type 02)<br>Fund Balance (Account Type 03)<br>Revenue (Account Type 31)                                                                                                    |
|               | A CREDIT AMOUNT is a decrease to the following account types:                                                                                                    |
|               | Assets (Account Type 01)<br>Expenditures/Expenses (Account Type 22)<br>Expenditures (Account Type 23)<br>Expenses (Account Type 24)                                                                                                    |
|               | Each Journal Voucher line can only have a CREDIT AMOUNT or a DEBIT AMOUNT.                                                                                                    |
| CASH IND      | Required. Enter the cash indicator of "N" for no, or "Y" for yes for this Journal Voucher line. An "N" should be entered for all lines with a balance sheet account or an object account code. A "Y" should be entered for all lines with a revenue source account code. Coding a "Y" on revenue lines has the following impact: |
|               | - The "ACT" (Actual Receipts) amount field on Appropriation Inquiry (Extended) (EAP2) is updated,                                                                                                    |
|               | - The "Collected" amount field on Agency Federal Aid Inquiry (AGFA) is updated, and                                                                                                    |
|               | - The "Collected Revenue Amt" field on Agency Project Inquiry (AGPR) is updated.                                                                                                    |
|               | Coding an "N" on revenue lines has the following impact:                                                                                                    |
|               | - The "ACT" (Actual Receipts) amount field on EAP2 will not be updated,                                                                                                    |
|               | - The "Accrued" amount field on AGFA is updated, and                                                                                                    |
|               | - The "Accrued Revenue Amt" field on AGPR is updated.                                                                                                    |

#### J1 Alternate Journal Voucher Screen 1

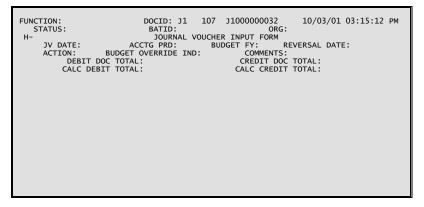

#### J1 Alternate Journal Voucher Screen 2

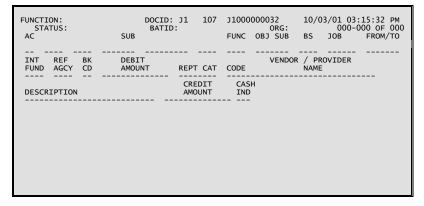

#### **Coding Instructions**

The Alternate Journal Voucher (J1) will be used to make correcting entries that will require both Office of Statewide Reporting and Accounting Policy (OSRAP) and State Treasurer's Office (STO) approval. For example, the J1 transaction will be used to: correct rejected interface suspense entries; record the corrections and adjustments requiring coding of balance sheet accounts; and to record interfund transfers.

| COMMAND AREA | See Chapter 4, "Document Processing", in the <i>ISIS/AFS Online Features Guide</i> for an explanation of the command area fields.                                                                                                    |
|--------------|----------------------------------------------------------------------------------------------------|
| JV DATE      | Required. The current date entered for this document type on Date (DATE).                                                                                                    |
| ACCTG PRD    | Optional. If left blank, the accounting period defaults to the accounting period associated with the JV transaction date (in Calendar Date (CLDT)). If you want these transactions to be recorded in a prior accounting period, enter the desired period (it must be open on Accounting Period (APRD)), using fiscal months and fiscal years. You cannot enter future periods. |

| BUDGET FY              | Optional. If left blank, the transactions on this document apply to the current budget fiscal year. If you want these transactions to be recorded in some other budget fiscal year, enter the desired budget fiscal year (it must be open on Fiscal Year (FSYR)). You cannot enter future budget fiscal years.                                                                |
|------------------------|----------------------------------------------------------------------------------------------------|
|                        | On continuing appropriations, transactions may be recorded in a prior<br>budget fiscal year that is closed if the appropriation end date is greater<br>than the transaction date.                                                                                                    |
| REVERSAL DATE          | Optional. Code only if this JV is to be automatically reversed. Code the date on which the reversal should take place in MMDDYY format. When this date is coded, the JV document number must have "E" as its last character.                                                                                                    |
| ACTION                 | Optional. If left blank defaults to "E". Valid entries are:                                                                                                    |
|                        | "E" (Original Entry) if this document is new.                                                                                                    |
|                        | "M" (Adjustment) if this document is modifying a previous JV document entered in the same accounting period.                                                                                                    |
| BUDGET OVERRIDE<br>IND | Optional. Enter " <b>Y</b> " to override budget controls for this Journal Voucher (JV). Leave blank, and budget controls will apply to this Journal Voucher (JV). The <i>ISIS/AFS User Guide Vol. II</i> contains a detailed explanation of this field.                                                                                                    |
| COMMENTS               | Optional, for reporting purposes only. Enter notes about this document.<br>Only 12 characters are allowed.                                                                                                    |
| DEBIT DOC TOTAL        | Required. Enter the total amount of all DEBIT AMOUNT lines.                                                                                                    |
| CREDIT DOC TOTAL       | Required. Enter the total amount of all CREDIT AMOUNT lines.                                                                                                    |
| CALC DEBIT TOTAL       | Protected. It is the system-computed total of the DEBIT AMOUNT lines.                                                                                                    |
| CALC CREDIT TOTAL      | Protected. It is the system-computed total of the CREDIT AMOUNT lines.                                                                                                    |
| AC TP (Account Type)   | Required. Enter the applicable account type for this Journal Voucher line.<br>The code used must be valid on Account Type (ACCT). Valid entries are:                                                                                                    |
|                        | <ul> <li>01 Assets</li> <li>02 Liabilities</li> <li>03 Fund Balance</li> <li>22 Expenditures/Expenses</li> <li>23 Expenditures</li> <li>24 Expenses</li> <li>31 Revenue</li> </ul>                                                                                                    |
| FUND                   | Required for Journal Voucher lines without an expenditure or revenue organization. Enter the applicable fund code for this Journal Voucher line. The code used must be valid on Fund (FUN2). Leave blank for Journal Voucher lines with an expenditure or revenue organization. This field will be inferred from Organization (ORG2) using the coded agency and organization. |

|           | If the revenue organization that is coded has an ORIGINAL FUND, enter<br>the original fund entries on the Journal Voucher as required (i.e., the<br>Journal Voucher does <u>not</u> create original fund automatic transfers.)                                                                                                    |
|-----------|----------------------------------------------------------------------------------------------------|
| AGCY      | Required. Enter the applicable agency code for this Journal Voucher line.<br>The code used must be valid on Agency (AGC2).                                                                                                    |
| ORG       | Required for Journal Voucher lines associated with regular appropriations<br>and permanent appropriations that require organizations. Enter the<br>applicable organization code for this Journal Voucher line. This code<br>must be valid on Organization (ORG2). Leave blank for Journal Voucher<br>lines associated with all capital outlay appropriations.   |
| SUB ORG   | Leave blank. This field is not used by the State of Louisiana.                                                                                                    |
| APPR UNIT | Required for Journal Voucher lines without a revenue or expenditure<br>organization. Enter the applicable appropriation unit code for this Journal<br>Voucher line. The code used must be valid on Appropriation Inquiry<br>(Extended) (EAP2).                                                                                                    |
|           | Leave blank for Journal Voucher with a revenue or expenditure organization and balance sheet accounts. When an organization is coded, this field will be inferred from Organization (ORG2) using the coded agency and organization.                                                                                                    |
| ACTV      | This field is required when dictated by state policy. Otherwise, leave blank. (See the <i>OSRAP Policy and Procedures Manual</i> for a detailed explanation.)                                                                                                    |
| FUNCTION  | Optional. May be used to further classify expenditures or revenues<br>beyond object/sub-object, revenue source/sub-revenue source, reporting<br>category or grant levels. If used, the code must be valid on Function<br>(FUNC).                                                                                                    |
| OBJ REV   | Required for Expenditure/Expense (Account Type 22), Expenditure (Account Type 23), or Expense (Account Type 24) transactions. The code used must be valid on Object (OBJ2).                                                                                                    |
|           | Required for Revenue (Account Type 31) transactions. The code used must be valid on Revenue Source (RSR2). Leave blank for Asset (Account Type 01), Liability (Account Type 02), or Fund Balance (Account Type 03) transactions.                                                                                                    |
| SUB O/R   | Required on Expenditure/Expense (Account Type 22) and Expenditure (Account Type 23) transactions if the sub-object option in Expense Budget Inquiry (Extended) (EEX2) is "Y". Otherwise, optional on Expenditure/Expense and Expenditure transactions. Optional on revenue transactions. Leave blank when an object or revenue source account code is not coded |
| BS ACCT   | Required for Asset (Account Type 01), Liability (Account Type 02), and<br>Fund Balance (Account Type 03) transactions. Additionally, an Asset<br>account is required for Expenditure (Account Type 23) transactions. The<br>code used must be valid on Balance Sheet Account (BAC2). Leave blank<br>for Expenditure/Expense, Expense, or Revenue transactions.  |

| JOB NUMBER               | Leave blank for Journal Voucher lines associated with regular<br>appropriations and non capital outlay permanent appropriations. Must be<br>entered for Journal Voucher lines associated with all capital outlay<br>appropriations. Enter the applicable project number for this Journal<br>Voucher line. The code must be valid on Agency Project Inquiry (AGPR).                                                                                                   |
|--------------------------|----------------------------------------------------------------------------------------------------|
| FROM/TO FUND             | This field captures the transfer from one fund to another for reports. If Revenue Source T100, T110, T120, or T130 are coded on JV, a valid fund must be coded in this field.                                                                                                    |
| INT FND                  | Leave blank. This field is not used by the State of Louisiana.                                                                                                    |
| REF AGCY                 | Leave blank. This field is not used by the State of Louisiana.                                                                                                    |
| BK CD                    | Optional. Inferred from Fund (FUN2) using the fund code. This inference<br>is made for balance sheet accounts flagged as cash balance sheet accounts<br>on Balance Sheet Account (BAC2). Otherwise enter the applicable bank<br>account code as required. Bank account codes can only be entered on<br>Journal Voucher lines with a balance sheet account that is flagged as a<br>cash balance sheet account. The code used must be valid in Bank Account<br>(BANK). |
| DEBIT AMOUNT             | Required. Enter the exact dollar amount for this Journal Voucher line.<br>The decimal point is optional, but two digits must be coded for cents.                                                                                                    |
|                          | A DEBIT AMOUNT is an increase to the following account types:                                                                                                    |
|                          | Assets (Account Type 01)<br>Expenditures/Expenses (Account Type 22)<br>Expenditures (Account Type 23)<br>Expenses (Account Type 24)                                                                                                    |
|                          | A DEBIT AMOUNT is a decrease to the following account types:                                                                                                    |
|                          | Liabilities (Account Type 02)<br>Fund Balance (Account Type 03)<br>Revenue (Account Type 31)                                                                                                    |
|                          | Each journal voucher line can only have a DEBIT AMOUNT or a CREDIT AMOUNT.                                                                                                    |
| REPT CAT                 | Optional. Inferred from Organization (ORG2) using the organization code<br>if available. Otherwise enter the applicable reporting category code as<br>required. The code displayed must be valid in Reporting Category<br>(RPTG) for the agency coded on the line.                                                                                                    |
| CODE                     | Optional. Enter the code of "V" for Vendor and an eleven character vendor code as required. The vendor code used must be valid on Vendor (VEN2). Vendor codes are generally entered on expenditure/expense lines when correcting 1099 reportable payments.                                                                                                    |
| VENDOR/<br>PROVIDER NAME | Inferred. The name of the vendor associated with the vendor code.                                                                                                    |
| DESCRIPTION              | Optional, for reporting purposes only. Enter notes about this line.                                                                                                    |

| CREDIT AMOUNT | Required. Enter the exact dollar amount for this Journal Vo<br>The decimal point is optional, but two digits must be coded for                                                                                                    |                       |  |  |
|---------------|----------------------------------------------------------------------------------------------------|-----------------------|--|--|
|               | A CREDIT AMOUNT is an increase to the following account                                                                                                    | t types:              |  |  |
|               | Liabilities (Account Type 02)<br>Fund Balance (Account Type 03)<br>Revenue (Account Type 31)                                                                                                    |                       |  |  |
|               | A CREDIT AMOUNT is a decrease to the following account types:                                                                                                    |                       |  |  |
|               | Assets (Account Type 01)<br>Expenditures/Expenses (Account Type 22)<br>Expenditures (Account Type 23)<br>Expenses (Account Type 24)                                                                                                    |                       |  |  |
|               | Each Journal Voucher line can only have a CREDIT AMO DEBIT AMOUNT.                                                                                                    | UNT <u>or</u> a       |  |  |
| CASH IND      | Required. Enter the cash indicator of "N" for no, or "Y" for y<br>Journal Voucher line. An "N" should be entered for all lin<br>palance sheet account or an object account code. A "Y" should<br>for all lines with a revenue source account code. Coding a "Y"<br>lines has the following impact: | nes with a be entered |  |  |
|               | The "ACT" (Actual Receipts) amount field on App<br>Inquiry (Extended) (EAP2) is updated,                                                                                                    | propriation           |  |  |
|               | The "Collected" amount field on Agency Federal A (AGFA) is updated, and                                                                                                    | id Inquiry            |  |  |
|               | The "Collected Revenue Amt" field on Agency Proje<br>(AGPR) is updated.                                                                                                    | ect Inquiry           |  |  |
|               | Coding an "N" on revenue lines has the following impact:                                                                                                    |                       |  |  |
|               | The "ACT" (Actual Receipts) amount field on EAP2 updated,                                                                                                    | will not be           |  |  |
|               | The "Accrued" amount field on AGFA is updated, an                                                                                                    | nd                    |  |  |
|               | The "Accrued Revenue Amt" field on AGPR is upda                                                                                                    | ted.                  |  |  |

GENERAL ACCOUNTING

J2 Fiscal Journal Voucher Screen 1

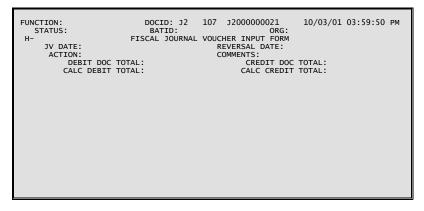

J2 Fiscal Journal Voucher Screen 2

| STATUS:<br>AC |          |                  | ID:<br>FUNC |                 |           | 000-000<br>FROM/TO | OF 000 |
|---------------|----------|------------------|-------------|-----------------|-----------|--------------------|--------|
|               | UND AGCY | ORG ORG          |             |                 | APPR UNIT |                    |        |
| JOB<br>NUMB   | SER REPT | ACCT<br>CATG PRD |             | DEBIT<br>AMOUNT |           |                    |        |
| DESCR         | IPTION   |                  | CREDIT      | AMOUNT          | -         |                    |        |
| 01-           |          |                  |             |                 |           |                    |        |
| 02-           |          |                  |             |                 |           |                    |        |
| 03-           |          |                  |             |                 |           |                    |        |
|               |          |                  |             |                 |           |                    |        |
|               |          |                  |             |                 |           |                    |        |
|               |          |                  |             |                 |           |                    |        |

#### **Coding Instructions**

The Fiscal Journal Voucher (J2) transaction is used for correcting revenues or expenditures between any (or all) of the following: fiscal years, funds, and agencies. In addition, the J2 is used for correcting payroll entries between fiscal years. The J2 is similar to the Alternate Journal Voucher (J1) transaction except the J2 allows journal entries to cross state fiscal years. The J2 only allows the coding of nominal accounts, not balance sheet accounts. The system creates automatic cash offsets for both revenue and expenditure transactions on this J2 transaction.

| COMMAND AREA  | See Chapter 4, "Document Processing", in the <i>ISIS/AFS Online Features Guide</i> for an explanation of the command area fields. |  |
|---------------|----------------------------------------------------------------------------------------------------|--|
| JV DATE       | Inferred. The current date entered for this document type on Date (DATE).                                                         |  |
| REVERSAL DATE | Leave blank. This field is not used by the State of Louisiana.                                                                    |  |
| ACTION        | Optional. If left blank, defaults to "E". Valid entries are:                                                                      |  |
|               | "E" (Original Entry) if this document is new.                                                                                     |  |
|               | "M" (Adjustment) if this document is modifying a previous J2 document entered in the same accounting period.                      |  |

| COMMENTS          | Optional, for reporting purposes only. Enter notes about this document.<br>Only 12 characters are allowed.                                                                                                    |
|-------------------|----------------------------------------------------------------------------------------------------|
| DEBIT DOC TOTAL   | Required. Enter the total amount of all DEBIT AMOUNT lines.                                                                                                    |
| CREDIT DOC TOTAL  | Required. Enter the total amount of all CREDIT lines.                                                                                                    |
| CALC DEBIT TOTAL  | Protected. It is the system-computed total of the DEBIT AMOUNT lines.                                                                                                    |
| CALC CREDIT TOTAL | Protected. It is the system-computed total of the CREDIT AMOUNT lines.                                                                                                    |
| AC TP             | Required. Enter the applicable account type for this fiscal journal voucher line. The code used must be valid on Account Type (ACCT). Valid entries are:                                                                                                    |
|                   | <ul><li>22 Expenditures/Expenses</li><li>31 Revenue</li></ul>                                                                                                    |
| FUND              | Required for fiscal journal voucher lines without an expenditure or revenue organization. Enter the applicable fund code for this fiscal journal voucher line. The code used must be valid on Fund (FUN2). Leave blank for fiscal journal voucher lines with an expenditure or revenue organization. This field will be inferred from Organization (ORG2) using the coded agency and organization. |
| AGCY              | Required. Enter the applicable agency code for this fiscal journal voucher line. The code used must be valid on Agency (AGC2).                                                                                                    |
| ORG               | Required for fiscal journal voucher lines associated with regular appropriations and permanent appropriations that require organizations. Enter the applicable organization code for this fiscal journal voucher line. This code must be valid on Organization (ORG2).                                                                                                    |
|                   | Leave blank for fiscal journal voucher lines associated with all capital outlay appropriations.                                                                                                    |
| SUB ORG           | Leave blank. This field is not used by the State of Louisiana.                                                                                                    |
| ACTV              | This field is required when dictated by state policy. Otherwise, leave blank. (See the <i>OSRAP Policy and Procedures Manual</i> for a detailed explanation.)                                                                                                    |
| FUNCTION          | Optional. May be used to further classify expenditures or revenues<br>beyond object/sub-object, revenue source/sub-revenue source, reporting<br>category or grant levels. If used, the code must be valid on Function<br>(FUNC).                                                                                                    |
| OBJ REV           | Required. Enter the applicable object account code or revenue source account code for this fiscal journal voucher line. Object account codes must be valid on Object (OBJ2). Revenue source account codes must be valid on Revenue Source (RSR2).                                                                                                    |

| SUB O/R      | Required on expenditure/expense (Account Type 22) transactions if the sub-object option in Expense Budget Inquiry (Extended) (EEX2) is "Y". Otherwise, optional on expenditure/expense transactions.                                                                                                    |
|--------------|----------------------------------------------------------------------------------------------------|
|              | Optional on revenue (Account Type 31) transaction.                                                                                                    |
| APPR UNIT    | Required for fiscal journal voucher lines without a revenue or expenditure organization. Enter the applicable appropriation unit code for the fiscal journal voucher line. The code used must be valid on Appropriation Inquiry (Extended) (EAP2).                                                                                                    |
|              | Leave blank for fiscal journal voucher lines with a revenue or expenditure organization. When an organization is coded, this field will be inferred from Organization (ORG2) using the coded agency and organization.                                                                                                    |
| FROM/TO FUND | This field captures the transfer from one fund to another reports. If Revenue Source T100, T110, T120, or T130 are coded on JV, a valid fund must be coded in this field.                                                                                                    |
| JOB NUMBER   | Leave blank for fiscal journal voucher lines associated with regular<br>appropriations and non-capital outlay permanent appropriations. Must be<br>entered for fiscal journal lines associated with all capital outlay<br>appropriations. This is associated with account types 31 and 22 only.<br>Enter the applicable project number for this fiscal journal voucher line.<br>The code must be valid on Agency Project Inquiry (AGPR). |
| REPT CATG    | Optional. Inferred from Organization (ORG2) using the organization code if available. Otherwise, enter the applicable reporting category code as required. The code displayed must be valid in Reporting Category (RPTG) for the agency coded on the line.                                                                                                    |
| ACCTG PRD    | Required. Enter the applicable accounting period for this fiscal journal voucher line. The accounting period must be open on Accounting Period (APRD). You cannot enter future periods.                                                                                                    |
| BFY          | Required. Enter the applicable budget fiscal year for this fiscal journal voucher line. The fiscal year must be open on Fiscal Year (FSYR). You cannot enter future budget fiscal years. On continuing appropriations, transactions may be recorded in a prior budget fiscal year that is closed if the appropriation end date is greater than the transaction date.                                                                     |
| DEBIT AMOUNT | Required. Enter the exact dollar amount for this fiscal journal voucher line. The decimal point is optional, but two digits must be coded for cents. A DEBIT AMOUNT is an increase to a expenditure/expenses (Account Type 22) and a decrease to a revenue (Account Type 31). Each fiscal journal voucher line can only have a DEBIT AMOUNT <u>or</u> a CREDIT AMOUNT.                                                                   |
| DESCRIPTION  | Optional, for reporting purpose only. Enter notes about this line.                                                                                                    |

CREDIT AMOUNT Required. Enter the exact dollar amount for this fiscal journal voucher line. The decimal point is optional, but two digits must be coded for cents. A CREDIT AMOUNT is an increase to a Revenue (Account Type 31) and a decrease to an expenditure/expense (Account Type 22). Each fiscal journal voucher line can only have a DEBIT AMOUNT or CREDIT AMOUNT. GENERAL ACCOUNTING

J3 Special Revenue Journal Voucher Screen 1

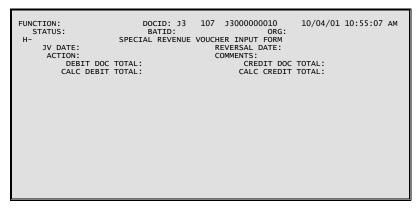

J3 Special Revenue Journal Voucher Screen 2

| FUNCTION:<br>STATUS:<br>SUB | DOCID: J3<br>BATID: | 107 J300000001<br>C<br>FUNC SUB RE | L0 10/04/01 10:55:25 AM<br>DRG: 000-000 OF 000 |
|-----------------------------|---------------------|------------------------------------|------------------------------------------------|
|                             | APPR UNIT ACTV      |                                    | ATG PRD DEBIT AMOUNT                           |
| FROM/TO<br>FUND JOB NO      | DESCRIPTION         | <br>E                              | BFY CREDIT AMOUNT                              |
| 01-                         |                     |                                    |                                                |
| 02-                         |                     |                                    |                                                |
| 03-                         |                     |                                    |                                                |
| 04-                         |                     |                                    |                                                |
| 05-                         |                     |                                    |                                                |
| 06-                         |                     |                                    |                                                |
|                             |                     |                                    |                                                |
|                             |                     |                                    |                                                |

#### **Coding Instructions**

The Special Revenue Journal Voucher (J3) is similar to the Fiscal Journal Voucher (J2) in that it allows journal entries to cross state fiscal years. Unlike the J2, however, the J3 may only record journal entries for revenue accounts (account type 31). In addition, the budget controls, which are overridden for the J2 document, are applied to the J3 document. The J3 is used for transfers of cash between funds and/or fiscal years.

| COMMAND AREA  | See Chapter 4, "Document Processing", in the <i>ISIS/AFS Online Features Guide</i> for an explanation of the command area fields. |                                                                                                    |
|---------------|----------------------------------------------------------------------------------------------------|----------------------------------------------------------------------------------------------------|
| JV DATE       | Inferred. The current date entered for this document type on Date (DATE).                                                         |                                                                                                    |
| REVERSAL DATE | Leave blank. This field is not used by the State of Louisiana.                                                                    |                                                                                                    |
| ACTION        | Optional. If left blank, defaults to "E". Valid entries are:                                                                      |                                                                                                    |
|               | "Е"                                                                                                    | (Original Entry) if this document is new.                                                                |
|               | "M"                                                                                                    | (Adjustment) if this document is modifying a previous J3 document entered in the same accounting period. |

| COMMENTS          | Optional, for reporting purposes only. Enter notes about this document.<br>Only 12 characters are allowed.                                                                                                    |
|-------------------|----------------------------------------------------------------------------------------------------|
| DEBIT DOC TOTAL   | Required. Enter the total amount of all DEBIT AMOUNT lines.                                                                                                    |
| CREDIT DOC TOTAL  | Required. Enter the total amount of all CREDIT lines.                                                                                                    |
| CALC DEBIT TOTAL  | Protected. It is the system-computed total of the DEBIT AMOUNT lines.                                                                                                    |
| CALC CREDIT TOTAL | Protected. It is the system-computed total of the CREDIT AMOUNT lines.                                                                                                    |
| FUND              | Required for Special Revenue Voucher lines without a revenue organization. Enter the applicable Fund code for this special revenue voucher line. The code used must be valid on Fund (FUN2). Leave blank for special revenue voucher lines with a revenue organization. This field will be inferred from Organization (ORG2) using the coded agency and organization.                                                                                   |
| AGCY              | Required. Enter the applicable agency code for this special revenue voucher line. The code used must be valid on Agency (AGC2).                                                                                                    |
| ORG               | Required for special revenue voucher lines associated with regular appropriations and permanent appropriations that require organizations. Enter the applicable revenue organization code for this special revenue voucher line. This code must be valid on Organization (ORG2).                                                                                                    |
|                   | Leave blank for special revenue voucher lines associated with all capital outlay appropriations.                                                                                                    |
|                   | Only revenue organizations associated with appropriations that have a State General Revenue Indicator of "N" on Appropriation Group Code (GRPC) may be used.                                                                                                    |
| SUB ORG           | Leave blank. This field is not used by the State of Louisiana.                                                                                                    |
| APPR UNIT         | Required for special revenue voucher lines without a revenue organization.<br>Enter the applicable appropriation unit code for the special revenue voucher line. The code used must be valid on Appropriation Inquiry (Extended) (EAP2). Leave blank for special revenue voucher lines with a revenue organization. When a revenue organization is coded, this field will be inferred from Organization (ORG2) using the coded agency and organization. |
| ACTV              | This field is required when dictated by state policy.<br>Otherwise, leave blank. (See the OSRAP Policy and Procedures Manual<br>for a detailed explanation.)                                                                                                    |
| FUNCTION          | Optional. May be used to further classify expenditures or<br>revenues beyond object/sub-object, revenue source/sub-revenue source,<br>reporting category or grant levels. If used, the code must be valid on<br>Function (FUNC).                                                                                                    |

| REV           | Required. Enter the applicable revenue source account code for this special revenue voucher line. Revenue Source account codes must be valid on Revenue Source (RSR2). Only revenue source account codes tied to a transfer group such as transfers, seeds, and carryovers can be coded.                                                                                                    |
|---------------|----------------------------------------------------------------------------------------------------|
| SUB REV       | Optional. Enter the applicable sub revenue source account code for this special revenue voucher line as required.                                                                                                    |
| REPT CATG     | Optional. Inferred from Organization (ORG2) using the organization code if available. Otherwise enter the applicable reporting category code as required. The code displayed must be valid in Reporting Category (RPTG) for the agency coded on the line.                                                                                                    |
| ACCTG PRD     | Required. Enter the applicable accounting period for this special revenue voucher line. The accounting period must be open on Accounting Period (APRD). You cannot enter future periods.                                                                                                    |
| DEBIT AMOUNT  | Required. Enter the exact dollar amount for this special revenue voucher<br>line. The decimal point is optional, but two digits must be coded for cents.<br>A debit amount is a decrease to a revenue. Each special revenue voucher<br>line can only have a DEBIT AMOUNT or a CREDIT AMOUNT.                                                                                                    |
| FROM/TO FUND  | This field captures the transfer from one fund to another reports. If Revenue Source T100, T110, T120, or T130 are coded on a JV, a valid fund must be coded in this field.                                                                                                    |
| JOB NO        | Leave blank for special revenue voucher lines associated with regular appropriations and non-capital outlay permanent appropriations. Must be entered for special revenue voucher lines associated with all capital outlay appropriations. This is applicable only to account types 22 and 31. Enter the applicable project number for the special revenue voucher line. The code must be valid on Agency Project Inquiry (AGPR). |
| DESCRIPTION   | Optional, for reporting purposes only. Enter notes about this line.                                                                                                    |
| BFY           | Required. Enter the applicable budget fiscal year for this special revenue voucher line. The fiscal year must be open on Fiscal Year (FSYR). You cannot enter future budget fiscal years. On continuing appropriations, transactions may be recorded in a prior budget fiscal year that is closed if the appropriation end date is greater than the transaction date.                                                             |
| CREDIT AMOUNT | Required. Enter the exact dollar amount for this special revenue voucher<br>line. The decimal point is optional, but two digits must be coded for cents.<br>A CREDIT AMOUNT is an increase to a revenue. Each special revenue<br>voucher line can only have a CREDIT AMOUNT or a DEBIT AMOUNT.                                                                                                    |

### J4 Inter-Agency Journal Voucher

| FUNCTION:<br>STATUS:    | BATID:                                        | ORG:                              | 10/04/01 11:15:43 AM<br>000-000 OF 000 |
|-------------------------|-----------------------------------------------|-----------------------------------|----------------------------------------|
| J4 DATE:<br>ACTION:     | INTER-AGENCY JOURN<br>ACCT PRD:<br>DOC TOTAL: |                                   | ELIVERY DATE:                          |
| CALC DEE<br>AT FUND AGY | SIT TOTAL:<br>ORGN S/O APPR UNIT A            | CALC CREDI<br>ACTV FUNC RPTG DEBI | T TOTAL:<br>T AMOUNT CREDIT AMOUNT     |
| DESCRIPTION             | JB-O/R JOB NO APF<br>                         | PROVAL USERID AP                  | KV DATE<br>                            |
| 01-                     |                                               |                                   |                                        |
| 02-                     |                                               |                                   |                                        |
|                         |                                               |                                   |                                        |

#### **Coding Instructions**

The Interagency Journal Voucher (J4) transaction provides the ability to require that both the seller and the buyer agency approve interagency payments. It will be used by agencies to process interagency payments (interagency billing) when the buyer and seller do not have a pre-approved contract or agreement. The seller agency will initiate the J4 and the approve the lines they have security access to. The buyer agency will complete the document, approve the lines they have security access to, and process the document.

| COMMAND AREA  | See Chapter 4, "Document Processing", in the <i>ISIS/AFS Online Features Guide</i> for an explanation of the command area fields.                                                                                                    |
|---------------|----------------------------------------------------------------------------------------------------|
| J4 DATE       | Inferred. The current date entered for this document type on Date (DATE).                                                                                                    |
| ACCT PRD      | Optional. If left blank, the accounting period defaults to the accounting period associated with the J4 transaction date (in Calendar Date (CLDT)). If you want these transactions to be recorded in a prior accounting period, enter the desired period (it must be open on Accounting Period (APRD)), using fiscal months and fiscal years. You cannot enter future periods. |
| BUDGET FY     | Optional. If left blank, the transactions on this document apply to the current budget fiscal year. If you want these transactions to be recorded in some other budget fiscal year, enter the desired budget fiscal year (it must be open on Fiscal Year (FSYR)). You cannot enter the future budget fiscal years.                                                             |
| DELIVERY DATE | Required. Enter the date the goods or services were received. The DELIVERY DATE must be less than or equal to J4 DATE. For regular appropriations, the budget fiscal year cannot be less than the delivery date fiscal year. If transaction applies to accounting period 13, this date must be 6/30 or earlier.                                                                |

| ACTION            | Optional. If left blank, defaults to "E". Valid entries are:                                                                                                    |  |
|-------------------|----------------------------------------------------------------------------------------------------|--|
|                   | "E" (Original Entry) if this document is new.                                                                                                    |  |
|                   | "M" (Adjustment) if this document is modifying a previous J4 document entered in the same accounting period.                                                                                                    |  |
| COMMENTS          | Optional, for reporting purposes only. Enter notes about this document, only 12 characters allowed.                                                                                                    |  |
| DEBIT DOC TOTAL   | Required. Enter the total amount of all DEBIT AMOUNT lines.                                                                                                    |  |
| CREDIT DOC TOTAL  | Required. Enter the total amount of all CREDIT lines.                                                                                                    |  |
| CALC DEBIT TOTAL  | Protected. It is the system-computed total of the DEBIT AMOUNT lines.                                                                                                    |  |
| CALC CREDIT TOTAL | Protected. It is the system-computed total of the CREDIT AMOUNT lines.                                                                                                    |  |
| AT                | Required. Enter the applicable account type for this Inter-Agency Journal Voucher line. The code used must be valid on Account Type (ACCT). Valid entries are:                                                                   |  |
|                   | <ul><li>22 Expenditures/Expenses</li><li>31 Revenue</li></ul>                                                                                                    |  |
| FUND              | Inferred. The code used must be valid in Fund (FUN2). This field will be inferred from Organization (ORG2) using the coded agency and organization.                                                                              |  |
| AGY               | Required. Enter the applicable agency code for this Inter-Agency Journal Voucher line. The code used must be valid on Agency (AGC2).                                                                                             |  |
| ORGN              | Required. Enter applicable organization code for this Inter-Agency Journal Voucher line. The code used must be valid on Organization (ORG2).                                                                                     |  |
| S/O               | Leave blank. This field is not used by the State of Louisiana.                                                                                                    |  |
| APPR UNIT         | Inferred. The code used must be valid and active in Appropriation Inquiry (Extended) (EAP2). This field will be inferred from Organization (ORG2) using the coded agency and organization.                                       |  |
| ACTV              | This field is required when dictated by state policy. Otherwise, leave blank. (See the <i>OSRAP Policy and Procedures Manual</i> for a detailed explanation.)                                                                    |  |
| FUNC              | Optional. May be used to further classify expenditures or revenues<br>beyond object/sub-object, revenue source/sub-revenue source, reporting<br>category or grant levels. If used, the code must be valid on Function<br>(FUNC). |  |

| PTG           | Optional. Inferred from Organization (ORG2) using the organization code<br>if available. Otherwise enter the applicable reporting category code as<br>required. The code displayed must be valid in Reporting Category<br>(RPTG) for the agency coded on the line.                                                                                                    |
|---------------|----------------------------------------------------------------------------------------------------|
| DEBIT AMOUNT  | Required. Enter the exact dollar amount for this Inter-Agency Journal Voucher line. The decimal point is optional, but two digits must be coded for cents. A DEBIT AMOUNT is an increase to an Expenditures/<br>Expenses (Account Type 22) and a decrease to a Revenue (Account Type 31). Each Inter-Agency Journal Voucher line can only have a DEBIT AMOUNT <u>or</u> a CREDIT AMOUNT.                                                                               |
| CREDIT AMOUNT | Required. Enter the exact dollar amount for this Inter-Agency Journal Voucher line. The decimal point is optional, but two digits must be coded for cents. A CREDIT AMOUNT is an increase to a Revenue (Account Type 31) and a decrease to an Expenditures/Expenses (Account Type 22). Each Inter-Agency Journal Voucher line can only have a DEBIT AMOUNT <u>or</u> a CREDIT AMOUNT.                                                                                  |
| OBJT/REV      | Required. Enter the applicable object account code or revenue source account code for this Inter-Agency Journal Voucher line. Object account codes must be valid on Object (OBJ2). Revenue Source account codes must be valid on Revenue Source (RSR2).                                                                                                    |
| SUB O/R       | Required on expenditure/expense (Account Type 22) transactions if the sub-object in Expense Budget Inquiry (Extended) (EEX2) is "Y". Otherwise, optional on expenditure/expense transactions.                                                                                                    |
| JOB NO        | Leave blank for Journal Voucher lines associated with regular<br>appropriations and non capital outlay permanent appropriations. Must be<br>entered for Journal Voucher lines associated with all capital outlay<br>appropriations. Enter the applicable project number for this Journal<br>Voucher line. The code must be valid on Agency Project Inquiry (AGPR).                                                                                                    |
| APPROVAL      | Required. Enter the APPROVAL indicator of "N" for no, or "Y" for yes<br>for this Inter-Agency Journal Voucher line. A "N" should be entered to<br>indicate that a buyer line (Account Type 22) or a seller line (Account Type<br>31) is not approved. A "Y" should be entered to indicate that a buyer line<br>(Account Type 22) or a seller line (Account Type 31) is approved. If<br>neither a "N" nor a "Y" is entered in this field, the line will default to "N". |
| USERID        | Inferred. Defaults to the USERID of the user approving the transaction line when the approval indicator is set to "Y".                                                                                                    |
| APRV DATE     | Inferred. Defaults to the system date.                                                                                                    |
| DESCRIPTION   | Optional, for reporting purposes only. Enter notes about this line.                                                                                                    |

#### J6 Agency Journal Voucher

| FUNCTION:<br>STATUS:    | DOCID: J6 107 J6000000181 10/04/01 03:56:18 PM<br>BATID: DRG: 000-000 OF 000 |
|-------------------------|------------------------------------------------------------------------------|
| H-                      | AGENCY JOURNAL VOUCHER INPUT FORM                                            |
| J6 DATE:<br>ACTION:     | ACCT PRD: BUDGET FY:<br>COMMENTS:                                            |
| DEBIT DOC TO            |                                                                              |
| CALC DEBIT TO           |                                                                              |
| AC<br>TP FUND AGCY ORG  | SUB FUNC OBJ SUB<br>ORG APPR UNIT ACTV TION REV O/R REPT CATG JOB NO         |
|                         | ····· ······ ····                                                            |
| DESCRIPTION             | DEBIT AMOUNT CREDIT AMOUNT                                                   |
| VENDOR/PRO<br>CODE NAME | WIDER                                                                        |
| 01-                     |                                                                              |
|                         |                                                                              |
| 02-                     |                                                                              |
|                         |                                                                              |
|                         |                                                                              |

#### **Coding Instructions**

The Agency Journal Voucher (J6) is used by agencies to correct both revenues and expenditures within their own agency. It will be used to reclassify revenues between appropriations, revenue organizations, and/or revenue sources, and to move expenditures between appropriations, expenditure organizations, and/or expenditure objects. Any changes to account coding must be within the same fund, and all entries must balance. Budget must be available before the J6 is accepted. The system creates automatic cash offset entries and does not allow for the coding of balance sheet accounts.

| COMMAND AREA | See Chapter 4, "Document Processing", in the <i>ISIS/AFS Online Features Guide</i> for an explanation of the command area fields.                                                                                                    |
|--------------|----------------------------------------------------------------------------------------------------|
| J6 DATE      | Inferred. The current date entered for this document type on Date (DATE).                                                                                                    |
| ACCT PRD     | Optional. If left blank, the accounting period defaults to the accounting period associated with the Agency Journal Voucher transaction date (in Calendar Date (CLDT)). If you want these transactions to be recorded in a prior accounting period, enter the desired period (it must be open on Accounting Period (APRD)), using fiscal months and fiscal years. You cannot enter future periods. |
| BUDGET FY    | Optional. If left blank, the transactions on this document apply to the current budget fiscal year. If you want these transactions to be recorded in some other budget fiscal year, enter the desired budget fiscal year (it must be open on Fiscal Year (FSYR)). You cannot enter future budget fiscal years.                                                                                     |
|              | On continuing appropriations, transactions may be recorded in a prior<br>budget fiscal year that is closed if the appropriation end date is greater<br>than the transaction date.                                                                                                    |
| ACTION       | Optional. If left blank, defaults to "E". Valid entries are:                                                                                                    |
|              | "E" (Original Entry) if this document is new.                                                                                                    |
|              | "M" (Adjustment) if this document is modifying a previous J6 document entered in the same accounting period.                                                                                                    |
|              |                                                                                                    |

| COMMENTS          | Optional, for reporting purposes only. Enter notes about this document.<br>Only 12 characters are allowed.                                                                                                    |
|-------------------|----------------------------------------------------------------------------------------------------|
| DEBIT DOC TOTAL   | Required. Enter the total amount of all DEBIT AMOUNT lines.                                                                                                    |
| CREDIT DOC TOTAL  | Required. Enter the total amount of all CREDIT lines.                                                                                                    |
| CALC DEBIT TOTAL  | Protected. It is the system-computed total of the DEBIT AMOUNT lines.                                                                                                    |
| CALC CREDIT TOTAL | Protected. It is the system-computed total of the CREDIT AMOUNT lines.                                                                                                    |
| АСТР              | Required. Enter the applicable account type for this Agency Journal Voucher line. The code used must be valid on Account Type (ACCT). Valid entries are:                                                                                                    |
|                   | <ul><li>22 Expenditures/Expenses</li><li>31 Revenue</li></ul>                                                                                                    |
| FUND              | Required for Agency Journal Voucher lines without expenditure or<br>revenue organization. Enter the applicable Fund code for this Agency<br>Journal Voucher line. The code used must be valid on Fund (FUN2).<br>Leave blank for Agency Journal Voucher lines with a expenditure or<br>revenue organization. This field will be inferred from Organization<br>(ORG2) using the coded agency and organization. |
| AGCY              | Required. Enter the applicable agency code for this Agency Journal Voucher line. The code used must be valid on Agency (AGC2).                                                                                                    |
| ORG               | Required for Agency Journal Voucher lines associated with regular<br>appropriations and permanent appropriations that require organizations.<br>Enter the applicable organization code for this Agency Journal Voucher<br>line. This code must be valid on Organization (ORG2). Leave blank for<br>Agency Journal Voucher lines associated with all capital outlay<br>appropriations.                         |
| SUB ORG           | Leave blank. This field is not used by the State of Louisiana.                                                                                                    |
| APPR UNIT         | Required for Agency Journal Voucher lines without a revenue or<br>expenditure organization. Enter the applicable appropriation unit code for<br>the Agency Journal Voucher line. The code used must be valid on<br>Appropriation Inquiry (Extended) (EAP2).                                                                                                    |
|                   | Leave blank for Agency Journal Voucher lines with a revenue or expenditure organization. When an organization is coded, this field will be inferred from Organization (ORG2) using the coded agency and organization.                                                                                                    |
|                   | NOTE: Agency Journal Voucher lines cannot change amounts associated<br>with "Income Not Available" appropriations (i.e., Group Code of<br>18).                                                                                                    |

| ACTV          | This field is required when dictated by state policy. Otherwise, leave blank. (See the <i>OSRAP Policy and Procedures Manual</i> for a detailed explanation.)                                                                                                    |
|---------------|----------------------------------------------------------------------------------------------------|
| FUNCTION      | Optional. May be used to further classify expenditures or revenues<br>beyond object/sub-object, revenue source/sub-revenue source, reporting<br>category or grant levels. If used, the code must be valid on Function<br>(FUNC).                                                                                                    |
| OBJ REV       | Required. Enter the applicable object account code or revenue source account code for this Agency Journal Voucher line. Object account codes must be valid on Object (OBJ2). Revenue Source account codes must be valid on Revenue Source (RSR2).                                                                                                    |
|               | NOTE: Agency Journal Voucher lines cannot change amounts associated<br>with transfer revenue source account codes (revenue group =<br>"TR") on Revenue Source (RSR2).                                                                                                    |
| SUB O/R       | Required on expenditure/expense (Account Type 22) transactions if the sub-object option in Expense Budget Inquiry (Extended) (EEX2) is "Y". Otherwise, optional on expenditure/expense transactions.                                                                                                    |
|               | Optional on revenue (Account type 31) transactions.                                                                                                    |
| REPT CATG     | Optional. Inferred from Organization (ORG2) using the organization code<br>if available. Otherwise enter the applicable reporting category code as<br>required. The code displayed must be valid in Reporting Category<br>(RPTG) for the agency coded on the line.                                                                                                    |
| JOB NO        | Leave blank for Agency Journal Voucher lines associated with regular appropriations and non capital outlay permanent appropriations. Must be entered for Agency Journal Voucher lines associated with all capital outlay appropriations. This is applicable only to account types 22 and 31. Enter the applicable project number for this agency journal voucher line. The code must be valid on Agency Project Inquiry (AGPR). |
| DESCRIPTION   | Optional, for reporting purposes only. Enter notes about this line.                                                                                                    |
| DEBIT AMOUNT  | Required. Enter the exact dollar amount for this Agency Journal Voucher<br>line. The decimal point is optional, but two digits must be coded for cents.<br>A DEBIT AMOUNT is an increase to an Expenditure/Expense (Account<br>Type 22) and a decrease to a Revenue (Account Type 31). Each Agency<br>journal voucher line can only have a DEBIT AMOUNT <u>or</u> a CREDIT<br>AMOUNT.                                           |
| CREDIT AMOUNT | Required. Enter the exact dollar amount for this Agency Journal Voucher line. The decimal point is optional, but two digits must be coded for cents. A CREDIT AMOUNT is an increase to a Revenue (Account type 31) and a decrease to an Expenditure/Expense (Account Type 22). Each Agency Journal Voucher line can only have a DEBIT AMOUNT <u>or</u> a CREDIT AMOUNT.                                                         |

| CODE                      | Optional. Enter the code of "V" for Vendor and an eleven character vendor code as required. The vendor code used must be valid on Vendor (VEN2). Vendor Codes are generally entered on expenditure/expense lines when correcting 1099 reportable payments. |
|---------------------------|----------------------------------------------------------------------------------------------------|
| VENDOR /<br>PROVIDER NAME | Inferred. The name of the vendor associated with the vendor code.                                                                                                    |

#### WV Warrant Voucher

| FUNCTION:           | DOCID: WV 107 WV000000124 10/04/01 04:20:22 PM |
|---------------------|------------------------------------------------|
| STATUS:             | BATID: 0RG: 000-000 OF 000                     |
| H-                  | WARRANT VOUCHER INPUT FORM                     |
| WV DATE:<br>ACTION: | ACCTG PRD: BUDGET FY:                          |
| DEBIT DOC TOT       |                                                |
| CALC DEBIT TOT      | AL: CALC CREDIT TOTAL:                         |
| то                  |                                                |
|                     | DEBIT AMOUNT CREDIT AMOUNT                     |
| 01-                 |                                                |
| 01-                 |                                                |
| 03-                 |                                                |
| 04-<br>05-          |                                                |
| 06-                 |                                                |
| 07-                 |                                                |
| 08-<br>09-          |                                                |
| 10-                 |                                                |
|                     |                                                |

#### **Coding Instructions**

The Warrant Voucher (WV) transaction will be used to transfer monies from the Means-of-Financing (MOF) cash account to the agency's operating cash account. It is also used to reverse the cash from the operating cash account to the Means-of-Financing cash account (Reverse Warrant).

| COMMAND AREA    | See Chapter 4, "Document Processing", in the <i>ISIS/AFS Online Features Guide</i> for an explanation of the command area fields.                                                                                                    |
|-----------------|----------------------------------------------------------------------------------------------------|
| WV DATE         | Inferred. The current date entered for this document type on Date (DATE).                                                                                                    |
| ACCT PRD        | Optional. If left blank, the accounting period defaults to the accounting period associated with the warrant voucher transaction date (on Calendar Date (CLDT)). If you want these transactions to be recorded in a prior accounting period, enter the desired period (it must be open on Accounting Period (APRD)), using fiscal months and fiscal years. You cannot enter future periods. |
| BUDGET FY       | Required. Enter the budget fiscal year associated with this warrant voucher document (it must be open on Fiscal Year (FSYR)). You cannot enter future budget fiscal years.                                                                                                    |
| ACTION          | Optional. If left blank, defaults to "E". Valid entries are:                                                                                                    |
|                 | "E" (Original Entry) if this document is new.                                                                                                    |
|                 | "M" (Adjustment) if this document is modifying a previous WV document entered in the same accounting period.                                                                                                    |
| COMMENTS        | Optional, for reporting purposes only. Enter notes about this document.<br>Only 12 characters are allowed.                                                                                                    |
| DEBIT DOC TOTAL | Required when dollar amounts are entered on document lines in the DEBIT AMOUNT field. Enter the total amount of all DEBIT AMOUNT lines.                                                                                                    |

Leave blank when no dollar amounts are entered on document lines in the DEBIT AMOUNT field.

CREDIT DOC TOTAL Required when dollar amounts are entered on document lines in the CREDIT AMOUNT field. Enter the total amount of all CREDIT AMOUNT lines.

Leave blank when no dollar amounts are entered on document lines in the CREDIT AMOUNT field.

- CALC DEBIT TOTAL Protected. It is the system-computed total of the DEBIT AMOUNT lines.
- CALC CREDIT TOTAL Protected. It is the system-computed total of the CREDIT AMOUNT lines.
- TO FUND Required. Enter the applicable fund code for this warrant voucher line. The code used must be valid on Fund (FUN2).
- AGCY Required. Enter the applicable agency code for this warrant voucher line. The code used must be valid on Agency (AGC2).
- ORGN Required. Enter the applicable warrants drawn organization code for this warrant voucher line. Warrant organizations have an ORGANIZATION TYPE of 4 on Organization (ORG2). The code used must be valid on Organization (ORG2).
- DEBIT AMOUNT Required for the warrant voucher lines moving cash from the applicable means of financing cash account (e.g., self generated or federal) to the disbursement cash account. Enter the exact dollar amount for this warrant voucher line. The decimal point is optional, but two digits must be coded for cents.

Leave blank for warrant voucher lines moving cash from the disbursement cash account to the applicable means of financing cash account (i.e., reverse warrants)

CREDIT AMOUNT Required for warrant voucher lines moving cash from the disbursement cash account to the applicable means of financing cash account (e.g., self generated or federal). A credit amount indicates a reverse warrant line. Enter the exact dollar amount for this warrant voucher line. The decimal point is optional, but two digits must be coded for cents.

Leave blank for warrant voucher lines moving cash from the applicable means of financing cash account to the disbursement cash account.

## Payroll

| FUNCTION:                                               |           |                                                | EST                                                                                               | 10/05/01 09:19:11   | AM    |
|---------------------------------------------------------|-----------|------------------------------------------------|---------------------------------------------------------------------------------------------------|---------------------|-------|
| J5 DATE:<br>ACTION:<br>DEBIT<br>CALC D<br>AC<br>TP FUND |           | DURNAL VOUCHER :<br>D: BUDGET<br>DE IND:<br>C/ | INPUT FORM<br>FY: REVI<br>COMMENTS:<br>CREDIT DOC TO<br>ALC CREDIT TO<br>FUNC OBJ S<br>TION REV ( | DTAL:<br>SUB BS JOB | - 000 |
| FUND AGCY<br><br>DESCRIPTIC<br>                         | CD AMOUNT | REPT CAT<br>CREDIT<br>AMOUNT                   |                                                                                                   | NAME                |       |
| 01-                                                     |           |                                                |                                                                                                   |                     |       |

#### J5 Interface Journal Voucher

#### **Coding Instructions**

The Interface Journal Voucher (J5) is created only as a result of interface processing. It is used to record interface transactions between the base financial system and other systems. The J5 transactions affecting revenues should be restricted to revenue organizations tied to final funds only. Approvals by the State Treasurer's Office will be required on all J5 transactions. J5 transactions that belong to payroll will not suspend, therefore, rejected payroll transactions will be corrected online and approvals will be required.

| COMMAND AREA           | See Chapter 4, "Document Processing", in the <i>ISIS/AFS Online Features Guide</i> for an explanation of the command area fields.                                                                                                    |
|------------------------|----------------------------------------------------------------------------------------------------|
| J5 DATE                | Required. The current date for this J5 document on Date (DATE).                                                                                                    |
| ACCTG PRD              | Optional. If left blank, the accounting period defaults to the accounting period associated with the J5 transaction date (in Calendar Date (CLDT)). If you want these transactions to be recorded in a prior accounting period, enter the desired period (it must be open on Accounting Period (APRD)), using fiscal month and fiscal year. You cannot enter future periods. |
| BUDGET FY              | Optional. If left blank, the transactions on this document apply to the current budget fiscal year. If you want these transactions to be recorded in some other budget fiscal year, enter the desired budget fiscal year (it must be open on Fiscal Year (FSYR)). You cannot enter future budget years.                                                                      |
| REVERSAL DATE          | Leave blank. This field is not used by the State of Louisiana.                                                                                                    |
| ACTION                 | Inferred. An "E" is inferred to indicate that this document is an original entry.                                                                                                    |
| BUDGET<br>OVERRIDE IND | Required. Enter a "Y" to override budget controls for this Payroll J5 document. The <i>ISIS/AFS User Guide, Vol. II</i> contains a detailed explanation of this field.                                                                                                    |

| COMMENTS          | Required. Enter the comment "PAYROLL INTF" for this Payroll J5 document.                                                                                                    |
|-------------------|----------------------------------------------------------------------------------------------------|
| DEBIT DOC TOTAL   | Required. Enter the total amount of all DEBIT AMOUNT lines.                                                                                                    |
| CREDIT DOC TOTAL  | Required. Enter the total amount of all CREDIT AMOUNT lines.                                                                                                    |
| CALC DEBIT TOTAL  | Protected. It is the system-computed total of the DEBIT AMOUNT lines.                                                                                                    |
| CALC CREDIT TOTAL | Protected. Do not code this field. It is the system-computed total of the CREDIT AMOUNT lines.                                                                                                    |
| AC TP             | Required. Enter the applicable account type for this Payroll J5 document line. The code used must be valid on Account Type (ACCT). Valid entries are:                                                                                                    |
|                   | 01Asset02Liability03Fund Balance22Expense/Expenditure                                                                                                    |
| FUND              | Required for Payroll J5 document lines without an expenditure organization. Enter the applicable fund code for this Payroll J5 document line. The code used must be valid on Fund (FUN2).                                                                   |
|                   | Leave blank for lines with an expenditure organization. This field will be inferred by Organization (ORG2) using the coded agency and organization.                                                                                                    |
| AGCY              | Required. Enter the applicable agency code for this Payroll J5 document line. The code used must be valid on Agency (AGC2).                                                                                                    |
| ORG               | Required for Payroll J5 document lines associated with Expense/<br>Expenditure (Account Type 22). Enter the applicable organization code<br>for this line. This code must be valid on Organization (ORG2).                                                  |
|                   | Leave blank for lines associated with balance sheet accounts (Account Types 01, 02, and 03).                                                                                                    |
| SUB ORG           | Leave blank. This field is not used by the State of Louisiana.                                                                                                    |
| APPR UNIT         | Leave blank for Payroll J5 document lines with an expenditure organization. When an organization is coded, this field will be inferred from Organization (ORG2) using the coded agency and organization. Leave blank for lines with balance sheet accounts. |
| ACTV              | This field is required when dictated by state policy. Otherwise, leave blank. (See the <i>OSRAP Policy and Procedures Manual</i> for a detailed explanation.).                                                                                              |
| FUNCTION          | Optional. May be used to further classify expenditures or revenues<br>beyond object/sub-object, revenue source/sub-revenue source, reporting<br>category or grant levels. If used, the code must be valid on Function<br>(FUNC).                            |

| OBJ REV                   | Required on Expense/Expenditure (Account Type 22) Payroll J5 document lines. The object code used must be valid on Object (OBJ2).                                                                                                    |
|---------------------------|----------------------------------------------------------------------------------------------------|
|                           | Leave blank for Asset (Account Type 01), Liability (Account Type 02), or Fund Balance (Account Type 03) lines.                                                                                                    |
| SUB O/R                   | Optional on Expense/Expenditure (Account Type 22) Payroll J5 document lines. Leave blank when an object account code is not coded.                                                                                                    |
| BS ACCT                   | Required for Asset (Account Type 01), Liability (Account Type 02), and Fund Balance (Account Type 03) Payroll J5 document lines. The code used must be valid on Balance Sheet Account (BAC2). Leave blank for Expense/Expenditure (Account Type 22) lines.                                                                               |
| JOB NUMBER                | Leave blank. This field is not used by the State of Louisiana.                                                                                                    |
| INT FND                   | Leave blank. This field is not used by the State of Louisiana.                                                                                                    |
| REF AGCY                  | Leave blank. This field is not used by the State of Louisiana.                                                                                                    |
| BK CD                     | Required on balance sheet accounts flagged as CASH balance sheet accounts on Balance Sheet (BAC2). Enter the applicable bank account code for this line. The code used must be valid on Bank Account (BANK).                                                                                                    |
|                           | Leave blank for all other lines.                                                                                                    |
| DEBIT AMOUNT              | Required. Enter the exact dollar amount for this Payroll J5 document line.<br>The decimal point is optional, but two digits must be coded for cents.                                                                                                    |
|                           | A DEBIT AMOUNT is an increase to the following account types:                                                                                                    |
|                           | Asset (Account Type 01)<br>Expense/ Expenditure (Account Type 22)                                                                                                    |
|                           | A DEBIT AMOUNT is a decrease to the following account types:                                                                                                    |
|                           | Liabilities (Account Type 02)<br>Fund Balance (Account Type 03)                                                                                                    |
|                           | Each line can only have a DEBIT AMOUNT or a CREDIT AMOUNT.                                                                                                    |
| REPT CATG                 | Optional on Expense/Expenditure (Account Type 22) Payroll J5 document<br>lines. Inferred from Organization (ORG2) using the organization code if<br>available. Otherwise enter the applicable reporting category code as<br>required. The code displayed must be valid in Reporting Category<br>(RPTG) for the agency coded on the line. |
|                           | Leave blank for Asset (Account Type 01), Liability (Account Type 02), or Fund Balance (Account Type 03) lines.                                                                                                    |
| VENDOR/ PROVIDER          | Leave blank. This field is not used by the State of Louisiana.                                                                                                    |
| VENDOR /<br>PROVIDER NAME | Leave blank. This field is not used by the State of Louisiana.                                                                                                    |

PAYROLL

| DESCRIPTION   | Required. Enter the description "PAYROLL XXX" for this Payroll J5 document line, where "XXX" is the UPS Control number for this agency.              |
|---------------|----------------------------------------------------------------------------------------------------|
| CREDIT AMOUNT | Required. Enter the exact dollar amount for this Payroll J5 document line.<br>The decimal point is optional, but two digits must be coded for cents. |
|               | A CREDIT AMOUNT is an increase to the following account types:                                                                                       |
|               | Liabilities (Account Type 02)<br>Fund Balance (Account Type 03)                                                                                      |
|               | A CREDIT AMOUNT is a decrease to the following account types:                                                                                        |
|               | Asset (Account Type 01)<br>Expense/Expenditure (Account Type 22)                                                                                     |
|               | Each line can only have a CREDIT AMOUNT or DEBIT AMOUNT.                                                                                             |
| CASH IND      | Required. Enter the cash indicator of "N" for all Payroll J5 document lines.                                                                         |

### **Federal Aid**

#### FM Federal Aid Master Screen 1

|                      |                         | 47 10/05/01 09:45:47 AM<br>ORG: |
|----------------------|-------------------------|---------------------------------|
|                      |                         |                                 |
| CONTACT:             |                         | PHONE:                          |
| FED CAT NO:          | FED AGCY NAME:          | -                               |
| FED APPR NO:         | CAN NO:                 | CMIA DRAWDOWN GROUP:            |
| GOVT-WIDE NO:        | MAJ FA NO:              | ID NO:                          |
| LETTER OF CREDIT NO: | LETTER OF CRED          | IT AMT:                         |
| CMIA INDICATOR: C    | MIA FUND MTHD: CMIA RSR | C: CMIA BILL CODE:              |
| FUNDS                | I/D PCT                 | POSITIONS I/D                   |
| FEDERAL :            |                         |                                 |
| GOV'T :              |                         |                                 |
| BOND :               |                         |                                 |
| LOCAL/OTHER:         | <b>T</b> / <b>D</b> ·   |                                 |
| TOTAL BUDGT:         | I/D:                    |                                 |

FM Federal Aid Master Screen 2

| FUNCTION:                                            | DOCID: FM 107 FM000000047 | 10/05/01 09:46:19 AM |
|------------------------------------------------------|---------------------------|----------------------|
| STATUS:                                              | BATID: ORG:               | 000-000 OF 000       |
| REPT OH REC STA                                      | AVAIL                     | BUDGET               |
| CATG RATE TUS                                        | FUNDS DESCRIPTION         | AMOUNT I/D           |
| 01-<br>02-<br>03-<br>04-<br>05-<br>06-<br>07-<br>08- |                           |                      |
| 09-<br>10-<br>11-<br>12-<br>13-<br>14-<br>15-        |                           |                      |

#### **Coding Instructions**

The Federal Aid Master (FM) document is used to establish a new grant in the system, complete with budgetary and descriptive information, or to change the basic information pertaining to an existing grant. Accounting transactions get charged to grants through reporting categories. In order for this to happen, three actions must precede transaction input. First, a reporting category must be established on Reporting Category Table (RPTG). Second, a Federal Aid Master (FM) document setting up a grant must be accepted by the system. Third, a Federal Aid Inference (FAIT) entry must be made to associate the reporting category with the grant.

| COMMAND AREA | See Chapter 4, "Document Processing," in the <i>ISIS/AFS Online Features Guide</i> for an explanation of the command area fields. |
|--------------|----------------------------------------------------------------------------------------------------|
| FM DATE      | Inferred. The current date entered for this FM document on Date (DATE).                                                           |

| FFY            | Optional. Enter the last two digits of the grant fiscal year (YY format). If<br>this field is left blank, the grant fiscal year will be inferred from the<br>Federal Aid Master date. If the grant will span multiple years, this is the<br>last two digits of the federal or state fiscal year in which the grant begins.                                                                                                    |
|----------------|----------------------------------------------------------------------------------------------------|
| ACTION         | Optional. Blank defaults to "E". Valid entries are:                                                                                                    |
|                | "E" (Original Entry) if this document is establishing a new grant (Federal Aid Number).                                                                                                    |
|                | "M" (Adjustment) if this document is modifying an existing grant (Federal Aid Number).                                                                                                    |
| AGENCY         | Required. Enter the applicable agency code to be associated with the grant. The code used must be valid on Agency (AGC2).                                                                                                    |
| FED AID NO     | Required. Enter the Federal Aid Number (maximum of twelve characters) for this Federal Aid Master Document. This number is assigned by the responsible agency to represent the grant. If establishing a new grant (Action of E), the FED AID NO must not exist on Agency Federal Aid Inquiry (AGFA) for this agency. If modifying an existing grant (Action of M), the FED AID NO must exist on Agency Federal Aid Inquiry (AGFA) for this agency. |
| RESP ORG       | Optional. Enter the organization code of the organization responsible for the administration of this grant. The code must be valid on Organization (ORG2).                                                                                                    |
| CMIA PROV/CUST | Leave blank. This field is not used by the State of Louisiana.                                                                                                    |
| START/END DATE | Required. Enter the grant START DATE in MMDDYY format in the first date field. The END DATE must be after the START DATE. If the END DATE is unknown, estimate the end date and modify the grant when end date is known.                                                                                                    |
| FED FY START   | Required. Enter the first calendar month of the quarter in which the grant starts. For example, if the grant fiscal year starts October, enter a "10". Similarly, if the grant fiscal year starts in December, enter the month that quarter begins (i.e., 10).                                                                                                    |
|                | If a grant begins in October, the grant fiscal year will be defined as calendar month 10 of the current year through calendar month 9 of the following year.                                                                                                    |
| STATUS         | Optional. Enter the overall status code for this grant. Predefined status codes include:                                                                                                    |
|                | "C" Closed                                                                                                    |
|                | "O" Open                                                                                                    |
|                | "P" Pending                                                                                                    |
|                | The status code must be valid on Fed Aid Status (FAST). If no status is assigned, the system will assume that the grant is open.                                                                                                    |

#### FEDERAL AID

| TITLE                   | Optional. Enter the name to be associated with the grant.                                                                                                    |
|-------------------------|----------------------------------------------------------------------------------------------------|
| AWARD DATE              | Optional. Enter the date that the grant was awarded in MMDDYY format.<br>The date entered must be valid on Calendar Date (CLDT).                                                                                                    |
| DSCR 1                  | Optional. Enter the first line of description to be associated with the grant.                                                                                                    |
| DSCR 2                  | Optional. Enter the second line of description to be associated with the grant.                                                                                                    |
| CONTACT                 | Optional. Enter the name of the person responsible for the grant.                                                                                                    |
| PHONE                   | Optional. Enter the phone number of the person responsible for the grant.                                                                                                    |
| FED CAT NO              | Optional. If applicable, enter the Federal Catalog Number for this grant.<br>If a FED CAT NO is entered, the first two characters must reference a<br>Federal Agency.                                                                                    |
|                         | The Federal Agency code must be valid on Federal Agency (FEAG).                                                                                                    |
| FED AGCY NAME           | Optional. Enter the applicable Federal Agency Name to be associated with the grant.                                                                                                    |
| FED APPR NO             | Optional. If applicable, enter the federal code that connects the grant to a federal appropriation.                                                                                                    |
| CAN NO                  | Optional. If applicable, enter the Common Accounting Number for this grant.                                                                                                    |
| CMIA DRAWDOWN<br>GROUP  | Leave blank. This field is not used by the State of Louisiana.                                                                                                    |
| GOVT-WIDE NO            | Optional. If applicable, enter a Government Wide Number to connect<br>multiple grants (Federal Aid Numbers) together. Users can view on-line<br>the summary information tracked by the GOVT-WIDE NO using<br>Government-Wide Federal Aid Inquiry (GVFA). |
| MAJ FA NO               | Optional. If applicable, enter a Major Federal Aid Number to connect this grant with other grants for reference purposes.                                                                                                    |
| ID NO                   | Optional. If applicable, enter the Federal Identification Number for this grant.                                                                                                    |
| LETTER OF CREDIT<br>NO  | Optional. If applicable, enter the Letter of Credit Number for this grant.                                                                                                    |
| LETTER OF CREDIT<br>AMT | Optional. If applicable, enter the Letter of Credit Amount for this grant.<br>Do not code dollar signs or commas. The decimal point is optional, but<br>two digits must be coded for cents.                                                              |
| CMIA INDICATOR          | Valid values are "Y", "N", or spaces. Leave blank. This field is not used by the State of Louisiana.                                                                                                    |

| CMIA FUND MTHD                                      | Leave blank. This field is not used by the State of Louisiana.                                                                                                    |
|-----------------------------------------------------|----------------------------------------------------------------------------------------------------|
| CMIA RSRC                                           | Leave blank. This field is not used by the State of Louisiana.                                                                                                    |
| CMIA BILL CODE                                      | Leave blank. This field is not used by the State of Louisiana.                                                                                                    |
| FUNDS: FEDERAL,<br>GOV'T, BOND,<br>LOCAL/OTHER      | Optional. Enter the dollar amount of each source of funding. The expected dollar amount can be entered for one or more of the four following types of revenue: federal, government, bond, or local/other.                                                                                                    |
|                                                     | If modifying a previously established grant (Federal Aid Number), enter<br>the amount of change over or under the previous amount. Do not code a<br>sign (+ or -); the increase/decrease indicator tells whether the amount is to<br>be added to or subtracted from the current amount. Do not code dollar<br>signs or commas. The decimal point is optional, but two digits must be<br>coded for cents.                                                                      |
| I/D                                                 | Required if the document action is "M" and the funding amount entered is<br>a decrease to the current funding amount. Code a "D" for decrease.<br>Otherwise optional. A blank will default to "I".                                                                                                    |
| РСТ                                                 | Optional. The percentage associated with each source of funding. The percentage can be entered for one or more of the four following types of revenue:                                                                                                    |
|                                                     | -Federal<br>-Government<br>-Bond<br>-Local/Other                                                                                                    |
|                                                     | If entered, the percentage must contain three decimal places. If percentage associated with a source of funding is left blank, the system will calculate the percentage based on the amount of the source of funding.                                                                                                    |
| POSITIONS:<br>FEDERAL,<br>GOVT, BOND<br>LOCAL/OTHER | Optional. Enter the number of positions associated with each source of funding. The number of positions can be entered for one or more of the four following types of revenue: federal, government, bond, local/other.                                                                                                    |
|                                                     | If modifying a previously established grant (Federal Aid Number), enter<br>the number by which positions will be increased or decreased for the<br>funding source line. Do not code a sign (+ or -); the increase decrease<br>indicator tells whether this is to be added to or subtracted from the current<br>number of positions. For example, if the current number of positions for<br>the funding source line needs to be decreased from 10 to 6, enter the<br>number 4. |
| I/D                                                 | Required if the document action is "M" and this is a decrease to the number of positions associated with a source of funding. Code a "D" for decrease. Otherwise optional. A blank will default to "I".                                                                                                    |
| TOTAL BUDGT                                         | Optional if this document is an original entry (i.e., establishing a new grant). If no Total Budget amount is entered, the system will calculate the TOTAL BUDGT amount based on all sources of funding.                                                                                                    |

|               | Required if this document is an adjustment (i.e., modifying an existing grant). Enter the unsigned net amount of all lines on the document. To compute this amount:                                                                                                    |
|---------------|----------------------------------------------------------------------------------------------------|
|               | 1. Add together all the increase amounts (the lines with "I" or bland<br>in the I/D field).                                                                                                    |
|               | 2. Add together all the decrease amounts (the lines with "D" in the I/D field).                                                                                                    |
|               | 3. Subtract the smaller of these amounts from the larger, and ente the difference in the field for TOTAL BUGT.                                                                                                    |
| I/D           | Required if document action is "M" and this is a decrease to the TOTAI BUDGT amount. Code a "D" for decrease. Otherwise optional. A blan will default to "I".                                                                                                    |
| REPT CATG     | Required. Enter the reporting category code for this Federal Aid Maste<br>line. The code used must be valid on Reporting Category (RPTG). A<br>reporting category code can be used to identify a certain portion or all o<br>the grant.                                                                                                    |
| OH REC RATE   | Optional. If applicable, enter the percent at which indirect costs are recovered for this grant.                                                                                                    |
| STATUS        | Required. Enter the Status of "O" for open or "C" for closed for thi Federal Aid Master line.                                                                                                    |
| AVAIL FUNDS   | Required. Enter the available funds indicator of "Y" for yes or "N" for ne<br>for this Federal Aid Master Line. The AVAIL FUNDS indicato<br>determines the level of control on the grant budget line (Reporting<br>Category). A "Y" indicates that documents are checked against the budget<br>for available funds and documents will be rejected if the budget i<br>exceeded. A "N" indicates that no edit will be done for available funds<br>Documents will not be rejected for insufficient budget on a grant budge<br>line (Reporting Category). |
| DESCRIPTION   | Optional. Enter notes about the Federal Aid Master line.                                                                                                    |
| BUDGET AMOUNT | Optional. Enter the budget amount for the grant budget line (Reporting Category). If modifying a previous grant budget line budget amount, enter the amount of change over or under the previous document. Do not code a sign (+ or -); the increase/decrease indicator tells whether this is to be added to or subtracted from the current amount. Do not code dollar sign or commas. The decimal point is optional, but two digits must be coder for cents.                                                                                         |
| I/D           | Required if the document action is "M" and this is a decrease to the gran<br>budget line (Reporting Category). Code a "D" for decrease. Otherwise<br>optional. A blank will default to "I".                                                                                                    |

FM2 Federal Aid Master Alternative Screen 1

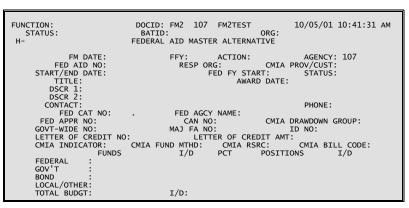

FM2 Federal Aid Master Alternative Screen 2

| FUNCTION:<br>STATUS: |                                       | DOCID: FM2 1<br>BATID: | LO7 FM2TEST | ORG: | 10/05/01 10:42:<br>000-000 | 03 AM<br>OF 000 |
|----------------------|---------------------------------------|------------------------|-------------|------|----------------------------|-----------------|
| CATG                 | DH REC STA<br>RATE TUS<br><br>UNC<br> |                        | CRIPTION    |      | BUDGET<br>AMOUNT           | I/D<br>         |

### **Coding Instructions**

The Federal Aid Master Alternative (FM2) document is used to establish a new grant in the system, complete with budgetary and descriptive information, or to change the basic information pertaining to an existing grant. An FM2 transaction must be accepted by the system before any accounting transactions that reference that grant will be accepted.

Upon acceptance, grant information entered on the FM2 document is transferred to the corresponding Agency Federal Aid Inquiry (AGFA and AGF2), Federal Aid Budget Line Inquiry (FBLT), and Federal Aid Federal Fiscal Year Inquiry (FFFY) tables. If a Government-Wide Federal Aid Number is specified, Government-Wide Federal Aid Inquiry (GVFA) will be updated.

```
    COMMAND AREA See Chapter 4, "Document Processing," in the ISIS/AFS Online Features Guide for an explanation of the command area fields.
    FM DATE Inferred. The current date entered for this FM2 document on Date (DATE).
```

| FFY            | Optional. Enter the last two digits of the grant fiscal year (YY format). If<br>this field is left blank, the grant fiscal year will be inferred from the<br>Federal Aid Master date. If the grant will span multiple years, this is the<br>last two digits of the federal or state fiscal year in which the grant begins.                                                                                                    |
|----------------|----------------------------------------------------------------------------------------------------|
| ACTION         | Optional. Blank defaults to "E". Valid entries are:                                                                                                    |
|                | "E" (Original Entry) if this document is establishing a new grant (Federal Aid Number).                                                                                                    |
|                | "M" (Adjustment) if this document is modifying an existing grant (Federal Aid Number).                                                                                                    |
| AGENCY         | Required. Enter the applicable agency code to be associated with the grant. The code used must be valid on Agency (AGC2).                                                                                                    |
| FED AID NO     | Required. Enter the Federal Aid Number (maximum of twelve characters) for this Federal Aid Master Document. This number is assigned by the responsible agency to represent the grant. If establishing a new grant (Action of E), the FED AID NO must not exist on Agency Federal Aid Inquiry (AGFA) for this agency. If modifying an existing grant (Action of M), the FED AID NO must exist on Agency Federal Aid Inquiry (AGFA) for this agency. |
| RESP ORG       | Optional. Enter the organization code of the organization responsible for the administration of this grant. The code must be valid on Organization (ORG2).                                                                                                    |
| CMIA PROV/CUST | Leave blank. This field is not used by the State of Louisiana.                                                                                                    |
| START/END DATE | Required. Enter the grant START DATE in MMDDYY format in the first date field. The END DATE must be after the START DATE. If the END DATE is unknown, estimate the end date and modify the grant when end date is known.                                                                                                    |
| FED FY START   | Required. Enter the first calendar month of the quarter in which the grant starts. For example, if the grant fiscal year starts October, enter a "10". Similarly, if the grant fiscal year starts in December, enter the month that quarter begins (i.e., 10).                                                                                                    |
|                | If a grant begins in October, the grant fiscal year will be defined as calendar month 10 of the current year through calendar month 9 of the following year.                                                                                                    |
| STATUS         | Optional. Enter the overall status code for this grant. Predefined status codes include:                                                                                                    |
|                | "C" Closed                                                                                                    |
|                | "O" Open                                                                                                    |
|                | "P" Pending                                                                                                    |
|                | The status code must be valid on Fed Aid Status (FAST). If no status is assigned, the system will assume that the grant is open.                                                                                                    |

| TITLE                   | Optional. Enter the name to be associated with the grant.                                                                                                    |
|-------------------------|----------------------------------------------------------------------------------------------------|
| AWARD DATE              | Optional. Enter the date that the grant was awarded in MMDDYY format.<br>The date entered must be valid on Calendar Date (CLDT).                                                                                                    |
| DSCR 1                  | Optional. Enter the first line of description to be associated with the grant.                                                                                                    |
| DSCR 2                  | Optional. Enter the second line of description to be associated with the grant.                                                                                                    |
| CONTACT                 | Optional. Enter the name of the person responsible for the grant.                                                                                                    |
| PHONE                   | Optional. Enter the phone number of the person responsible for the grant.                                                                                                    |
| FED CAT NO              | Optional. If applicable, enter the Federal Catalog Number for this grant.<br>If a FED CAT NO is entered, the first two characters must reference a<br>Federal Agency.                                                                                    |
|                         | The Federal Agency code must be valid on Federal Agency (FEAG).                                                                                                    |
| FED AGCY NAME           | Optional. Enter the applicable Federal Agency Name to be associated with the grant.                                                                                                    |
| FED APPR NO             | Optional. If applicable, enter the federal code that connects the grant to a federal appropriation.                                                                                                    |
| CAN NO                  | Optional. If applicable, enter the Common Accounting Number for this grant.                                                                                                    |
| CMIA DRAWDOWN<br>GROUP  | Leave blank. This field is not used by the State of Louisiana.                                                                                                    |
| GOVT-WIDE NO            | Optional. If applicable, enter a Government Wide Number to connect<br>multiple grants (Federal Aid Numbers) together. Users can view on-line<br>the summary information tracked by the GOVT-WIDE NO using<br>Government-Wide Federal Aid Inquiry (GVFA). |
| MAJ FA NO               | Optional. If applicable, enter a Major Federal Aid Number to connect this grant with other grants for reference purposes.                                                                                                    |
| ID NO                   | Optional. If applicable, enter the Federal Identification Number for this grant.                                                                                                    |
| LETTER OF CREDIT<br>NO  | Optional. If applicable, enter the Letter of Credit Number for this grant.                                                                                                    |
| LETTER OF CREDIT<br>AMT | Optional. If applicable, enter the Letter of Credit Amount for this grant.<br>Do not code dollar signs or commas. The decimal point is optional, but<br>two digits must be coded for cents.                                                              |
| CMIA INDICATOR          | Valid values are "Y", "N", or spaces. Leave blank. This field is not used by the State of Louisiana.                                                                                                    |

| CMIA FUND MTHD                                      | Leave blank. This field is not used by the State of Louisiana.                                                                                                    |  |
|-----------------------------------------------------|----------------------------------------------------------------------------------------------------|--|
| CMIA RSRC                                           | Leave blank. This field is not used by the State of Louisiana.                                                                                                    |  |
| CMIA BILL CODE                                      | Leave blank. This field is not used by the State of Louisiana.                                                                                                    |  |
| FUNDS: FEDERAL,<br>GOV'T, BOND,<br>LOCAL/OTHER      | Optional. Enter the dollar amount of each source of funding. The expected dollar amount can be entered for one or more of the four following types of revenue: federal, government, bond, or local/other.                                                                                                    |  |
|                                                     | If modifying a previously established grant (Federal Aid Number), enter<br>the amount of change over or under the previous amount. Do not code a<br>sign (+ or -); the increase/decrease indicator tells whether the amount is to<br>be added to or subtracted from the current amount. Do not code dollar<br>signs or commas. The decimal point is optional, but two digits must be<br>coded for cents.                                                                      |  |
| I/D                                                 | Required if the document action is "M" and the funding amount entered is<br>a decrease to the current funding amount. Code a "D" for decrease.<br>Otherwise optional. A blank will default to "I".                                                                                                    |  |
| РСТ                                                 | Optional. The percentage associated with each source of funding. The percentage can be entered for one or more of the four following types of revenue:                                                                                                    |  |
|                                                     | -Federal<br>-Government<br>-Bond<br>-Local/Other                                                                                                    |  |
|                                                     | If entered, the percentage must contain three decimal places. If percentage associated with a source of funding is left blank, the system will calculate the percentage based on the amount of the source of funding.                                                                                                    |  |
| POSITIONS:<br>FEDERAL,<br>GOVT, BOND<br>LOCAL/OTHER | Optional. Enter the number of positions associated with each source of funding. The number of positions can be entered for one or more of the four following types of revenue: federal, government, bond, local/other.                                                                                                    |  |
|                                                     | If modifying a previously established grant (Federal Aid Number), enter<br>the number by which positions will be increased or decreased for the<br>funding source line. Do not code a sign (+ or -); the increase decrease<br>indicator tells whether this is to be added to or subtracted from the current<br>number of positions. For example, if the current number of positions for<br>the funding source line needs to be decreased from 10 to 6, enter the<br>number 4. |  |
| I/D                                                 | Required if the document action is "M" and this is a decrease to the number of positions associated with a source of funding. Code a "D" for decrease. Otherwise optional. A blank will default to "I".                                                                                                    |  |
| TOTAL BUDGT                                         | Optional if this document is an original entry (i.e., establishing a new grant). If no Total Budget amount is entered, the system will calculate the TOTAL BUDGT amount based on all sources of funding.                                                                                                    |  |

|               | Required if this document is an adjustment (i.e., modifying an existing                                                                                                    |
|---------------|----------------------------------------------------------------------------------------------------|
|               | grant). Enter the unsigned net amount of all lines on the document. To compute this amount:                                                                                                    |
|               | 1. Add together all the increase amounts (the lines with "I" or blank in the I/D field).                                                                                                    |
|               | 2. Add together all the decrease amounts (the lines with "D" in the I/D field).                                                                                                    |
|               | 3. Subtract the smaller of these amounts from the larger, and enter the difference in the field for TOTAL BUGT.                                                                                                    |
| I/D           | Required if document action is "M" and this is a decrease to the TOTAL BUDGT amount. Code a "D" for decrease. Otherwise optional. A blank will default to "I".                                                                                                    |
| REPT CATG     | Required. Enter the reporting category code for this Federal Aid Master line. The code used must be valid on Reporting Category (RPTG). A reporting category code can be used to identify a certain portion or all of the grant.                                                                                                    |
| OH REC RATE   | Optional. If applicable, enter the percent at which indirect costs are recovered for this grant.                                                                                                    |
| STATUS        | Required. Enter the Status of "O" for open or "C" for closed for this Federal Aid Master line.                                                                                                    |
| AVAIL FUNDS   | Required. Enter the available funds indicator of "Y" for yes or "N" for no<br>for this Federal Aid Master Line. The AVAIL FUNDS indicator<br>determines the level of control on the grant budget line (Reporting<br>Category). A "Y" indicates that documents are checked against the budget<br>for available funds and documents will be rejected if the budget is<br>exceeded. A "N" indicates that no edit will be done for available funds.<br>Documents will not be rejected for insufficient budget on a grant budget<br>line (Reporting Category). |
| DESCRIPTION   | Optional. Enter notes about the Federal Aid Master line.                                                                                                    |
| BUDGET AMOUNT | Optional. Enter the budget amount for the grant budget line (Reporting Category). If modifying a previous grant budget line budget amount, enter the amount of change over or under the previous document. Do not code a sign (+ or -); the increase/decrease indicator tells whether this is to be added to or subtracted from the current amount. Do not code dollar signs or commas. The decimal point is optional, but two digits must be coded for cents.                                                                                            |
| I/D           | Required if the document action is "M" and this is a decrease to the grant<br>budget line (Reporting Category). Code a "D" for decrease. Otherwise<br>optional. A blank will default to "I".                                                                                                    |

| OBJT | Required. Enter the object code for this FM2 line. The code must be valid on Object (OBJ2). The object is used to identify the expenditure budget. |
|------|----------------------------------------------------------------------------------------------------|
| FUNC | Required. Enter the function code for the FM2 line. The code must be valid on Function (FUNC).                                                     |

### FX Federal Aid Charge

| FUNCTION:<br>STATUS:<br>H- | DOCID: FX 107 FX<br>BATID:<br>FEDERAL AID CHAR | ORG:      | 10/05/01 10:51:31 AM<br>000-000 OF 000 |
|----------------------------|------------------------------------------------|-----------|----------------------------------------|
| FX DATE:<br>UNITS TOTAL:   |                                                |           |                                        |
|                            | AGCY ORGN/SUB APPR UNIT<br>CHRG UNITS AMOUNT   | ACTV FUNC | : OBJ/SUB REPT                         |

### **Coding Instructions**

The Federal Aid Charge (FX) records indirect, non-accounting charges against a grant. Examples include an allocated charge for computer usage, grant monthly funds, or a per hour charge for use of a vehicle. When FX documents are accepted into the system, the full charge amount will update Agency Federal Aid Inquiry (AGFA), Federal Aid Budget Line Inquiry (FBLT), and Federal Aid Fiscal Year Inquiry (FFFY). If the grant is linked to a government-wide grant, Government-Wide Federal Aid Inquiry (GVFA) will also be updated.

| COMMAND AREA   | See Chapter 4, "Document Processing," in the <i>ISIS/AFS Online Features Guide</i> for an explanation of the command area fields.                                                                                                    |                                                                                          |
|----------------|----------------------------------------------------------------------------------------------------|------------------------------------------------------------------------------------------|
| FX DATE        | Inferred<br>(DATE                                                                                                    |                                                                                          |
| ACCTG PRD      | Optional. Leave blank unless the Federal Aid Charge (FX) transaction is a result of AFS Cost Allocation. The accounting period will default to the accounting period associated with the transaction date. If the FX is to record charges associated with AFS Cost Allocation, code the accounting period of the cost allocation run.                                                           |                                                                                          |
| UNITS TOTAL    | Required if units are entered on a Federal Aid Charge line in the field CHRG UNITS. The UNITS TOTAL field must equal the unsigned net amount of all lines with CHRG UNITS (increases and decreases). Do not code commas. The decimal point is optional, but the system will infer two decimal places. Leave blank if no units are entered on a Federal Aid charge line in the field CHRG UNITS. |                                                                                          |
| DOCUMENT TOTAL | Required. Enter the unsigned net amount of all lines on the document. To compute this amount:                                                                                                    |                                                                                          |
|                | 1.                                                                                                    | Add together all the increase amounts (the lines with "I" or blank<br>in the I/D field). |
|                | 2.                                                                                                    | Add together all the decrease amounts (the lines with "D" in the I/D field).             |

|            | 3. Subtract the smaller of these amounts from the larger, and enter the difference in the field for DOCUMENT TOTAL.                                                                                                    |
|------------|----------------------------------------------------------------------------------------------------|
| FY         | Optional. Leave blank unless the Federal Aid Charges (FX) transaction is<br>a result of cost allocation. The fiscal year will default to the fiscal year<br>associated with the FX transaction date. If the FX is to record charges<br>associated with AFS Cost Allocation, code the fiscal year of the cost<br>allocation run.                                                                                                    |
| FUND       | Leave blank. This field will be inferred from Organization (ORG2) using the coded agency and organization. The code inferred must be valid on Fund (FUN2).                                                                                                    |
| AGCY       | Required. Enter the applicable agency code for this Federal Aid Charge line. The code used must be valid on Agency (AGC2).                                                                                                    |
| ORGN       | Required. Enter the applicable organization code for this Federal Aid Charge line. This code must be valid on Organization (ORG2).                                                                                                    |
| SUB        | Leave blank. This field is not used by the State of Louisiana.                                                                                                    |
| APPR UNIT  | Required. Enter the applicable appropriation unit code for the Federal Aid<br>Charge line. The code used must be valid on Appropriation Inquiry<br>(Extended) (EAP2).                                                                                                    |
| ACTV       | This field is required when dictated by state policy. Otherwise, leave blank. (See the <i>OSRAP Policy and Procedures Manual</i> for a detailed explanation.)                                                                                                    |
| FUNCTION   | Optional. May be used to further classify expenditures or revenues<br>beyond object/sub-object, revenue source/sub-revenue source, reporting<br>category or grant levels. If used, the code must be valid on Function<br>(FUNC).                                                                                                    |
| OBJ        | Optional. Enter the applicable object code for the Federal Aid Charge line as required for reporting purposes. If entered, the code used must be valid on Object (OBJ2).                                                                                                    |
| SUB        | Optional. Enter the applicable sub-object code for the Federal Aid Charge line as required for reporting purposes.                                                                                                    |
| REPT       | Required. Inferred from Organization (ORG2) using the organization code if available. Otherwise, enter the applicable reporting category code as required. Reporting Category codes will be inferred if available for expenditure organizations. Reporting Category codes will <u>not</u> be inferred if a mid level program or an appropriated program organization code is used. The code used must be valid on Reporting Category (RPTG) for the agency coded on the line. |
| CHRG CLASS | Leave blank if the charge units (CHRG UNITS) field is not entered.<br>Required if the charge units (CHRG UNITS) is entered. Enter the<br>applicable charge class (CHRG CLASS) code for the Federal Aid Charge<br>line. If entered, the code used must be valid on Charge Class (CHRG).                                                                                                    |

|            | NOTE: The AMOUNT field can be calculated based on the charge class (CHG CLS) multiplied by the charge units (CHG UNITS).                                                                                                    |
|------------|----------------------------------------------------------------------------------------------------|
| CHRG UNITS | Leave blank if the charge class (CHRG CLASS) field is not entered.<br>Required if the charge class (CHRG CLASS) is entered. Enter the number<br>of charge units (CHRG UNITS) for the Federal Aid Charge line. If<br>entered, do not code commas. The decimal point is optional, but two<br>digits must be coded.                                                                                                    |
|            | NOTE: The AMOUNT field can be calculated based on the charge units (CHRG UNITS) multiplied by the charge class (CHRG CLASS).                                                                                                    |
| AMOUNT     | Leave blank if the CHRG CLASS and the CHRG UNITS fields <u>are</u> completed. The AMOUNT will be calculated based on the CHRG CLASS multiplied by the CHRG UNITS. Required if CHRG CLASS and CHRG UNITS are <u>not</u> completed. Enter the dollar amount associated with this Federal Aid Charge line. Do not code a sign (+ or -); the increase/decrease indicator determines whether this is to be added to or subtracted from the amount currently posted. Do not code dollar signs or commas. The decimal point is optional, but two digits must be coded for cents. |
| I/D        | Required if this Federal Aid Charge line is a decrease. Code a "D" for decrease. Otherwise optional. A blank will default to "I".                                                                                                    |

# **Projects**

#### NP Non-Payable Invoice

| FUNCTION: DOCID: NP 107 NPTEST<br>STATUS: BATID: ORG:<br>H- NON-PAYABLE INVOICE INPUT FORM         | 000-000 OF 000        |
|----------------------------------------------------------------------------------------------------|-----------------------|
| NP DATE: ACCTG PRD: BUDGET FY:<br>AGENCY: 107 PROJ: SUB-PROJ: PHASE:<br>DOC TOTAL: CALC DOC TOTAL: |                       |
| ACT S/O INV NUMBER INV DATE PO/RQ NUMBER REC                                                       | FPC REC FISC FWD DATE |
| FPC PROJ NUMBER VENDOR NAME                                                                        | AMOUNT I/D            |
| COMMENTS                                                                                           |                       |
| 01-                                                                                                |                       |
|                                                                                                    |                       |
| 02-                                                                                                |                       |
|                                                                                                    |                       |

### **Coding Instructions**

The Non-Payable Project Invoice (NP) will be used to post to the same ledgers and tables as the Project Charge (PX) transaction but will update expended amounts instead of project charges. In addition, the NP will update Non-Payable Invoice (NPPI) with all relevant information. The NP transaction will be edited to ensure the overall project status is non-payable, the transaction is within the project start and end dates, the sub-project/phase has an Open (O) status, and that sufficient budget exists to process the transaction. As with the FX transaction, the NP will not post to the general ledger or update any budgetary tables.

| COMMAND AREA | See Chapter 4, "Document Processing," in the <i>ISIS/AFS Online Features Guide</i> for an explanation of the command area fields.                                                                                                    |
|--------------|----------------------------------------------------------------------------------------------------|
| NP DATE      | Optional. The current date entered for this document type on Date (DATE).                                                                                                    |
| ACCTG PRD    | Optional. If blank, the accounting period defaults to the accounting period associated with the Non-Payable Invoice transaction date (on Calendar Date (CLDT)). If you want this transaction to be recorded in a different accounting period, enter the desired period using fiscal month and fiscal year. |
| BUDGET FY    | Optional. If left blank, the budget fiscal year defaults to the budget fiscal year associated with the Non-Payable Invoice transaction date (on Calendar Date (CLDT)). If you want this transaction to be recorded in a different budget fiscal year, enter the desired fiscal year in YY format.          |
| AGENCY       | Required. Enter the agency for this Non-Payable Invoice (NP) document.<br>The code used must be valid on Agency (AGC2).                                                                                                    |

| PROJ           | Required. Enter the Project Number for this Non-Payable Invoice<br>Document. The Project Number must exist on Agency Project Inquiry<br>(AGPR) for this agency and on other project related tables. Additionally,<br>the STATUS associated with the project number must be an "N" for Non-<br>Payable Project.                                                                                                    |  |  |  |
|----------------|----------------------------------------------------------------------------------------------------|--|--|--|
| SUB-PROJ       | Required. Enter the sub-project number for this Non-Payable Invoice<br>Document. This sub-project number must exist on Project Budget Line<br>Inquiry (PRBL) and Sub Project Name (SPNT) for this agency.                                                                                                    |  |  |  |
| PHASE          | Required. Enter the phase code for this Non-Payable Invoice Document.<br>The code used must be a valid code on Project Phase (PRPH). The phase<br>code must exist on Project Budget Line Inquiry (PRBL) for this agency.                                                                                                    |  |  |  |
| DOC TOTAL      | Required. Enter the unsigned net amount of all lines on the document. To compute this amount:                                                                                                    |  |  |  |
|                | 1. Add together all the increase amounts (the lines with "I" or blank in the I/D field).                                                                                                    |  |  |  |
|                | 2. Add together all the decrease amounts (the lines with "D" in the I/D field).                                                                                                    |  |  |  |
|                | 3. Subtract the smaller of these amounts from the larger, and enter the difference in the field for DOC TOTAL.                                                                                                    |  |  |  |
| CALC DOC TOTAL | Protected. It is the system-computed total of the line amounts.                                                                                                    |  |  |  |
| АСТ            | Required. Action for the line entry. Valid entries are "A" (Add) and "C" (Change). The "A" action may be used to add new invoices and to add credit memos. When adding credit memos, the ACT field must be "A" and the I/D field must be "D". The "D" indicates the amount entered is to be processed as an invoice credit. The "C" action may be used to change most of the data fields previously entered, except for invoice number. When a change action is processed for the AMOUNT, an "I" or "D" must be entered in the I/D field. |  |  |  |
| S/O            | Optional. Enter the sub-object code that best describes the item named on this line.                                                                                                    |  |  |  |
| INV NUMBER     | Required. Enter the invoice number for the Non-Payable Invoice Document line.                                                                                                    |  |  |  |
| INV DATE       | Required. Enter the date in MMDDYY format on which the invoice was created.                                                                                                    |  |  |  |
| PO/RQ NUMBER   | Optional. Enter the Purchase Order or Requisition document number referenced by the invoice.                                                                                                    |  |  |  |
| REC FPC        | Optional. Enter the date the invoice was received by the Office of Facility Planning and Control.                                                                                                    |  |  |  |

| REC FISC        | Optional. Enter the date the invoice was received by the Office of Facility<br>Planning and Control's Fiscal Office. If a date is entered, it must be<br>entered in MMDDYY format.                                            |
|-----------------|----------------------------------------------------------------------------------------------------|
| FWD DATE        | Optional. Enter the date the invoice was forwarded to the appropriate office for payment. If a date is entered, it must be entered in MMDDYY format.                                                                          |
| FPC PROJ NUMBER | Optional. Enter the Office of Facility Planning and Control assigned project number to further identify a project (Non-Payable Invoice Line).                                                                                 |
| VENDOR NAME     | Optional. Enter the name of the vendor submitting the invoice.                                                                                                    |
| AMOUNT          | Required. Enter the dollar amount of the item(s) described on this line. Do not code a sign ( $+$ or $-$ ); the increase/decrease indicator determines whether this is to be added to or subtracted from the original amount. |
| I/D             | Required if this Non-Payable Invoice line is a decrease. Code a "D" for decrease. Otherwise optional. A blank will default to "I".                                                                                            |
|                 |                                                                                                    |

PROJECTS

# PJ Project Master Screen 1

| FUNCTION:<br>STATUS:<br>H- PI                                                                                                    | DOCID: PJ 107 PJ00000001 10/05/01 11:15:00 AM<br>BATID: ORG:<br>DIECT MANAGEMENT MASTER INPUT FORM                       |
|----------------------------------------------------------------------------------------------------|----------------------------------------------------------------------------------------------------|
| ACTION: PJ DATE:<br>PROJECT STATUS:<br>START DATE:<br>DESCRIPTION:<br>ENTITY-WIDE PROJ NO:<br>FHWA APPR CODE:<br>FHWA PROJECT NUMBER: | AGENCY: PROJ:<br>PROJ MANAGER:<br>END DATE: PROJ FISC YR:<br>PROJ FY START PRD:<br>REVENUE BUDGET IND:<br>FED ROUTE/SEC: |
| BOND FUNDED AMT:<br>FED FUNDS AMT:<br>ENTITY FUNDS AMT:<br>OTHER FUNDS AMT:<br>TOTAL PROJ BUD AMT:                                    | I/D: PCT:<br>I/D: PCT:<br>I/D: PCT:<br>I/D: PCT:<br>I/D:<br>I/D:                                                         |

## PJ Project Master Screen 2

| FUNCTION:<br>STATUS:<br>SUBPROJ PHASE STATUS P | BATID:<br>FUNDS ( | CE      | AUTH | ORG:<br>AGRMT |         | 17 AM<br>OF 000<br>I/D |
|------------------------------------------------|-------------------|---------|------|---------------|---------|------------------------|
|                                                |                   | JOB NUM | /BER | DESC          | RIPTION |                        |
|                                                |                   |         |      |               |         |                        |
|                                                |                   |         |      |               |         |                        |
|                                                |                   |         |      |               |         |                        |
|                                                |                   |         |      |               |         |                        |
|                                                |                   |         |      |               |         |                        |
|                                                |                   |         |      |               |         |                        |
|                                                |                   |         |      |               |         |                        |

## **Coding Instructions**

The Project Master (PJ) establishes and maintains descriptive and budgetary information about projects. A PJ must be accepted by the system before any accounting transactions that reference that project will be accepted.

| COMMAND AREA | See Chapter 4, "Document Processing," in the <i>ISIS/AFS Online Features Guide</i> for an explanation of the command area fields. |  |  |
|--------------|----------------------------------------------------------------------------------------------------|--|--|
| ACTION       | Optional. Blank defaults to "E". Valid entries are:                                                                               |  |  |
|              | "E" (Original Entry) if this document is establishing a new project.                                                              |  |  |
|              | "M" (Adjustment) if this document is modifying an existing project.                                                               |  |  |
| PJ DATE      | Inferred. The current date entered for this document type on Date (DATE).                                                         |  |  |
| AGENCY       | Required. Enter the applicable agency code for this PJ document. The code used must be a valid code on Agency (AGC2).             |  |  |

| PROJ                                                                    | Required. Enter the Project Number for this PJ document. This number is<br>assigned by the responsible agency to represent the project. If establishing<br>a new project (Action of E), the project number must not exist on Agency<br>Project Inquiry (AGPR) for this agency. If modifying an existing project<br>(Action of M), the project number must exist on Agency Project Inquiry<br>(AGPR) for this agency. |  |  |
|-------------------------------------------------------------------------|----------------------------------------------------------------------------------------------------|--|--|
| PROJECT STATUS                                                          | Optional. Enter the overall status code for this project. Predefined project status codes include:                                                                                                    |  |  |
|                                                                         | "C"Closed"E"Ended"F"Finished"N"Non-Payable"O"Open"P"Pending                                                                                                    |  |  |
|                                                                         | The status code must be valid on Project Status Code (PRST).                                                                                                    |  |  |
| PROJ MANAGER                                                            | Optional. Enter the name of the person responsible for the project.                                                                                                    |  |  |
| START DATE                                                              | Required. Enter the project start date in MMDDYY format. This date contains the beginning date of the project (the date of inception) or the date on which activities can be charged to the project.                                                                                                    |  |  |
| END DATE                                                                | Required. Enter the project end date in MMDDYY format. This date is<br>the estimated last day of project activity. This date must be greater than<br>the START DATE.                                                                                                    |  |  |
| PROJ FISC YR                                                            | Optional. Enter the project fiscal year in YY format. The project fiscal year contains the first state fiscal year for which the project is authorized.                                                                                                    |  |  |
| DESCRIPTION                                                             | Optional. Enter a brief description to be associated with the project.                                                                                                    |  |  |
| PROJ FY START PRD                                                       | Required. Enter the calendar month in MM format. This is the calendar month in which the state fiscal year associated with this project starts.                                                                                                    |  |  |
| ENTITY-WIDE<br>PROJ NO                                                  | Optional. Enter the umbrella number that joins a group of projects together. Use this field only when applicable.                                                                                                    |  |  |
| REVENUE<br>BUDGET IND                                                   | Leave blank. This field is not used by the State of Louisiana.                                                                                                    |  |  |
| FHWA APPR CODE                                                          | Leave blank. This field is not used by the State of Louisiana.                                                                                                    |  |  |
| FED ROUTE/SEC                                                           | Leave blank. This field is not used by the State of Louisiana.                                                                                                    |  |  |
| FHWA PROJECT<br>NUMBER                                                  | Leave blank. This field is not used by the State of Louisiana.                                                                                                    |  |  |
| BOND FUNDED AMT<br>FED FUNDS AMT<br>ENTITY FUNDS AMT<br>OTHER FUNDS AMT | Optional. Enter the dollar amount of each source of funding. The expected dollar amount can be entered for one or more of the four following types of revenue: bond funded amount, federal funds amount, entity funds amount, or other funds amount.                                                                                                    |  |  |

|                       | If modifying a previously established project, enter the amount for change<br>over (under) the previous amount. Do not code a sign (+ or -); the<br>increase/decrease indicator determines whether this is to be added to or<br>subtracted from the original amount. Do not code dollar signs or commas.<br>The decimal point is optional, but two digits must be coded for cents.                                                                                                    |  |  |
|-----------------------|----------------------------------------------------------------------------------------------------|--|--|
| I/D                   | Required if the document is "M" and this is a decrease to the dollar amount associated with each source of funding. Code a "D" for decrease. Otherwise optional. A blank will default to "I".                                                                                                    |  |  |
| РСТ                   | Optional. The percentage associated with each source of funding. The percentage can be entered in one or more of the four following types of revenue:                                                                                                    |  |  |
|                       | <ul> <li>BOND FUNDED AMT</li> <li>FED FUNDS AMT</li> <li>GOVT FUNDS AMT</li> <li>OTHER FUNDS AMT</li> </ul>                                                                                                    |  |  |
|                       | If entered, the percentage must contain five decimal places.                                                                                                    |  |  |
| TOTAL PROJ<br>BUD AMT | Required. Enter the unsigned net amount of all lines on the document. To compute this amount:                                                                                                    |  |  |
|                       | 1. Add together all the increase amounts (the lines with "I" or blank in the I/D field.)                                                                                                    |  |  |
|                       | 2. Add together all the decrease amounts (the lines with "D" in the I/D field.)                                                                                                    |  |  |
|                       | 3. Subtract the smaller of these amounts from the larger, and enter the difference in the field for TOTAL PROJ BUD AMT.                                                                                                    |  |  |
| SUBPROJ               | Required. Enter the sub-project number for this PJ line. The sub-project number is assigned by the agency. A sub-project number can be used to identify a certain portion or all of the project. The sub-project number must exist on Sub Project Name (SPNT) for this agency.                                                                                                    |  |  |
| PHASE                 | Required. Enter the phase code for this PJ line. The code used must be valid on Project Phase (PRPH). A phase number can be used to identify a certain portion or all of the project.                                                                                                    |  |  |
| STATUS                | Required. Enter the applicable project status code for this PJ line. The code used must be valid on Project Status Code (PRST). Valid values are "O" open and "C" closed.                                                                                                    |  |  |
| P/NP                  | Leave blank. This field is not used by the State of Louisiana.                                                                                                    |  |  |
| FUNDS EDIT            | Required. Enter the FUNDS EDIT indicator of "Y" for yes or "N" for no<br>for this PJ line. The FUNDS EDIT indicator determines the level of<br>control on the project budget line. A "Y" indicates that documents are<br>checked against the budget for available funds and documents will be<br>rejected if the budget is exceeded. A "N" indicates that no edit will be<br>done for available funds. Documents will not be rejected for insufficient<br>budget in a project budget line. |  |  |

| CE PHASE PCT  | Leave blank. This field is not used by the State of Louisiana.                                                                                                    |
|---------------|----------------------------------------------------------------------------------------------------|
| AUTH DATE     | Optional. Enter the date when documents (e.g., expense/expenditures) may be incurred against this specific sub-project/phase combination. If left blank, the system uses the project START DATE to determine if documents can be posted.                                                                                                    |
| AGRMT DATE    | Leave blank. This field is not used by the State of Louisiana.                                                                                                    |
| BUDGET AMOUNT | Optional. Enter the budget amount for the project budget line. If modifying a previous project budget line amount, enter the amount of change over (under) the previous document. Do not code a sign $(+ \text{ or } -)$ ; the increase/decrease indicator determines whether this is to be added to or subtracted from the original amount. The sum of all budget amounts must equal the total budget amount on screen 1. Do not code dollar signs or commas. The decimal point is optional, but two digits must be coded for cents. |
| I/D           | Required if the document action is "M" and this is a decrease to the project budget line. Code a "D" for decrease. Otherwise optional. A blank will default to "I".                                                                                                    |
| JOB NUMBER    | Leave blank. This field is not used by the State of Louisiana.                                                                                                    |
| DESCRIPTION   | Optional. Enter notes about the project line.                                                                                                    |

PROJECTS

# PX Project Charge

| FUNCTION:<br>STATUS:<br>H-<br>PX DATE:<br>UNITS TOTAL: | DOCID: PX 107 PX000000002 10/05/01 12:44:29 PM<br>BATID: ORG: 000-000 OF 000<br>PROJECT CHARGES INPUT FORM<br>ACCTG PRD:<br>DOCUMENT TOTAL: |
|--------------------------------------------------------|----------------------------------------------------------------------------------------------------|
| FY FUND AGCY                                           | CHARGE<br>ORG/SUB ACTV FUNC OBJ/SUB PROJ/SUB PHASE CLASS UNITS                                                                              |
|                                                        | AMOUNT I/D                                                                                                    |
| 01-                                                    |                                                                                                    |
| 02-                                                    |                                                                                                    |
| 03-                                                    |                                                                                                    |
| 04-                                                    |                                                                                                    |
| 05-                                                    |                                                                                                    |
|                                                        |                                                                                                    |

# **Coding Instructions**

The Project Charge (PX) document records indirect (non-accounting) charges to a project. This information is posted to a memo project ledger only and does not enter the financial general accounting ledgers maintained by the financial system.

| COMMAND AREA   | See Chapter 4, "Document Processing," in the <i>ISIS/AFS Online Features Guide</i> for an explanation of the command area fields. |  |  |
|----------------|----------------------------------------------------------------------------------------------------|--|--|
| PX DATE        | Inferred. The current date entered for this document type on Date (DATE).                                                         |  |  |
| ACCTG PERIOD   | If left blank, the accounting period will default to the accounting period associated with the transaction date.                  |  |  |
| UNITS TOTAL    | Not used in Louisiana.                                                                                                    |  |  |
| DOCUMENT TOTAL | Required. The unsigned net amount of all lines on the document. To compute this amount:                                           |  |  |
|                | 1. Add together all the increase amounts (the lines with "I" or blank in the I/D field).                                          |  |  |
|                | 2. Add together all the decrease amounts (the lines with "D" in the I/D field).                                                   |  |  |
|                | 3. Subtract the smaller of these amounts from the larger, and enter the difference in the field for DOCUMENT TOTAL.               |  |  |
| FY             | Required. The applicable budget fiscal year.                                                                                      |  |  |
| FUND           | Required. The fund code for this PX line. The code used must be valid on Fund (FUN2).                                             |  |  |
| AGCY           | Required. Enter the applicable agency code for this PX line. The code used must be valid on Agency (AGC2).                        |  |  |

#### PROJECTS

| ORG          | This field is not used by the State of Louisiana.                                                                                                    |
|--------------|----------------------------------------------------------------------------------------------------|
| SUB          | This field is not used by the State of Louisiana.                                                                                                    |
| ACTV         | This field is not used by the State of Louisiana.                                                                                                    |
| FUNC         | This field is not used by the State of Louisiana.                                                                                                    |
| OBJ          | The applicable object code for the PX line as required for reporting purposes. If entered, the code used must be valid on Object (OBJ2).                                                                                                    |
| SUB          | The applicable sub object code for the PX lines as required for reporting purposes.                                                                                                    |
| PROJ         | Required. Enter the Project Number for this PX line. The Project Number must exist on Agency Project Inquiry (AGPR) for this agency and on other project related tables.                                                                                                    |
| SUB          | Required. Enter the sub-project number for this PX line. The Sub-Project number must exist on Project Budget Line Inquiry (PRBL) for this agency and on other project related tables.                                                                                                    |
| PHASE        | Required. Enter the phase code for this PX line. The phase code must exist on Project Budget Line Inquiry (PRBL) for this agency and on other project related tables.                                                                                                    |
| CHARGE CLASS | Not used by the State of Louisiana.                                                                                                    |
| CHARGE UNITS | Not used by the State of Louisiana.                                                                                                    |
| AMOUNT       | Required. The dollar amount associated with this PX line. Do not code a sign (+ or -); the increase/decrease indicator determines whether this is to be added to or subtracted from the amount currently posted. Do not code dollar signs or commas. The decimal point is optional, but two digits must be coded for cents. |
| I/D          | Required if this PX line is a decrease. Code a "D" for decrease                                                                                                    |